ECOLE NATIONALE SUPÉRIEURE LOUIS-LUMIÈRE

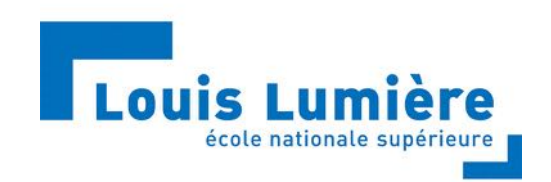

Mémoire de MASTER 2

# MISE EN PLACE D'UNE PROCÉDURE DE CALIBRATION POUR UN DISPOSITIF D'ACQUISITION DÉDIÉ AUX TECHNIQUES DE REFLECTANCE TRANSFORMATION IMAGING

Réalisé sous la direction de M. Paul BYDLOWSKI, enseignant à l'ENS Louis Lumière

## Membres du jury :

M. Paul BYDLOWSKI, enseignant à l'ENS Louis Lumière Mme. Véronique DURR, enseignante à l'ENS Louis Lumière Mme. Véronique FIGINI-VERON, Enseignante-Chercheure à l'ENS Louis Lumière M. Pascal MARTIN, Professeur des Universités HDR à l'ENS Louis Lumière

> Aurélien Vila Spécialité Photographie - Promotion 2017

# Table des matières

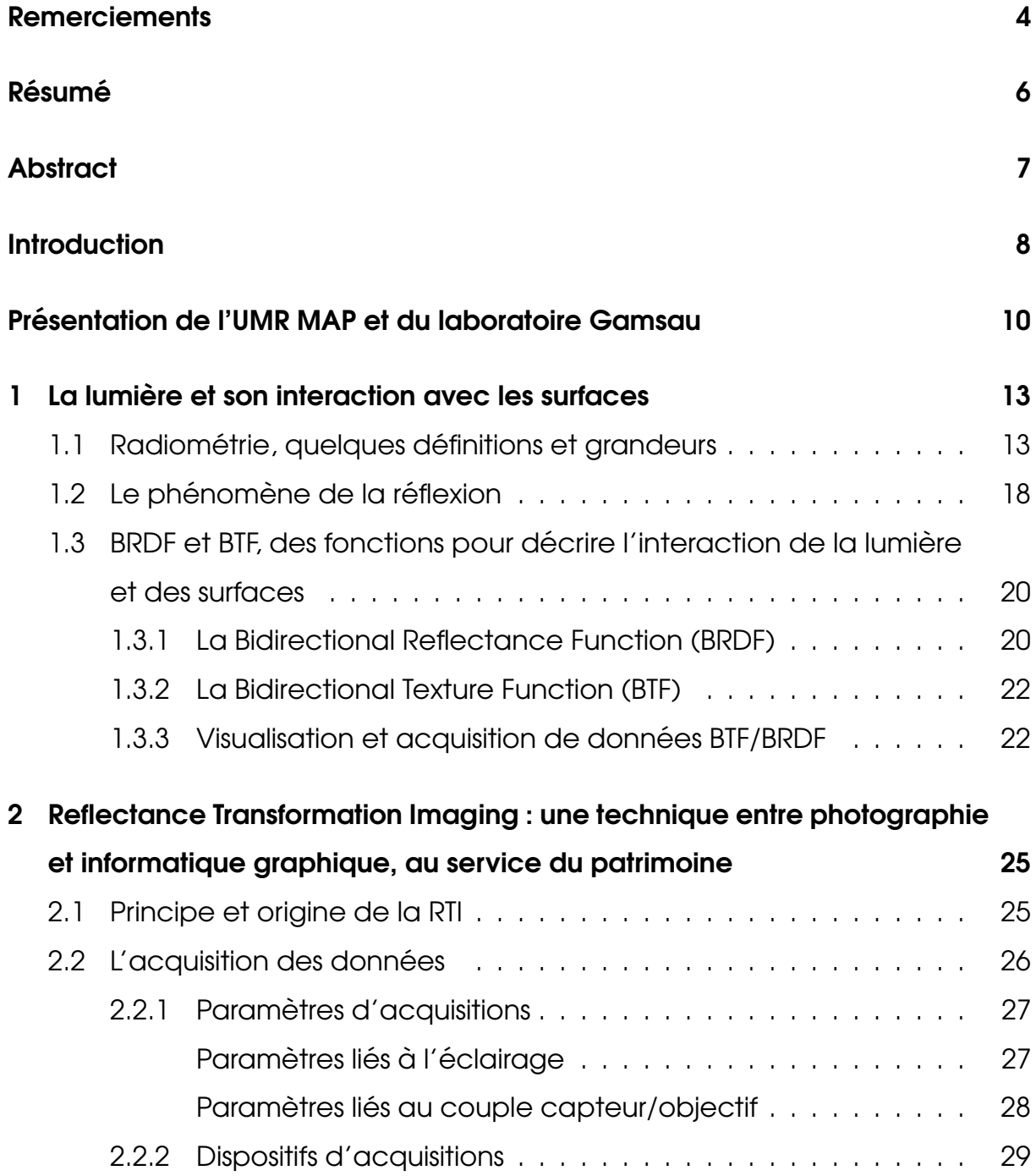

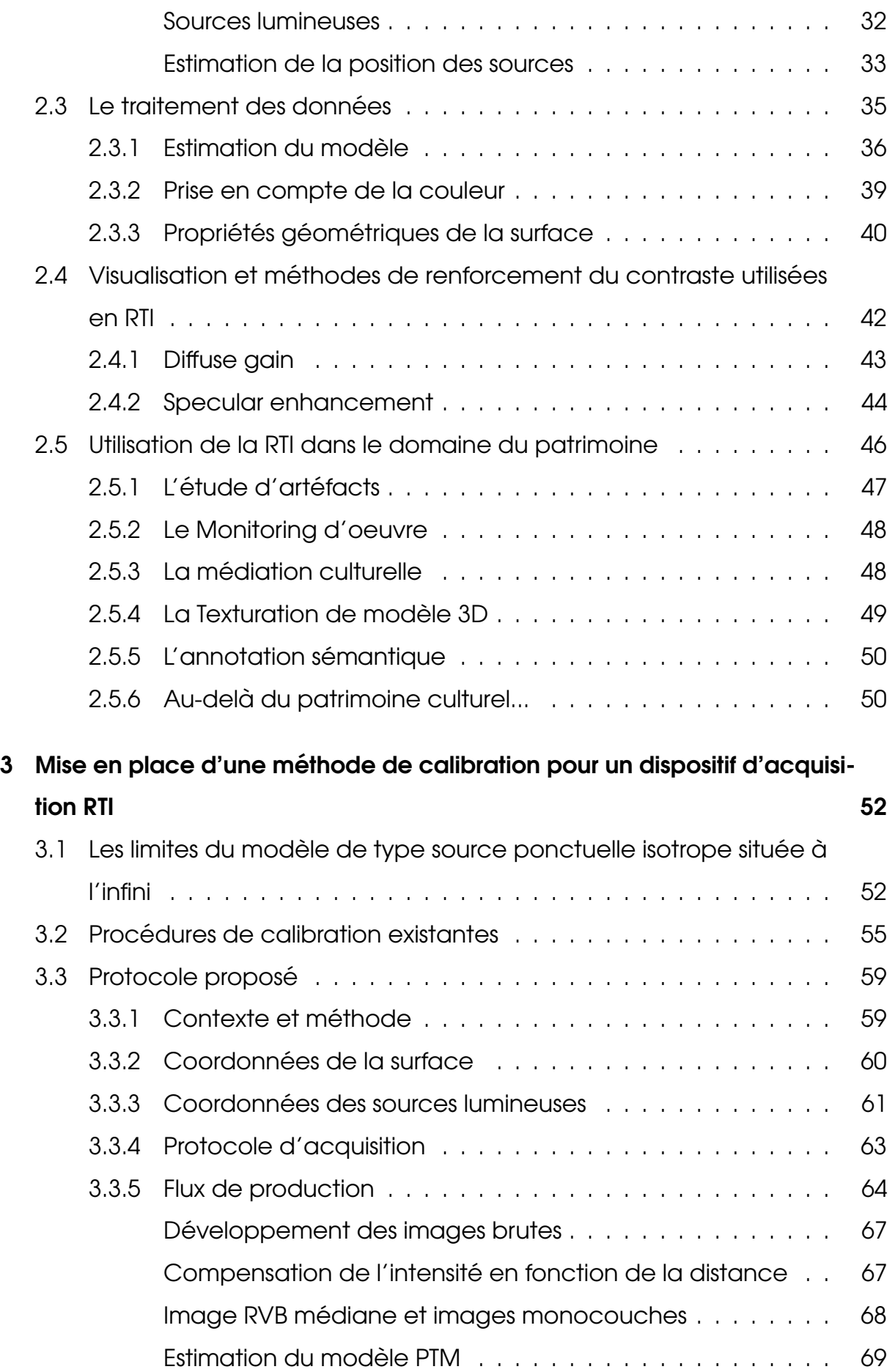

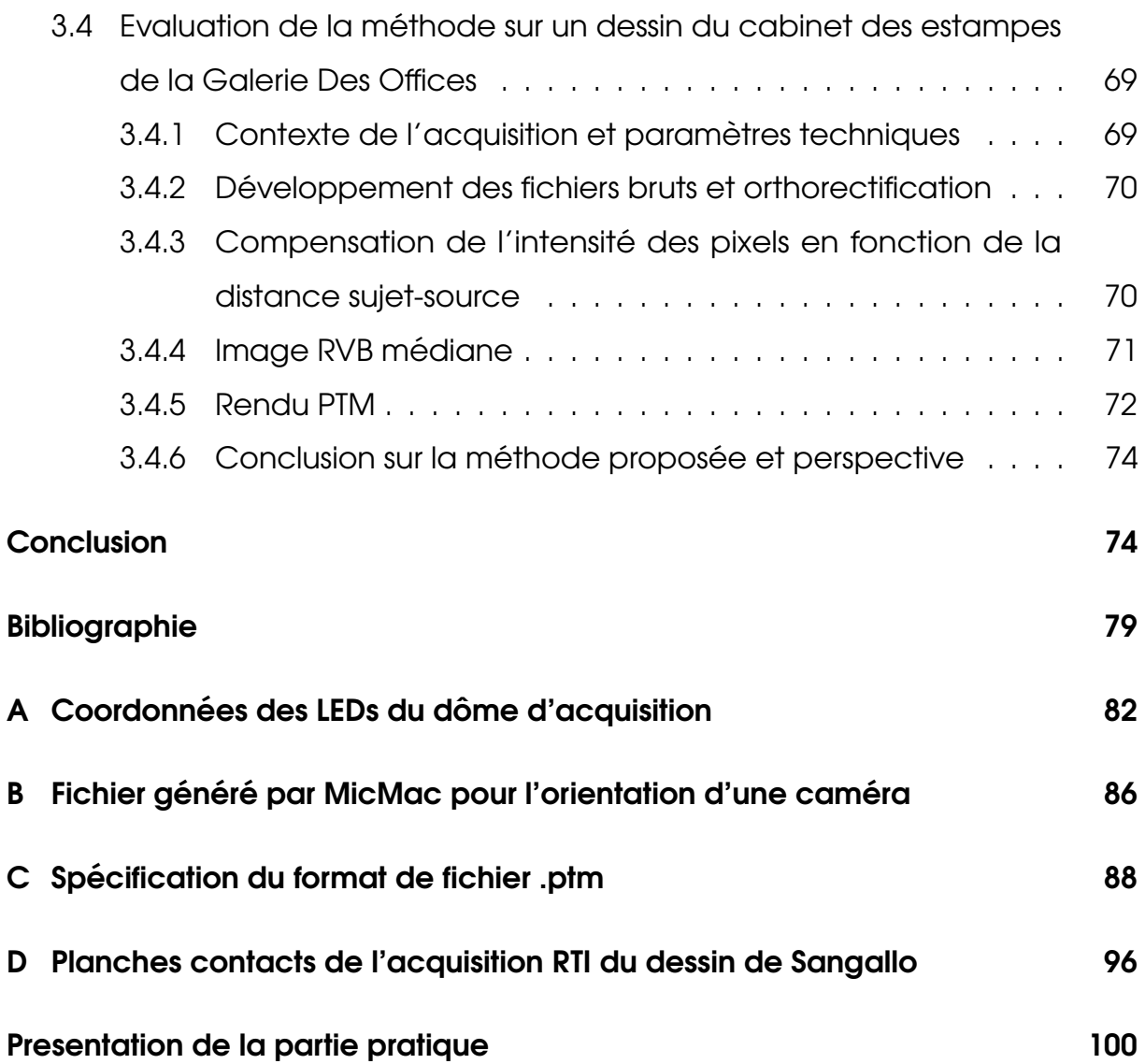

# Remerciements

Je voudrais remercier les personnes suivantes, qui ont contribué à la réalisation de ce mémoire :

Merci à Paul Bydlowski (ENSLL), pour avoir accepté d'être mon directeur sur ce sujet. Pour ses corrections rigoureuses, ses explications et son soutien.

Merci à Jean-François Hangouët et à l'ensemble de l'équipe pédagogique du master PPMD de l'ENSG, pour m'avoir accueilli durant une partie de cette année universitaire. Les compétences techniques et scientifiques que j'ai pu acquérir au cours de cette formation m'ont grandement aidé dans la réalisation de ce mémoire.

Merci à Marc Pierrot-Desseilligny (ENSG), pour m'avoir conforté dans le choix de ce sujet et m'avoir orienté vers le laboratoire MAP Gamsau.

Je remercie Livio de Luca et tous les membres de l'équipe du Laboratoire MAP Gamsau, pour m'avoir accueilli durant ce mémoire. Ce travail doit beaucoup à leur bonne humeur quotidienne et leur dynamisme.

Merci à Anthony Pamart (MAP Gamsau) pour m'avoir encadré au laboratoire et permis de l'accompagner dans diverses missions d'acquisitions passionnantes, dont on peut d'ailleurs voir les résultats en illustration de ce mémoire.

Merci à Eloi Gattet (MAP Gamsau), pour avoir mis à disposition son dôme RTI et assuré un soutien technique sans faille.

5

Merci à Odile Guillon (CICRP), pour le partage de son expérience photographique et pour m'avoir fait visiter le CICRP.

Merci à Claire, Lucille, Arthur, Hugo, Léo et Sylvain avec qui j'ai eu beaucoup de plaisir à partager ces années d'école.

Je remercie spécialement Corinne Vila, pour ses corrections attentives et son soutien.

Enfin, merci à Anaïs pour sa présence quotidienne et ses encouragements.

# Résumé

Depuis les années 2000 et l'avènement du numérique, nombre de techniques nouvelles basées sur la photographie ont pu voir le jour. Ces dernières, repoussent les limites de l'image et donnent accès à des informations nouvelles, différentes des informations traditionnellement fournies par les capteurs imageurs. Parmielles, les techniques de Reflectance Transformation Imaging (RTI) permettent de modéliser la façon dont un objet ou une scène interagit avec la lumière. Le produit de ces méthodes est une image en deux dimensions dont l'éclairage peut-être modifié à volonté par l'utilisateur.

Dans le domaine du patrimoine, l'utilisation de ce type d'images s'est révélée intéressante. D'abord utilisées comme pratiques expérimentales, ces techniques tendent à se généraliser dans les musées et les institutions culturelles. En France et en Europe, bien qu'elles soient encore mal connues, quelques initiatives commencent à poindre.

Comment fonctionnent ces techniques? Quelles sont leurs limites? Et comment peuvent-elles être dépassées? Dans un premier temps, pour répondre à ces questions nous étudierons la théorie et la technologie sous-jacente à ces pratiques. Puis, dans un second temps, nous essayerons de mettre en place une méthode de calibration permettant d'améliorer leur rendu.

Mots-clefs : Reflectance Transformation Imaging, Calibration, Numérisation patrimoniale, Photogrammétrie, dôme RTI

# Abstract

Since the 2000s and rise of digital technologies, a lot of new techniques based on photography have seen the light of day. This has pushed the limits of the photography and given access to new types of data, different from the traditional data provided by imaging sensors. Among these, the Reflectance Transformation Imaging (RTI) techniques allow the way in which an object or a scene interacts with light to be modelised. The result of this method is a twodimensional picture in which the lighting can be manipulated ad libitum by the user.

In the field of cultural heritage, the use of this kind of picture has proved interesting. Firstly used as an experimental application, they now tend to be generalized in museums and cultural institutions. In France and Europe, although these techniques are still actually poorly known, some initiatives have been taken.

How do these techniques work ? What are their limits ? And how can they be overcome ? Firstly, to answer these questions, we will study the theory and the techniques underlying these applications. Then we will try to design a calibration method to improve their rendering.

Keywords : Reflectance Transformation Imaging, Calibration, Digital Heritage, Photogrammetry, RTI dome

# Introduction

La manière dont nous percevons notre environnement est directement liée à la façon dont les objets qui le composent, interagissent avec la lumière. La luminance de leur surface et la façon dont elle évolue selon le point de vue que l'on adopte, nous instruit sur leur couleur, leur position et leur morphologie, jusqu'a la nature du matériau qui les compose. Ainsi, la richesse esthétique de notre monde, la diversité des formes et des couleurs qui le constituent, peuvent être vues comme le fruit de la complexité des phénomènes par lesquels la matière perturbe la lumière qui la baigne.

Notre fascination pour ces phénomènes nous a poussé à leur trouver un cadre théorique, à les expliquer et à les maîtriser. Dans nombre d'applications, l'étude de l'interaction lumière-matière est un enjeu majeur. De ce fait, chercheurs, scientifiques ou artistes se sont intéressés à ces phénomènes. Ce qui a conduit à accroître notre savoir sur le sujet, notamment par l'invention de dispositifs permettant de les comprendre et de les modéliser.

Les techniques de Reflectance Transformation Imaging (RTI) peuvent être vues comme faisant partie de ces inventions. Ces dernières se trouvent à la croisée de l'informatique graphique et de la photographie. A l'origine, il s'agit d'une méthode de rendu de texture basée sur l'image. Elles ont vu le jour au début des années 2000 et permettent de modéliser l'interaction de la lumière avec un objet ou une scène. Le produit de ces techniques se présente comme une image dont on peut modifier l'éclairage du sujet a posteriori.

Ces techniques trouvent dans le domaine du patrimoine leur principal champ d'application. Cela n'a rien d'étonnant, en effet, la photographie s'est très tôt

imposée comme l'un des principaux outils d'inventaire du patrimoine. Très tôt de vastes campagnes d'acquisition ont été organisées. Citons par exemple, la Mission Heliographique, commandée par le gouvernement français en 1851 pour sauvegarder photographiquement le patrimoine architectural de l'époque. Il est donc naturel qu'aujourd'hui les techniques qui découlent de la photographie soient à leur tour utilisées dans le cadre du patrimoine.

Dans ce contexte nous allons chercher à savoir comment fonctionnent ces nouvelles techniques ? Qu'apportent-elles dans le cadre du patrimoine ? Quelles sont leurs limites et comment peuvent-elles être dépassées?

Pour répondre à ces questions, nous présenterons tout d'abord le cadre théorique sur lequel s'appuient ces techniques, puis nous décrirons ensuite leur mise en oeuvre pratique, en s'appuyant entre autres sur la présentation des logiciels nécessaires à leur utilisation. Enfin, nous étudierons leurs limites et tenterons de les dépasser par la mise en place d'une méthode de calibration.

# Présentation de l'UMR MAP et du laboratoire Gamsau

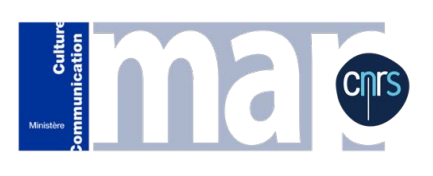

Ce mémoire a été réalisé dans le cadre d'un stage au laboratoire MAP Gamsau, qui s'est déroulé du 20 février au 19 Mai. Le Laboratoire fait partie de l'Unité Mixte de Recherche 3495 MAP (Modèles et simulations pour l'Architecture et le Patrimoine). Cette unité regroupe plusieurs laboratoires autour de problématiques ayant trait à la mise en oeuvre de méthodes et d'outils relevant des nouvelles technologies de l'information et de la communication, dans leurs applications tant aux sciences humaines qu'aux sciences pour l'ingénieur et portant sur l'architecture et le patrimoine.

Le Laboratoire MAP Gamsau (Groupe de recherche pour l'Application des Méthodes Scientifiques à l'Architecture et à l'Urbanisme) qui est situé à Marseille, c'est l'équipe fondatrice de l'UMR. Il est actuellement dirigé par Livio de Luca qui est également le directeur de l'UMR. L'équipe présente une forte interdisciplinarité et développe des problématiques liées à la modélisation du patrimoine. Elle collabore également avec des laboratoires étrangers, comme l'ISTI (Istituto di Scienza e Tecnologie dell'Informazione) à Pise.

Actuellement une partie de l'équipe aborde la question de la fusion d'imagerie pour la conservation d'oeuvres d'art. C'est dans ce contexte que sont

abordées les problématiques liées aux techniques d'acquisition RTI. Lors de ce stage j'ai été encadré par Anthony Pamart ingénieur d'étude spécialisé en photogrammétrie.

# 1. La lumière et son interaction avec les surfaces

La technique dite de Reflectance Transformation Imaging (RTI), est une technique basée sur l'étude de l'interaction de la lumière avec les surfaces. Il est donc nécessaire de connaître les notions physiques et les grandeurs qui régissent ces phénomènes. Cette partie a vocation à introduire ces dernières, notamment celles qui seront utilisées tout au long de ce mémoire.

Nous verrons d'abord, les principales grandeurs et unités utilisées pour la caractérisation du rayonnement. Nous nous intéresserons ensuite en détail au phénomène de la réflexion. Nous verrons notamment qu'il s'agit d'un phénomène complexe qui peut se décomposer théoriquement en deux phénomènes distincts. Pour finir, nous présenterons deux outils incontournables pour l'étude de la réflexion lumineuse : la Bidirectional Reflectance Function (BRDF) et la Biderictional Texture Function (BTF).

# 1.1 Radiométrie, quelques définitions et grandeurs

La radiométrie a pour vocation l'étude des rayonnements électromagnétiques et la mesure de l'énergie qu'ils transportent. Elle inclut un certain nombre de sous domaines parmi lesquels on peut citer la photométrie, qui concerne l'étude des rayonnements visibles en tenant compte de la façon dont ils sont perçus par le système visuel humain.

Bien que les ondes électromagnétiques couvrent un domaine fréquentiel infini, nous ne serons ici concernés que par la partie du spectre à laquelle sont sensibles les capteurs photographiques grand public, c'est-à-dire le domaine du visible. Domaine qui en longueur d'onde dans le vide s'étend d'environ 380  $\hat{a}$  780 nm.

On pourra éventuellement y ajouter les domaines du proche infrarouge et du proche ultraviolet, auxquels peuvent être sensibles certains dispositifs photographiques (lien vers la partie qui décrit les différents dispositifs RTI, dans laquelle seront brièvement évoqués les dispositifs d'acquisitions multispectraux).

Nous allons voir les grandeurs physiques fondamentales qui seront utilisées tout au long de ce mémoire, ainsi que certaines lois importantes de la radiométrie. Toutes les grandeurs présentées ici seront des grandeurs énergétiques et l'adjectif énergétique sera volontairement omis pour ne pas alourdir les définitions. Par ailleurs, les différences entre les caractères énergétique et photométrique ainsi que la notion de grandeur spectrale seront brièvement explicitées au dernier paragraphe de la présente sous-partie.

### L'angle solide  $\Omega$

La notion d'angle solide, généralise celle de l'angle plan au domaine tridimensionnel. Ainsi l'angle solide est défini par un cône quelconque de sommet C s'appuyant sur les contours d'une surface d'intérêt S. Cette dernière peut par exemple représenter la surface d'un matériau dont on cherche à caractériser le flux incident, ou encore la pupille d'entrée d'un objectif.

La mesure d'un angle solide est représentée par la surface de l'intersection de ce cône avec la sphère de rayon unité dont le centre est confondu avec le sommet C du cône. Cette grandeur sans dimension s'exprime dans le système international d'unités en *stéradians* [sr]. Ainsi, un angle solide couvrant l'ensemble de l'espace a pour valeur  $4\pi$ .

La notion d'angle solide est fondamentale, elle permet de caractériser la répartition du flux lumineux émis par un point source dans l'espace.

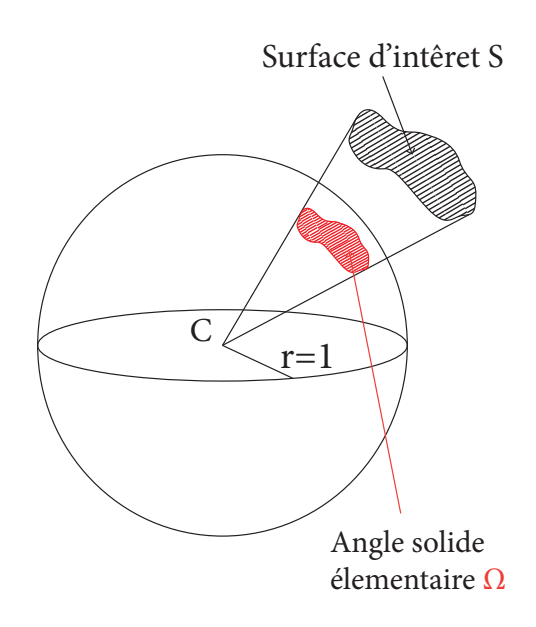

FIGURE 1.1 - Schéma représentant l'angle solide : il est défini par le cône quelconque qui a pour base la surface S

## L'énergie rayonnée  $Q$

L'énergie rayonnée est la quantité d'énergie se propageant, se réfléchissant, absorbée ou transmise, dans ou par un milieu, durant un intervalle de temps donné. Dans le système international d'unités, elle s'exprime en joule [*J*].

## Le flux rayonné  $\phi$

Le flux rayonné correspond à l'énergie rayonnée par unité de temps, elle s'exprime en *watts*  $[W]$  (1  $W = 1 J.s^{-1}$ ) :

$$
\phi = \frac{dQ}{dt} \tag{1.1}
$$

#### L'éclairement E

L'éclairement est le flux reçu sur une surface par unité d'aire *dS*. Il est donc défini en un point précis et s'exprime en watts par mètre carré  $[W \cdot m^{-2}]$  :

$$
E = \frac{d\phi_r}{dS} \tag{1.2}
$$

#### L'exitance *M*

L'exitance est comparable à l'éclairement, on utilise cette dénomination lorsqu'on parle non plus d'un flux incident, mais d'un flux émis, dans le cas de la surface d'une ampoule lumineuse par exemple ou d'une surface qui agit comme une source secondaire en renvoyant un flux reçu.

$$
M = \frac{d\phi_e}{dS} \tag{1.3}
$$

### L'intensité rayonnée *I*

L'intensité rayonnée est utilisée pour caractériser le flux émis en un point par unité d'angle solide  $d\omega$ . C'est une grandeur utilisée pour caractériser les sources que l'on peut considérer comme ponctuelles, comme les diodes électroluminescentes si on les observe de suffisamment loin. Elle s'exprime en *watts par steradian ´*  $[W.sr^{-1}].$ 

$$
I = \frac{d\phi}{d\omega} \tag{1.4}
$$

#### La Luminance *L*

La luminance permet de caractériser la distribution spatiale de la puissance lumineuse et c'est elle que l'oeil perçoit. Elle est indispensable pour comprendre le processus de formation des images.

Il s'agit du flux émis, incident ou transmis en un point précis et dans une direction donnée, par unité d'angle solide et par unité d'aire de la surface à laquelle appartient le point d'intérêt, comptée lorsque cette surface est

projetée perpendiculairement à la direction d'observation considérée. Elle s'exprime en watts par mètre carré par stéradian  $[W.m^{-2}.sr^{-1}]$ .

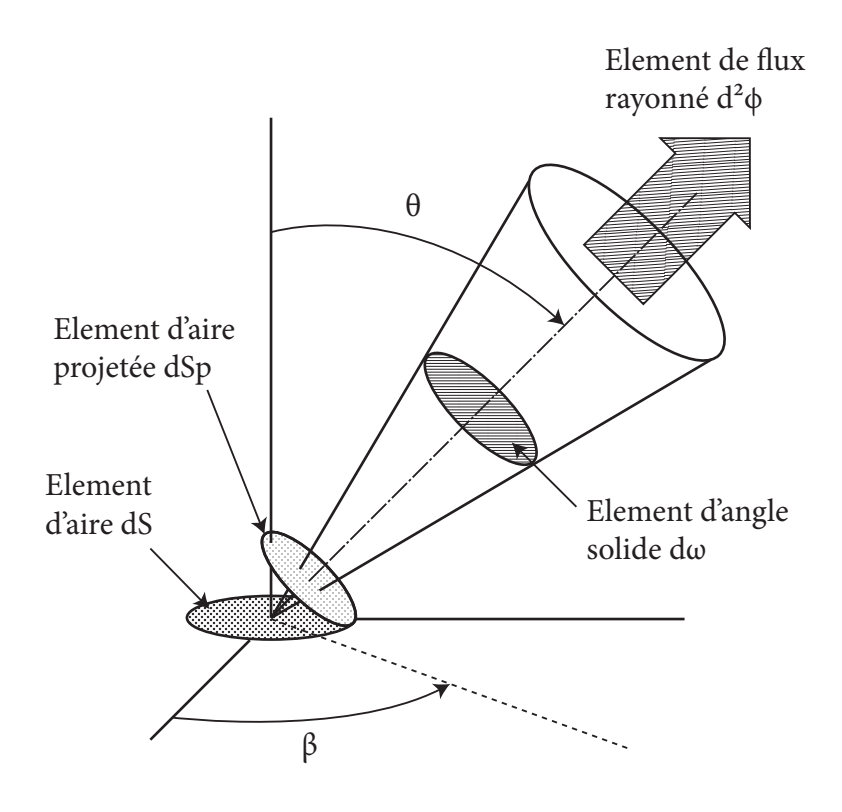

FIGURE 1.2 - Schéma illustrant la notion de luminance

$$
L = \frac{d^2\phi}{d\omega \, dSp} = \frac{d^2\phi}{d\omega \, dS \cos\theta} \tag{1.5}
$$

Dans un milieu complètement transparent, sans absorption et sans diffusion. La luminance issue d'un point précis est constante le long d'un rayon lumineux.

En effet, que l'on s'éloigne ou que l'on s'approche d'une surface, si la direction sous laquelle on l'observe reste constante, la sensation lumineuse correspondante ne varie pas avec la distance : la surface semble tout aussi lumineuse que l'on se tienne à quelques centimètres ou à plusieurs mètres.

#### **Grandeurs spectrales**

Toutes les grandeurs décrites plus haut considèrent systématiquement l'ensemble des longueurs d'onde d'un rayonnement électromagnétique. Il est

parfois nécessaire de caractériser la répartition énergétique d'un rayonnement selon la longueur d'onde. Les grandeurs correspondantes sont dites *spectrales*.

#### Grandeurs photométriques

Les grandeurs photométriques ou grandeurs *lumineuses* tiennent compte de l'efficacité lumineuse spectrale de l'oeil, fonction qui décrit la sensibilité relative du système visuel humain selon la longueur d'onde. Les grandeurs énergétiques spectrales sont pondérées par cette fonction pour donner les grandeurs lumineuses. De plus, les grandeurs lumineuses utilisent des unités différentes. Ainsi, le *flux lumineux* s'exprime en lumen [*lm*], l'éclairement lumineux en lux [lux], l'intensité lumineuse en candela [cd] et la luminance lumineuse en candela par mètre carré [*cd.m*<sup>-2</sup>].

# 1.2 Le phénomène de la réflexion

Lorsque la lumière rentre en contact avec une surface, différents phénomènes sont susceptibles de se produire, ils peuvent se classer en quatre types distincts : l'absorption qui survient quand le flux est absorbé par la matière, la transmission qui survient quand le flux traverse le milieu sans être absorbé, la diffusion qui survient quand la lumière est dispersée dans le milieu dans toutes les directions et la réflexion qui survient quand le flux incident est réémis dans le même hémisphère que celui par lequel il est entré en contact avec la surface.

La réflexion est définie comme le processus par lequel un flux électromagnétique frappant une surface est renvoyé par cette dernière du côté incident, c'est à dire dans le même hémisphère que celui par lequel les rayons sont rentrés en contact avec la surface, et ce sans modification de fréquence du rayonnement.

On quantifie ce phénomène par la *Réflectance ρ*, rapport du flux réfléchi  $φ_r$ sur le flux incident  $\phi_i$ , dans les conditions spécifiées (polarisation du rayonnement, composition spectrale et distribution géométrique).

$$
\rho = \frac{\phi_r}{\phi_i} \tag{1.6}
$$

Cette grandeur est sans unité et elle est toujours comprise entre 0 et 1, le flux incident n'étant jamais supérieur au flux réfléchi. Elle est aussi appelée albédo.

Le phénomène de la réflexion peut lui-même se décomposer en deux sous phénomènes distincts, la réflexion spéculaire et la réflexion diffuse :

Réflexion spéculaire La réflexion spéculaire se produit quand un faisceau incident est renvoyé au contact d'une surface, dans une direction qui dépend de l'angle d'incidence, et ce conformément aux lois de Snell-Descartes.

Réflexion diffuse La réflexion diffuse est le phénomène qui survient lorsqu'un faisceau lumineux se voit réfléchi et redistribué dans tout l'hémisphère. Certains diffuseurs réfléchissent le flux lumineux de manière particulière. Les diffuseurs isotropes dits diffuseurs *lambertiens* diffusent la lumière de telle facon que la luminance en un point donné d'une surface lambertienne est identique quelque soit la direction d'observation.

Réflexion mixte Dans la plupart des cas, la réflexion n'est ni purement spéculaire, ni purement diffuse, mais une combinaison des deux phénomènes.

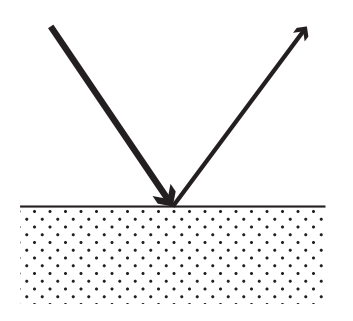

FIGURE 1.3 – Réflexion spéculaire

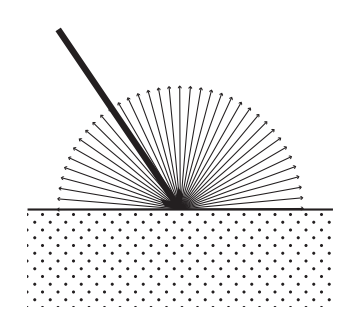

FIGURE 1.4 – Réflexion diffuse

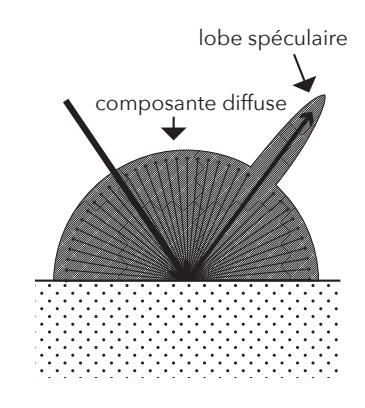

FIGURE 1.5 – Réflexion mixte, la surface arisée est appelée l'indicatrice

# 1.3 BRDF et BTF, des fonctions pour décrire l'interaction de la lumière et des surfaces

# 1.3.1 La Bidirectional Reflectance Function (BRDF)

Le phénomène de la réflexion est fortement dépendant des paramètres géométriques que sont les directions d'incidences et d'émergences des rayons lumineux. Le simple facteur de réflectance  $\rho$ , présenté plus haut ne rend pas compte de ces dépendances. Avec l'avancée des techniques et de la recherche en optique, on a concu des fonctions plus complètes permettant de les prendre en compte, afin de décrire plus précisément l'interaction lumièrematière. Parmi elles, la BRDF est l'une des plus utilisées aujourd'hui.

La BRDF a été formalisée dans les années 70 par Nicodemus et al.<sup>1</sup>, à partir de la fonction plus générale de la *Bidirectional Scatering-Surface Reflectance Distribution Function* (BSSRDF).

L'acronyme BRDF signifie *Bidirectional Reflectance Distribution Function*, ce qui peut être traduit en français par fonction bi-directionnelle de distribution de la réflectance. L'adjectif bidirectionnel témoigne de la prise en compte des directions d'incidence et d'émergence. Ce caractère directionnel rend commode l'expression de la BRDF en coordonnée sphérique. Dans ce système deux angles permettent de décrire une direction dans l'espace tridimensionnel :

- Un angle azimutal, ici noté  $\phi$  qui se mesure dans le plan tangent à la surface réfléchissante au niveau du point d'incidence, entre un axe choisi arbitrairement et la projection de la direction considérée sur le plan tangent. Ses valeurs sont comprises dans l'intervalle  $[0, 2\pi]$ .
- Un angle zénital, noté  $\theta$  qui se mesure entre la normale à la surface du point étudié et la direction considérée, ses valeurs sont comprises dans l'intervalle  $[0, \frac{\pi}{2}].$

<sup>1.</sup> NICODEMUS F.E, RICHMOND J.C. , et HSIA J.J., *Geometrical considerations and nomenclature for reflectance*, National Bureau Of Standards Department Of Commerce, Washington, 1977, 65p.

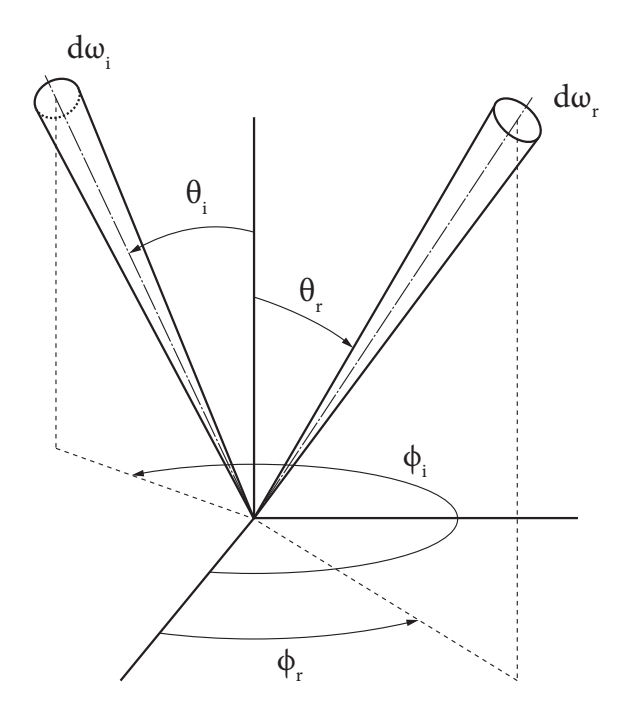

FIGURE 1.6 – Schéma illustrant la géométrie de la BRDF : les faisceaux incidents et rayonnés exprimés en coordonnées sphériques

La BRDF s'exprime mathématiquement par la formule suivante :

$$
f_r(\theta_i, \phi_i; \theta_r, \phi_r) = \frac{dL_r(\theta_i, \phi_i; \theta_r, \phi_r; E_i)}{dE_i(\theta_i, \phi_i)}
$$
(1.7)

Il s'agit d'un rapport. Au numérateur le terme  $dL_r$  représente la luminance observée considérant un point d'une surface dans une direction d'émergence  $r(\theta_r, \phi_r)$ . Au dénominateur, le terme  $dE_i$  représente l'éclairement de ce même point résultant d'un flux lumineux incident concentré autour de la direction  $i(\theta_i, \phi_i)$ . On peut exprimer  $dE_i$  en fonction de la luminance incidente au point étudié et de l'angle solide  $dE_i = L(\theta_i, \phi_i) \cos \theta_i d\omega_i$ . Pour la BRDF, il vient :

$$
f_r(\theta_i, \phi_i; \theta_r, \phi_r) = \frac{dL_r(\theta_i, \phi_i; \theta_r, \phi_r; E_i)}{L_i(\theta_i, \phi_i)\cos\theta_i d\omega_i}
$$
(1.8)

# 1.3.2 La Bidirectional Texture Function (BTF)

La BTF a été introduite par Dana et al en 1999<sup>2</sup>. Comme la BRDF, il s'agit d'une fonction bidirectionnelle. elle dépend de la direction d'incidence des rayons lumineux et de la direction d'observation. Mais elle ajoute en plus deux coordonnées  $(u, v)$  pour prendre en compte la variation en fonction de la position sur une surface. En outre, elle ne décrit plus un rapport de la luminance en fonction de l'éclairement, mais simplement une valeur de luminance dans des conditions d'éclairage données. Ces conditions sont les suivantes : l'éclairement et la direction d'incidence des rayons lumineux doivent êtres identiques en tous points de la surface.

La BTF a été imaginée pour décrire les effets dûs au micro-relief de cette surface comme les ombrages et les ombres portées ou encore les phénomènes d'inter-reflections.

# 1.3.3 Visualisation et acquisition de données BTF/BRDF

Le grand nombre de paramètres de ces fonctions rend leur visualisation complexe. On peut toutefois s'en faire des représentations partielles intéressantes.

Par exemple, pour la BRDF, cela peut être fait, en fixant arbitrairement les deux angles d'incidence et en tracant le graphique 3D correspondant. La figure 1.7 est une sculpture réalisée par l'artiste James Cutter pour illustrer l'un des articles de Nicodemus sur la BRDF. Elle représente le graphique polaire de la BRDF d'une surface en aluminium pour une direction d'incidence de  $(33^{\circ}, 0^{\circ})$ .

<sup>2.</sup> DANA Kristin J., VAN GINNEKEN Bram, NAYAR Shree K., et al, *Reflectance and texture of real-world surfaces*, ACM Transactions On Graphics, 1999, vol. 18, no 1, p. 1-34.

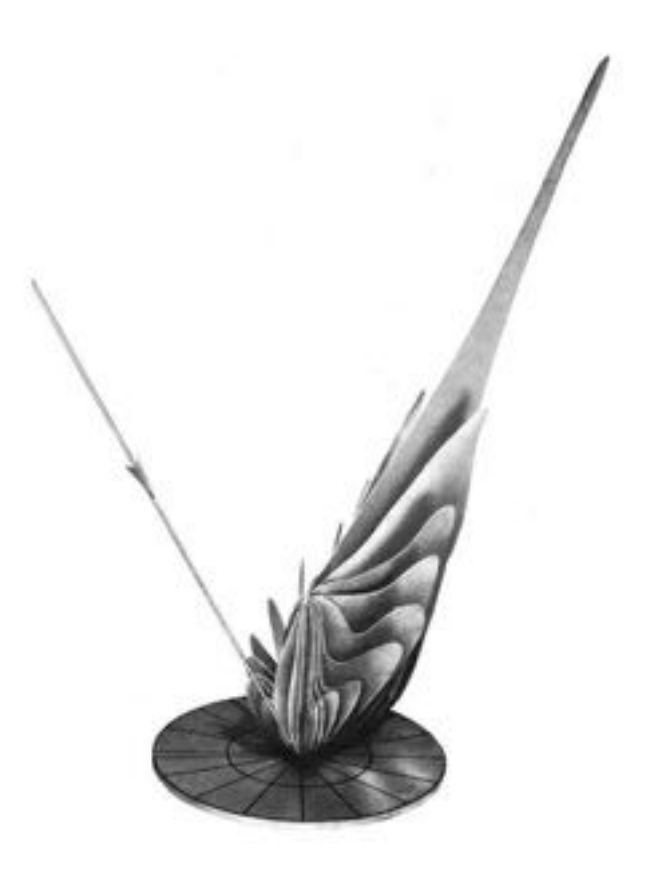

FIGURE 1.7 – Sculpture représentant la BRDF d'une surface en aluminium pour un angle d'incidence de 33

Pour la BTF, si l'on fixe arbitrairement les directions d'incidence et d'observation, il s'agit simplement d'une image de la surface correspondante.

Certains logiciels comme BRDF Explorer ou BRDF Lab permettent de visualiser et d'analyser des jeux de données BRDF. De plus, il existe plusieurs bases de données qui regroupent la BRDF ou la BTF d'un grand nombre de matériaux, ces jeux de données sont issus de mesures effectuées sur des échantillons.

Les mesures de BRDF sont réalisées avec des instruments appelés gonioreflectomètres. Ils sont composés d'une source émettrice de lumière et d'un capteur photosensible. Pour réaliser la mesure complète d'un matériau non isotrope (un matériau est dit isotrope si sa BRDF est indépendante de l'angle  $\theta_i$ ), il faut échantillonner l'hémisphère des directions une première fois avec la source lumineuse, c'est-à-dire faire varier les angles  $(\theta_i, \phi_i)$ . Et pour chaque direction d'incidence  $(\theta_i, \phi_i)$ , il faut à nouveau discrétiser l'ensemble de l'hémisphère pour effectuer les mesures avec le capteur. La combinaison de ces deux discrétisations implique une quantité de mesures importante.

L'acquisition de la BTF d'une surface est assez similaire à celle de la BRDF à la différence que l'on n'utilise plus un capteur ponctuel, mais un capteur imageur afin d'échantillonner l'espace 2D de la surface d'intérêt. De la même façon, il faut un nombre de mesures très important pour réaliser une acquisition complète et il en résulte un volume d'informations conséquent.

# 2. Reflectance Transformation Imaging : une technique entre photographie et informatique graphique, au service du patrimoine

# 2.1 Principe et origine de la RTI

Les termes "Reflectance Transformation Imaging" que l'on peut traduire littéralement par imagerie par transformation de la reflectance, désignent un ensemble de techniques basées sur la photographie qui permettent d'acquérir et de visualiser des informations sur la façon dont un objet ou une scène interagit avec la lumière.

Le principe est le suivant : d'abord, on acquiert une série de photographies d'un objet ou d'une scene depuis un point de vue fixe, mais en faisant varier la ` direction d'éclairement entre chaque image.

À partir de ces images, on estime un modèle de réflectance qui permet d'approximer les données discrètes récoltées lors de l'acquisition par une fonction continue. Le modèle ainsi obtenu peut être utilisé pour générer de nouvelles images avec des directions d'éclairage différentes de celles utilisées lors de l'acquisition, et ce de facon interactive. On peut également en extraire des informations sur la forme de l'objet, ou encore modifier ses propriétés pour faire ressortir certains détails.

La première technique de RTI est le *Polynomial Texture Mapping* publié en 2001 par une équipe de recherche d'Hewlett-Packard dirigée par Tom Malzbender. L'article<sup>1</sup> initial propose une nouvelle technique semblable à celle décrite plus haut, composée d'une méthode d'acquisition des données, d'un ensemble d'outils et de méthodes théoriques dédiés à leur traitement et également de méthodes de visualisation.

Au départ, l'objectif de l'invention est d'améliorer le rendu des textures en informatique graphique, mais dès la première publication le domaine du patrimoine culturel apparaît comme un champ d'application potentiel. Rapidement, les acteurs de ce secteur se sont emparés de ces techniques, proposant nombre d'innovations. Dans ce contexte, le besoin d'avoir à disposition des logiciels libres et faciles d'emploi a conduit à la création de solutions logiciels open source, notamment sous l'impulsion de l'organisation a but non lucratif ` *Cultural Heritage Imaging* (CHI).

Dans cette partie, nous dresserons un état des lieux des méthodes d'acquisitions. Ainsi, nous essayerons de comprendre les paramètres qui influent sur celles-ci et les dispositifs qui leur sont associés. Nous verrons les qualités et les défauts de chacun d'eux et l'emploi particulier qui peut être fait de chacun. Nous aborderons ensuite l'étape de traitement des données telle qu'elle est effectuée dans les solutions open-sources distribuées par CHI. Nous verrons aussi les différentes méthodes de visualisation des données, notamment les méthodes d'accentuation du contraste utilisées pour améliorer le rendu des détails. Pour finir, nous verrons ce que peuvent apporter ces techniques dans le cadre du patrimoine culturel.

# 2.2 L'acquisition des données

Comme nous l'avons vu, le principe est simple, il s'agit d'acquérir une série de photographies de l'objet ou de la scène que l'on souhaite numériser, depuis un point de vue fixe, en faisant varier la direction d'éclairage entre chacune

<sup>1.</sup> MALZBENDER Tom, GELB Dan, et WOLTERS Hans. "Polynomial texture maps" in *Proceedings of the 28th annual conference on Computer graphics and interactive techniques.* ACM, 2001. p. 519-528.

des images. Naturellement, un certain nombre de parametres entre en jeu lors ` de l'acquisition. Parmi eux, on trouve notamment les parametres en lien avec ` l'éclairage du sujet qui auront un impact déterminant sur le rendu et la qualité finale du modèle RTI. Il faut également considérer les paramètres habituels liés au couple capteur-objectif comme les parametres d'expositions. Ces derniers ` jouent un rôle important, il convient donc de les choisir judicieusement.

Après avoir abordé la question des paramètres, nous présenterons les différents types de dispositifs d'acquisitions. Nous verrons qu'ils peuvent se différencier selon trois types, les dispositifs libres dans lesquels on n'utilise qu'une unique source lumineuse que l'on déplace à chaque image, les dispositifs rigides de type dôme puis les bras robotisés. Pour ces derniers, l'éclairage est réalisé à partir de plusieurs sources lumineuses prépositionnées.

## 2.2.1 Paramètres d'acquisitions

#### Paramètres liés à l'éclairage

Nous verrons dans la partie traitement des données et, plus en détail encore, dans la partie qui traite de la calibration des dispositifs, qu'une hypothèse simplificatrice forte est faite lors de l'estimation du modèle. Cette dernière contraint particulièrement la géométrie d'éclairage lors de l'acquisition. En effet, pour que l'estimation du modèle soit correcte, on considère l'éclairement identique en tous points du sujet. De plus, on considère que la direction des rayons lumineux est identique en tous points du sujet pour une même image.

Le modèle théorique associé à ces conditions d'éclairage est celui d'une source ponctuelle isotrope située à l'infini. Évidemment, il s'agit d'un modèle idéal qui n'est pas réalisable au sens strict du terme. On peut toutefois s'en approcher suffisamment pour que la différence soit imperceptible. Il suffit pour cela que la source soit la plus ponctuelle possible et qu'elle soit située à une position suffisamment lointaine. Le caractère lointain peut s'exprimer par le rapport de la distance objet-source sur la taille de l'objet lui-même. Sur ce sujet, la documentation fournie par CHI donne les indications suivantes : la distance source-sujet doit être deux à quatre fois supérieure à la diagonale du sujet. Il faut

entendre par diagonale du sujet, son encombrement. Une discussion autour de ce critère se trouve en troisième partie de ce mémoire. De surcroît, pour rester le plus proche possible du modèle énoncé, il faut veiller, à ce que la distance source-sujet reste identique, quelque soit la direction d'éclairage. Pour les dispositifs rigides faisant appel à plusieurs sources lumineuses, il est également important que toutes les sources aient la même intensité lumineuse.

Un autre aspect fondamental est le nombre d'images à acquérir. Il correspond au nombre de directions d'éclairage, ou positions de la source lumineuse, que l'on peut appeler *poses*. Reprenons le formalisme utilisé pour la BRDF dans la première partie : la direction d'incidence étant paramétrée par  $(\theta_i, \phi_i)$ , si on considère un point situé sur une surface, alors  $\theta_i$  est compris dans l'ensemble  $[0, \frac{\pi}{2}]$  et  $\phi_i$  dans l'ensemble  $[0, 2\pi]$ .

Si l'on conserve une distance constante pour toutes les positions de la source, l'ensemble des positions possibles se trouve sur un hémisphère au centre duquel se trouve le sujet. Il s'agit donc de discrétiser cette surface en un nombre fini de poses qui fixeront le pas de discrétisation. De plus, il faut répartir ces dernières de façon régulière, c'est à dire que chaque position soit située à égale distance de ses voisines. Le minimum mathématique pour estimer le plus simple des modèles est de 6 poses. Toutefois, pour obtenir un résultat satisfaisant sur l'ensemble de l'hémisphère, il faut au moins 20 poses correctement réparties, la moyenne pour un bon modèle se situant plutôt entre 40 et 60 poses<sup>2</sup>. Certains modèles complexes nécessitent même une centaine de poses.

#### Paramètres liés au couple capteur/objectif

Le cadrage n'exerce pas d'influence à proprement parler sur le résultat du modèle RTI. Ainsi, le point de vue, la focale, la mise au point, peuvent être choisis selon les mêmes critères que lors d'une prise de vue classique. Toutefois, la géométrie d'acquisition la plus courante est celle où l'on positionne l'appareil au sommet de l'hémisphère décrit plus haut. Cela permet de répartir les directions d'incidences symétriquement autour de l'axe optique de l'appareil.

<sup>2.</sup> DELLEPIANE Matteo, CORSINI Massimiliano, CALLIERI Marco, et al. "High Quality PTM Acquisition : Reflection Transformation Imaging for Large Objects." in *VAST*. 2006. p. 179-186.

Les paramètres d'exposition jouent, quant à eux, un rôle important. Pour que le modèle soit correct, il est nécessaire de garder des réglages identiques tout au long de l'acquisition. De cette façon, on conserve pour toutes les images, les mêmes relations entre les valeurs numériques des pixels et la luminance de la scène.

Là encore, comme pour une prise de vue classique, il faut éviter saturation et sous-exposition. Cependant, comme les parametres d'exposition restent ` inchangés, toutes les poses doivent être prises en considération dans l'évaluation de la plage de luminance. Dans le cas de la géométrie d'acquisition évoquée plus haut, on trouve la plupart du temps, le minimum de la plage de luminance pour les poses ou l'éclairage est le plus rasant et le maximum pour les poses les plus zénithales.

## 2.2.2 Dispositifs d'acquisitions

On peut distinguer trois types de dispositifs. Parmi eux, les dispositifs dit libres sont les plus rudimentaires. Il s'agit d'un appareil photographique dont on a fixé la position, généralement avec un trépied, et d'une source lumineuse que l'on déplace au fur et à mesure de l'acquisition. Ces dispositifs sont très peu coûteux, puisqu'ils ne requièrent rien de plus que le matériel de photographie usuel. Ils ont également l'avantage de pouvoir s'adapter à des sujets de toutes tailles et d'être aisément transportables. En revanche, il faut contrôler pour chaque pose, la distance source-sujet, mais aussi le pointage dans la direction du sujet. La méthode la plus efficace est de tendre une ficelle entre le centre du sujet et la source. De plus, il est difficile de garantir une répartition régulière de la position des sources, sans mettre en place un système de mesure, ce qui complexifie encore l'acquisition. La nécessité de manipuler la source entre chaque pose induit naturellement un temps d'acquisition important et cela constitue le principal désavantage de ce mode d'acquisition.

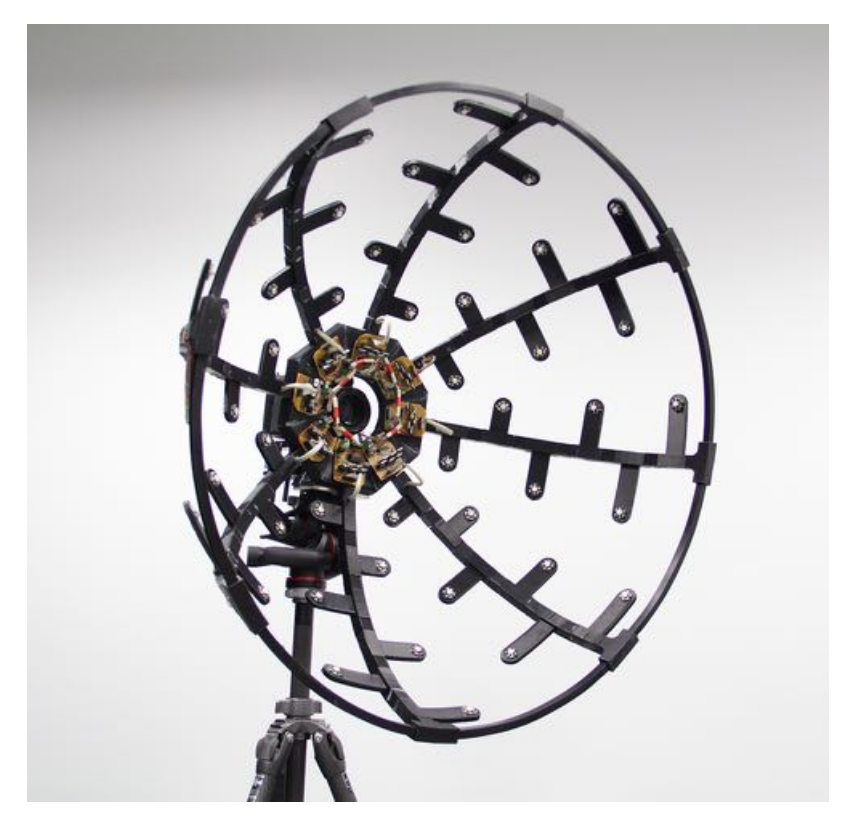

FIGURE 2.1 – Prototype de dôme d'acquisition RTI conçu et réalisé par Eloi Gattet, ingénieur de recherche au laboratoire MAP. Le dispositif possède 48 LEDs réparties en 8 bras et mesure 80 cm de diamètre.

Les dispositifs rigides permettent d'échapper à ce problème de manipulation. Avec eux les interventions de l'opérateur se limitent au positionnement du sujet et au déclenchement de la procédure. Il s'agit de structures en forme de dôme à l'intérieur desquelles se trouvent une série de sources lumineuses uniformément réparties, généralement des LEDs. Mais certains modèles notamment anciens, peuvent utiliser des systèmes flash. Le dôme peut-être clos et opaque pour isoler le sujet des réflexions parasites issues de l'extérieur ou se présenter simplement sous forme d'un treillis aux noeuds duquel sont fixées les sources lumineuses. La caméra se place au sommet du dôme à travers un orifice prévu à cet effet. Un dispositif électronique assure le déclenchement successif des sources et la synchronisation avec la caméra.

L'acquisition est rapide, elle dépend de la cadence du boîtier et du nombre de sources. Certains systèmes permettent même de réaliser l'acquisition en vidéo. Dans ce cas, la séquence de prises de vues est quasiment instantanée.

Outre les coûts de fabrication du dispositif qui peuvent s'avérer élevés, ces systèmes possèdent le désavantage d'être assez encombrants, ce qui limite leur emploi aux petits objets.

Les dispositifs semi-rigides demeurent une alternative attrayante, il fournissent un compromis intéressant entre compacité et facilité d'utilisation. Ils se présentent sous forme d'un bras en arc de cercle, sur lequel sont positionnées les sources à intervalles réguliers. Le bras est articulé, il tourne en rotation autour d'un axe, de telle façon, qu'en une révolution complète sa structure dessine un hémisphère. Le bras peut être mû manuellement ou par un moteur électrique. Ces dispositifs permettent généralement d'effectuer l'acquisition de sujets plus grands qu'avec les dômes et sont moins encombrants. De plus, ils offrent la possibilité de faire varier le nombre de poses, le pas de discrétisation azimutal (correspondant à l'angle  $\phi$ ) étant variable.

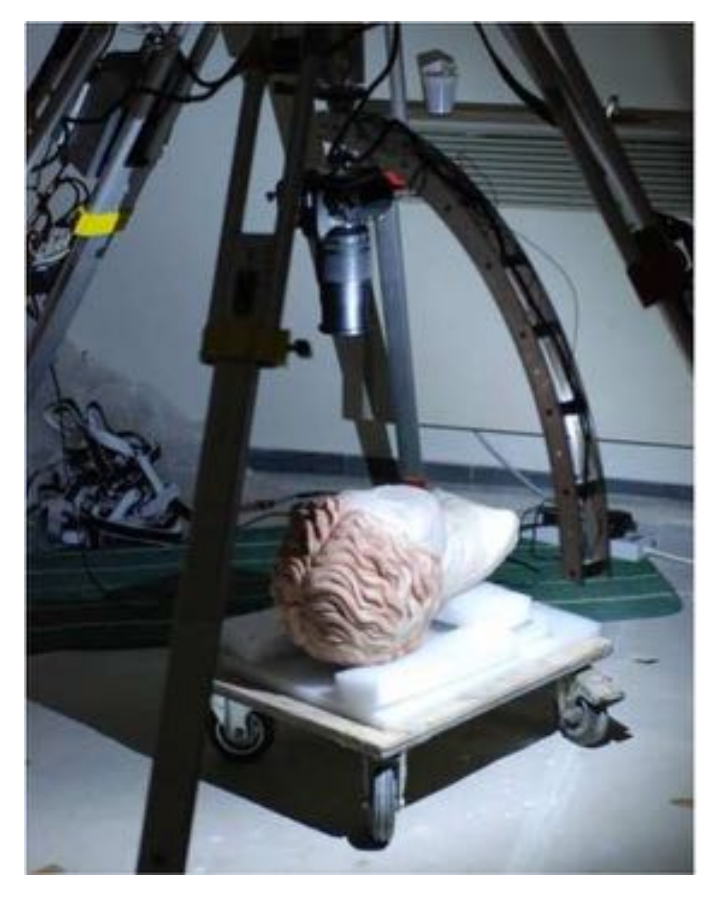

FIGURE 2.2 - Dispositif d'acquisition de type bras robotisé

#### Sources lumineuses

Là où les sources lumineuses constituent l'un des points névralgiques du dispositif. Là encore, il faut se rapprocher au maximum du modèle idéal de la source ponctuelle isotrope à l'infini. La ponctualité de la source est elle aussi liée au caractère lointain décrit plus tôt. L'isotropie est également une qualité importante, cette question est abordée plus spécifiquement dans la partie trois, elle ne sera donc pas détaillée ici.

Les LEDs de puissance sont souvent la solution adoptée dans le cas des dispositifs rigides et semi-rigides. En effet, ce type de sources possede de nombreuses ` qualités. Leur compacité les rapproche du modèle ponctuel, elles consomment peu d'énergie pour un éclairement important. Même si elles sont en retrait par rapport à d'autres types de sources comme les flashs, en termes de respect des couleurs, elles ont bénéficié des nombreux progrès survenus dans le domaine des semi-conducteurs. Aujourd'hui leur indice de rendu des couleurs (IRC) est suffisant pour les applications photographiques.

Dans les dispositifs libres, tout type de source peut être employé, il suffit que celle-ci corresponde raisonnablement au modèle énoncé. Les flashs sont utilisables si l'on se trouve suffisamment loin du sujet. Ils possedent l'avantage ` de délivrer un flux lumineux important sur un laps de temps très court. Ce qui peut permettre de réduire l'effet de l'éclairement ambiant, lorsque ce dernier ne peut être occulté.

Par ailleurs, les dispositifs d'acquisition ne sont pas limités au domaine du visible. Des acquisitions dans le domaine du proche infrarouge et du proche ultraviolet sont aisément réalisables, et ce, sans avoir recours à des capteurs spéciaux puisque les capteurs imageurs grands publics y sont sensibles moyennant des modifications mineures.

Ce genre d'acquisition représente un intérêt notable dans la mesure ou elles permettent de révéler des informations inaccessibles dans le domaine du visible.

32

### Estimation de la position des sources

Lors du calcul il est nécessaire de connaître pour chaque pose, la direction des rayons lumineux qui éclairent le sujet. Si la situation est conforme au modèle théorique, tous les rayons sont parallèles entre eux, ainsi une seule mesure à proximité du sujet est suffisante.

Dans le cas des dispositifs rigides, la position des sources étant constante d'une acquisition à l'autre, les mesures peuvent être effectuées une fois pour toutes lors d'une étape de calibration. En revanche, pour les dispositifs libres, à moins de respecter un schéma pré calculé, ce qui alourdit considérablement la manipulation, il faut effectuer les mesures systématiquement.

Pour effectuer ces mesures, une méthode simple a été mise au point  $3$ . Cette méthode dite "Highlight" se base sur la détection du reflet spéculaire produit par la source lumineuse sur une sphère réfléchissante placée dans la scène, à côté du sujet. L'avantage de cette méthode est qu'elle limite les interventions à effectuer par l'opérateur, l'estimation pouvant être effectuée automatiquement par ordinateur lors du traitement des données.

<sup>3.</sup> MUDGE Mark, MALZBENDER Thomas, SCHROER Carla, et al. "New Reflection Transformation Imaging Methods for Rock Art and Multiple-Viewpoint Display." in *VAST*. 2006. p. 195-202.

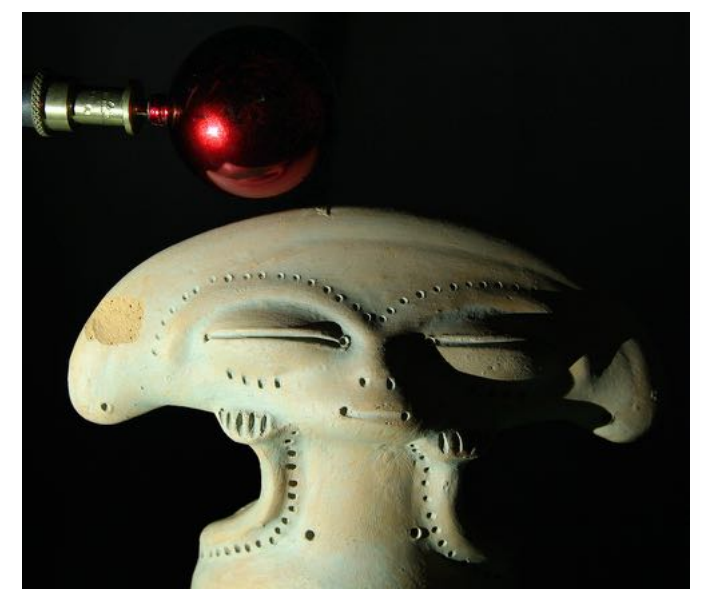

FIGURE 2.3 – Photographie issue de l'acquisition RTI du fac-similé d'une statuette amérindienne, on distingue la boule réfléchissante permettant d'estimer la position des sources lumineuses

Voilà les étapes du calcul qui permettent d'estimer la position des sources (le schéma de la figure 4.3 illustre le calcul) :

- On mesure dans l'image, en pixels, la position du centre de la sphère  $C(C_u, C_v)$ , la position des reflets sur la sphère  $H(H_u, H_v)$  et son rayon *r*.
- On calcule le vecteur normalisé correspondant :

$$
S = \frac{(H - C)}{r} \tag{2.1}
$$

— La normale à la sphère au niveau du reflet est donnée par la formule suivante :

$$
\vec{N} = (S_u, S_v, \sqrt{1 - S_u^2 - S_v^2})
$$
\n(2.2)

— Afin de simplifier les calculs, on suppose le vecteur V symbolisant la direction d'observation de l'appareil parallèle à l'axe Z. Ainsi conformément aux lois de Snell-Descartes pour l'angle zenithal il vient :  $\theta_L = 2 \theta_N$  soit :

$$
\theta_L = 2\cos^{-1}\sqrt{1 - S_u^2 - S_v^2} \tag{2.3}
$$

— Et pour l'angle azimuthal :

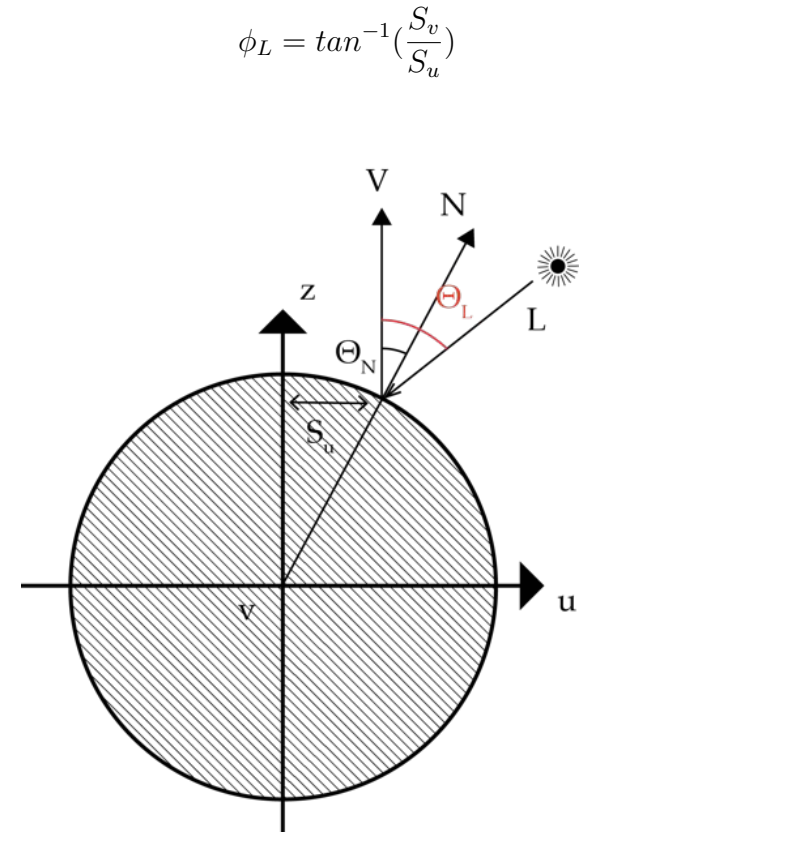

 $(2.4)$ 

FIGURE 2.4 – Schéma illustrant le calcul de la direction d'éclairement L, V symbolise la direction d'observation, N la normale à la sphère au niveau du reflet

# 2.3 Le traitement des données

L'étape de traitement des données est une étape fondamentale. Il s'agit d'estimer un modèle mathématique qui va permettre d'approximer les données recueillies lors de l'acquisition. La solution open source fournie par Cultural Heritage Imaging s'appelle *RTI Builder*. Le logiciel permet de contrôler les images qui vont être utilisées et d'éliminer celles qui généreraient des erreurs : déclenchement inopportun, mains devant l'objectif, images floues. Le logiciel permet également de contrôler le processus de calcul des directions d'éclairages basé sur les sphères réfléchissantes. Il permet ensuite de choisir le modèle et de lancer son estimation. Cette dernière étape est réalisée par des programmes tiers, appelés "fitters" et qui sont propres au type de modèle

utilisé.

## 2.3.1 Estimation du modèle

Au terme de chaque acquisition, on dispose d'un ensemble d'images d'un même sujet pris depuis le même point de vue, sous différentes directions d'éclairement. Pour chaque pixel on possède donc une suite de valeurs liées à la luminance de la portion de surface observée, chacune associée à une direction d'éclairage. Cette direction est caractérisée par les termes  $(l_u, l_v)$ , projection du vecteur unitaire symbolisant cette direction, dans un plan parallèle au plan image :

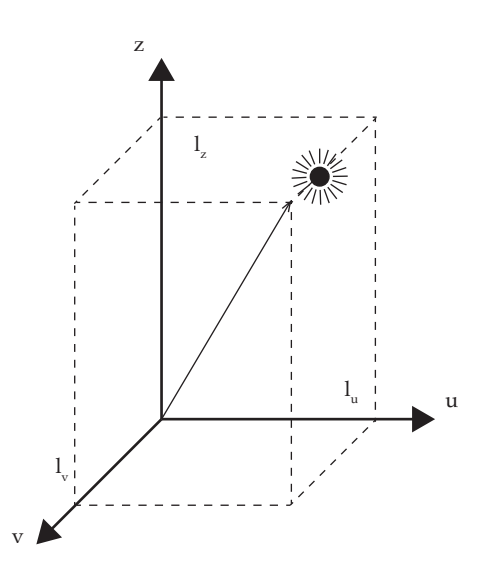

FIGURE 2.5 – Schéma illustrant la direction d'incidence des rayons lumineux - Elle est caractérisée par la projection du vecteur unitaire symbolisant cette direction, dans un plan parallèle au plan image (l'axe Z est parallèle à l'axe optique de l'objectif)

Pour un pixel donné, on peut représenter ces valeurs dans un graphique 3D sous la forme d'un nuage de points, comme ci-dessous :
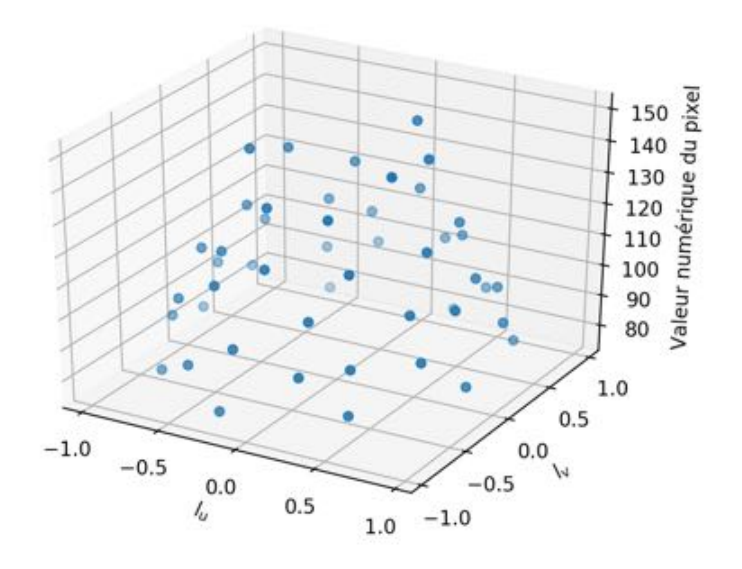

FIGURE 2.6 – Graphique représentant les valeurs numériques d'un pixel en fonction de la direction d'incidence (*lu*, *lv*)

L'enjeu lors du traitement des données est d'approximer ces valeurs en trouvant une surface continue qui les approche au mieux. Cette surface est paramétrée par un modèle mathématique qui permet d'associer à n'importe quelle direction d'éclairage une valeur numérique I. Il existe plusieurs modèles et dans RTI Builder, deux modèles sont implémentés : le Polynomial Texture Map (PTM) $<sup>4</sup>$  et les Harmoniques Hémisphériques (HSH). Compte tenu du temps limité</sup> pour la réalisation de ce mémoire nous avons choisi de restreindre notre étude au modèle PTM. Il offre l'avantage d'une formulation mathématique simple qui repose sur un polynôme du second degré. De plus, un plus grand nombre de modes de rendus ont été implémentés pour ce dernier dans le logiciel de visualisation.

Le modèle PTM est décrit par la formule suivante :

$$
I = a_0 l_u^2 + a_1 l_v^2 + a_2 l_u l_v + a_3 l_u + a_4 l_v + a_5 \tag{2.5}
$$

*I* correspond à la valeur numérique du pixel pour une direction d'éclairage donnée. Les termes  $a_0, a_1, a_2, a_3, a_4, a_5$  sont les coefficients à estimer. L'estimation est effectuée indépendamment pour chaque pixel par la méthode des moindres carrées. Ici, elle nous permet de trouver les termes *a* qui minimisent les écarts élevés au carré entre les observations et le modèle estimé. Ces écarts sont appelés résidus et leur étude a posteriori, permet d'évaluer la qualité de l'estimation effectuée. On peut voir dans la figure suivante le même graphique que celui présenté plus haut, avec en superposition, la surface résultante de l'approximation des valeurs.

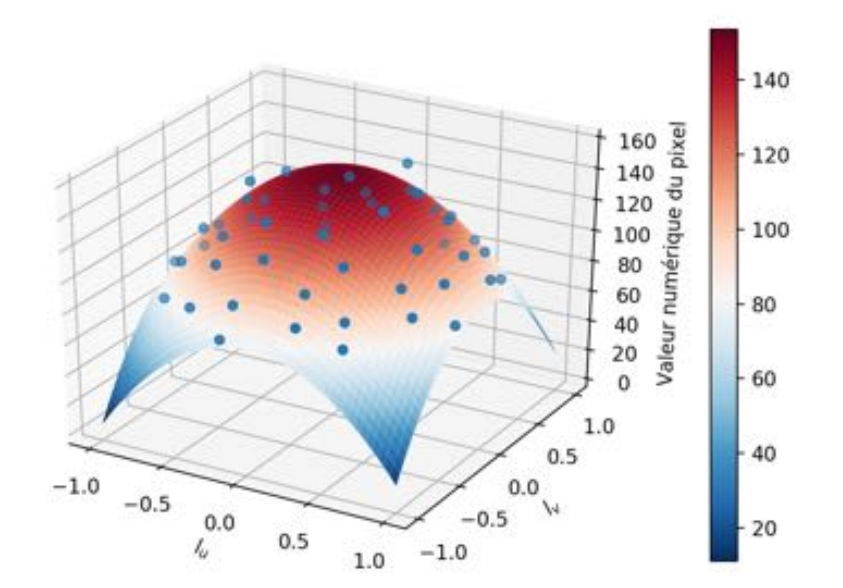

FIGURE 2.7 – Graphique représentant les valeurs numériques d'un pixel en fonction de la direction d'éclairage et la surface approchant ces valeurs, calculée à partir du modèle PTM

Ce modèle permet de modéliser toute variation d'intensité suffisamment régulière et continue. De ce fait, il ne permet pas de modéliser des variations très brutales de luminance, comme celles produites par la présence de reflet spéculaire ou d'ombres portées très nettes, l'un comme l'autre, ces effets seront

estompés lors du rendu. Le modèle PTM ne peut donc restituer fidèlement que la composante diffuse de la réflexion lumineuse. En revanche, il n'est pas limité à la modélisation des changements d'éclairage, il a par exemple été proposé pour approximer des changements de mise au point<sup>5</sup>. Le modèle HSH quant à lui, permet de modeliser des variations plus importantes, mais reste incapable de ´ parfaitement restituer la réflexion spéculaire. Un modèle encore plus efficace, la Décomposition Modale Discrète (DMD)<sup>6</sup> a récemment été adapté à la RTI, mais il n'est pas implémenté dans les solutions fournies par CHI.

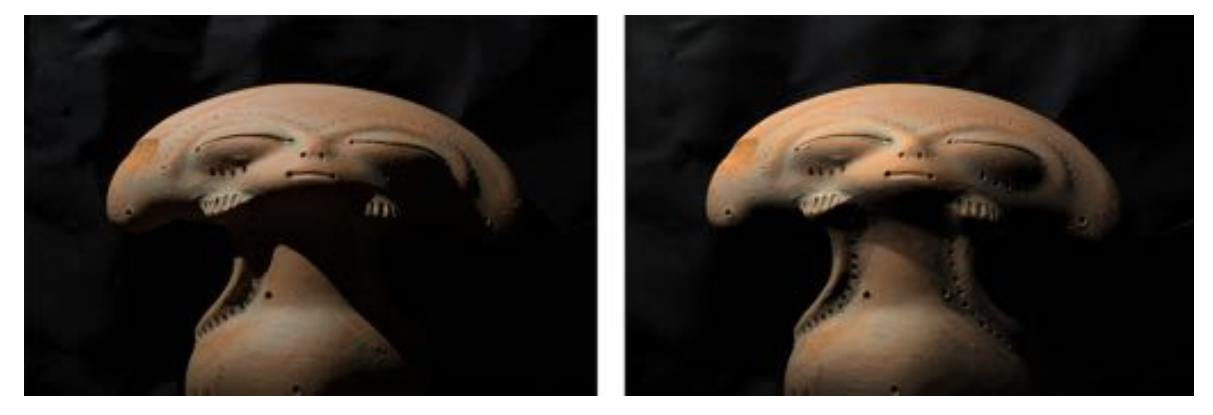

FIGURE 2.8 – Estompage des ombres portées sur un rendu RTI, à droite la photographie réelle tirée de l'acquisition RTI, à gauche une image du rendu RTI générée par RTIviewer, l'ombre portée dans le cou de la statuette n'est pas correctement reproduite sur le rendu RTI (direction d'éclairement  $l_u = -0.53$ ,  $l_v = 0,85$ )

# 2.3.2 Prise en compte de la couleur

La restitution de la couleur peut être effectuée selon deux modes différents. Soit on estime un modèle indépendamment pour chaque canal couleur. Cela implique de stocker 18 termes par pixel pour le modèle PTM, mais permet de modéliser les variations de chromaticité qui surviendraient lorsque la direction d'éclairage change. Ce mode est appelé RGB PTM.

En pratique, pour beaucoup de matériaux la chromaticité ne varie pas beaucoup avec la direction d'éclairage<sup>7</sup>. Il est alors possible d'estimer un seul

<sup>5.</sup> *Ibid.*, p.26

<sup>6.</sup> PITARD Gilles, LE GOÏC Gaëtan, FAVRELIÈRE Hugues, et al. "Discrete Modal Decomposition for surface appearance modelling and rendering." in *SPIE Optical Metrology. International Society for Optics and Photonics*, 2015. p. 952523-952523-10.

<sup>7.</sup> *Ibid.*, p.26

modèle par pixel lequel modulera l'intensité de trois valeurs RVB pour restituer la couleur, ce mode est appelé LRGB PTM.

Dans ce cas l'estimation du modèle est faite à partir de valeurs issues de la moyenne des trois canaux couleurs. Et les trois valeurs RVB sont obtenues en déterminant la médiane de toutes les images. L'opération est effectuée indépendamment pour chaque pixel et chaque canal couleur. La médiane offre l'avantage d'être moins sensible que la moyenne aux valeurs extrêmes produites lorsque des ombres portées ou des reflets spéculaires apparaissent, valeurs qui faussent le résultat puisqu'elles n'ont pas de lien direct avec la chromaticité du matériau. Cette solution est celle qui a été présentée initialement lors de la publication du PTM et c'est celle qui est actuellement utilisée dans les logiciels RTI viewer et RTI Builder. On pourrait toutefois utiliser d'autres solutions qui dissocient luminosité et chromaticité.

# 2.3.3 Propriétés géométriques de la surface

L'un des atouts de la RTI est de pouvoir déduire du modèle calculé, la normale à la surface observée pour chaque pixel. Le vecteur normal en un point d'une surface est le vecteur orthogonal au plan tangent à la surface en ce point. En coordonnées cartésiennes, ce vecteur s'exprime par trois valeurs x, y et z, comprises entre -1 et 1 dans le cas d'un vecteur unitaire.

Pour une surface diffuse, le maximum de luminance est observé lorsque la surface est éclairée de pleine face, c'est à dire lorsque N et L sont colinéaires. Il suffit donc de retrouver les paramètres  $l_{u0}$ ,  $l_{v0}$  qui maximisent la fonction pour connaître la normale de la surface correspondante. Pour ce faire, il faut résoudre l'équation suivante :  $\frac{\partial I}{\partial u}=\frac{\partial I}{\partial v}=0$ , ce qui nous donne :

$$
l_{u0} = \frac{a_2 a_4 - 2a_1 a_3}{4a_0 a_1 - a_2} \tag{2.6}
$$

$$
l_{v0} = \frac{a_2 a_3 - 2a_0 a_4}{4a_0 a_1 - a_2} \tag{2.7}
$$

Les coordonnées complètes sont donc :

$$
N = (l_{u0}, l_{v0}, \sqrt{1 - l_{u0}^2 - l_{v0}^2})
$$
\n(2.8)

Toutefois, cela n'est parfaitement valable que dans le cas d'une surface totalement diffusante. Ainsi, si des ombres portées ou des reflets spéculaires sont présents dans les données qui ont servi à calculer le modèle, l'estimation de la normale s'en trouvera biaisée.

On obtient ainsi pour l'ensemble de l'image RTI, une carte de normale. En informatique graphique, cette carte est traditionnellement représentée par une image RVB fausse couleur. Les canaux rouge, vert et bleu représentant respectivement les coordonnées u, v et z de la normale correspondante.

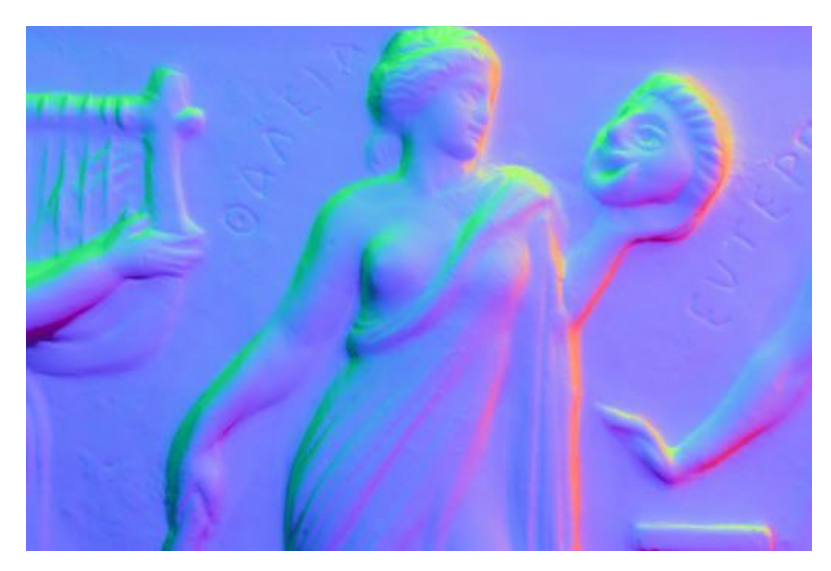

FIGURE 2.9 – Carte de normales générée par RTIviewer

Pour les objets à peu près plans photographiés de face, la majorité des normales auront pour coordonnées  $(0, 0, 1)$ , cela équivaut au triplet RVB  $(127, 127, 255)$ . Ce qui donne cette couleur violet-bleu significative. En outre, il est possible de reconstruire l'objet en 3D en intégrant ces normales.

# 2.4 Visualisation et méthodes de renforcement du contraste utilisées en RTI

Le succès des techniques RTI repose en grande partie sur les possibilités de visualisation interactive qu'elles offrent. En effet, une fois le modèle estimé ce dernier permet de générer des images pour n'importe quelle direction d'éclairage. En guise d'illustration, on peut voir ci-dessous une capture d'écran du logiciel RTI viewer développé par CHI. La demi-sphère verte située dans le coin supérieur droit permet de choisir la direction d'éclairage. On peut zoomer et se déplacer pour inspecter la surface.

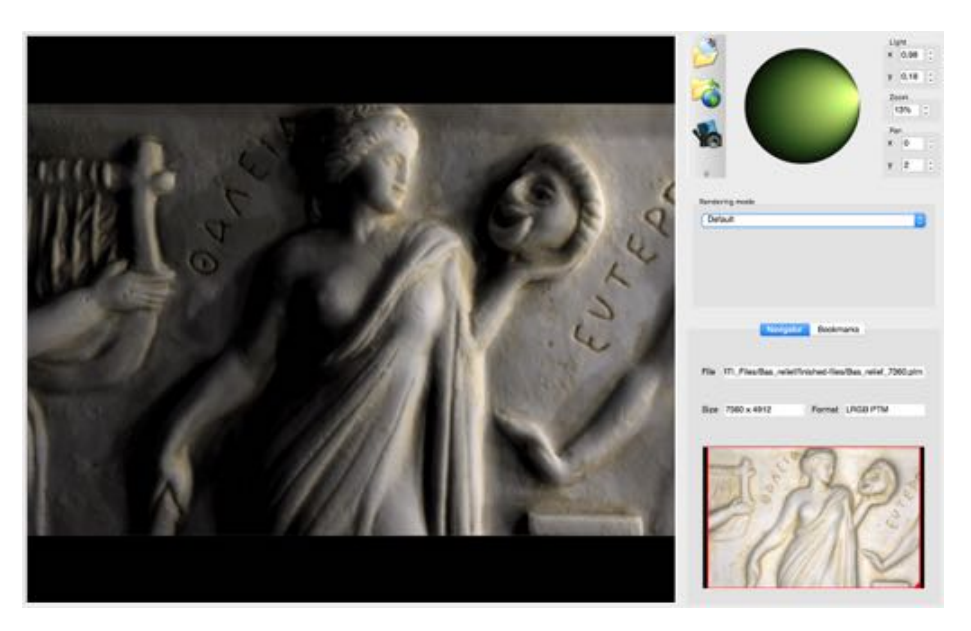

FIGURE 2.10 – Capture d'écran du logiciel RTI viewer - Rendu RTI standard du fac-similé d'un bas-relief

Au-delà de la simple visualisation interactive du modèle, il est possible de modifier les propriétés du modèle pour accentuer la perception du relief. C'est d'ailleurs initialement de cette opération de modification que provient le nom de Reflectance Transformation Imaging.

La perception des détails d'une image et la sensation de netteté qui en résultent est en partie liée au contraste de cette dernière. Les filtres d'accentuation de la netteté utilisés en photographie illustrent bien ce fait, puisqu'ils fonctionnent par augmentation locale du contraste. De la même façon, des

techniques de renforcement du contraste sont utilisées en RTI pour améliorer le rendu des détails dûs aux reliefs de la surface. Ces méthodes tirent parti des informations supplémentaires disponibles grâce aux techniques RTI, notamment les coordonnées des normales.

Nous décrirons ici deux des principaux modes de rendus utilisant ces techniques : le mode dit *"specular enhancement"* et celui appele´ *"diffuse gain"*.

# 2.4.1 Diffuse gain

Le modèle PTM permet de modéliser la variation de luminance due au changement d'éclairage, par un polynôme du second degré, soit une parabole convexe. Le sommet de la parabole représente la luminance maximale, qui comme nous l'avons vu, correspond à la situation dans laquelle la surface est éclairée en incidence normale (au niveau local, autour du pixel considéré). La méthode diffuse gain augmente la courbure de cette parabole d'un facteur g, ce qui a pour conséquence d'accentuer le contraste dû au relief du sujet. Il s'agit, dans la pratique, de générer de nouveaux coefficients PTM calculés à partir du facteur g et de la normale à la surface. La figure ci-dessous illustre cette méthode.

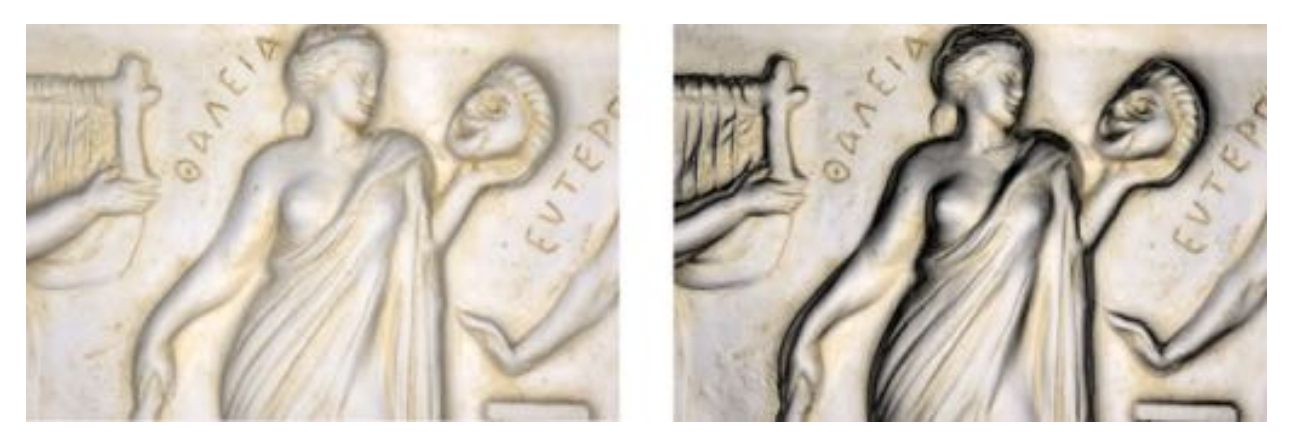

FIGURE 2.11 – Images générées par le logiciel RTIviewer - Effet du mode de rendu *diffuse gain*, à gauche Rendu RTI classique, a droite rendu ` *diffuse gain* avec un facteur 30

#### 2.4.2 Specular enhancement

Pour le specular enhancement, il s'agit d'ajouter au rendu RTI standard, une composante spéculaire, calculée grâce à un modèle d'éclairement. Le modèle utilisé est le modèle Blinn-Phong<sup>8</sup>. Ce modèle, courant en informatique graphique, permet de calculer la composante spéculaire de la BRDF d'une surface, en fonction de plusieurs paramètres :

$$
I = k_s (H \cdot N)^n \tag{2.9}
$$

avec *N* la normale unitaire à la surface, *H* vecteur unitaire qui se situe à égale inclinaison de la direction d'observation *V* et de la direction d'éclairement *L*, tel que schématisé ci-dessous. Le facteur  $k_s$  est utilisé pour ajuster l'intensité globale et l'exposant *n* permet de moduler la forme du lobe spéculaire.

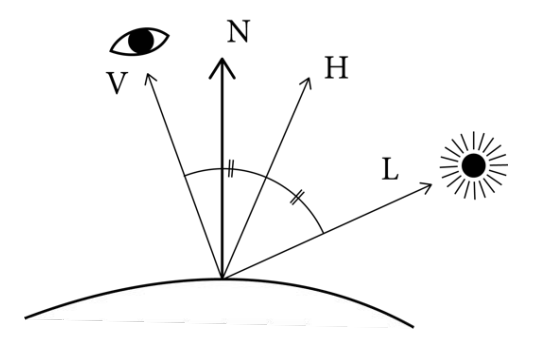

FIGURE 2.12 – Schéma représentant la géométrie du modèle Blinn-Phong

Les courbes suivantes représentent l'intensité de la composante spéculaire, calculée avec la formule donnée, pour différents paramètres n, en fonction de l'inclinaison  $\theta$  de la normale de la surface considérée par rapport à la direction d'observation et une direction d'éclairage fixée, toutes deux confondues.

<sup>8.</sup> BLINN James F. "Models of light reflection for computer synthesized pictures." in *ACM SIGGRAPH Computer Graphics.* ACM, 1977. p. 192-198.

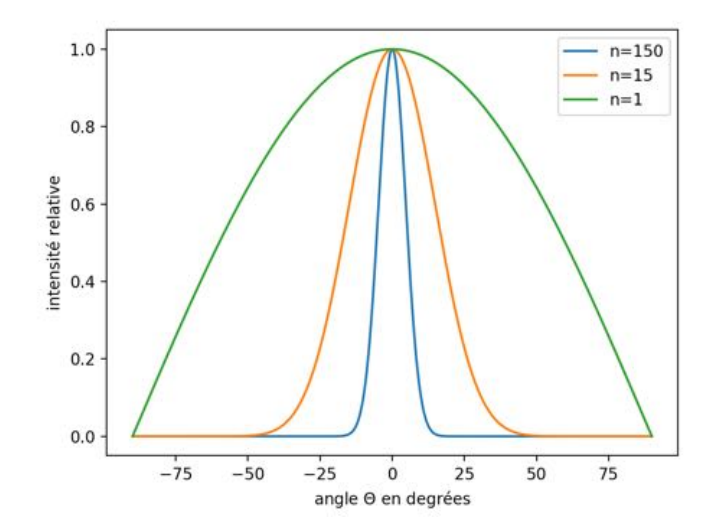

FIGURE 2.13 – Graphique représentant l'intensité de la composante spéculaire calculée avec le modèle *Blinn-Phong* pour différents paramètres  $n$  en fonction de l'inclinaison  $\theta$ de la normale de la surface considérée par rapport à la direction d'observation et une direction d'éclairage fixée, toutes deux confondues

Comme on peut l'observer sur les courbes plus l'exposant *n* est élevé plus le lobe spéculaire est étroit, jusqu'a devenir purement spéculaire quand n tend vers l'infini. En conséquence pour une même variation d'inclinaison de la surface, si on augmente l'exposant n, le contraste s'en trouvera accentué.

Le logiciel RTI viewer permet de calculer cette composante spéculaire et de l'ajouter au modèle PTM. L'utilisateur peut modifier les paramètres  $n$  et  $k_s$ , appelés respectivement "highlight size" et "specularity" dans le logiciel.

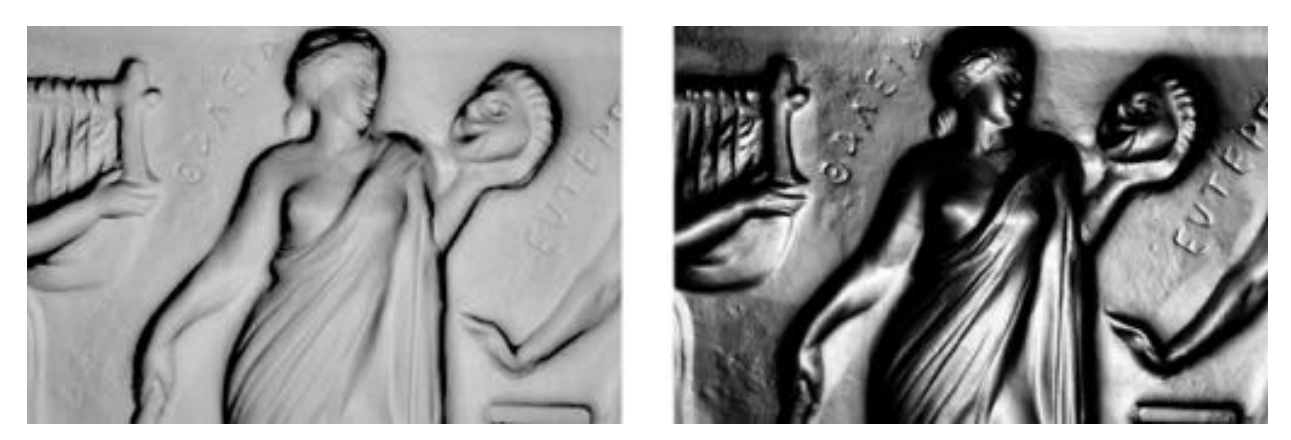

FIGURE 2.14 – Images générées par le logiciel RTIviewer - Rendu RTI de la composante spéculaire, à droite avec le paramètre *spécularity* réglé sur 1 (le minimum), à gauche sur la valeur 15

# 2.5 Utilisation de la RTI dans le domaine du patrimoine

Dès leur invention, les techniques RTI ont trouvé dans le domaine du patrimoine culturel un champ d'application privilégié. En témoignent la multitude d'articles scientifiques sur le sujet et les différents projets de recherches ayant vu le jour. Cet engouement peut être en partie attribué à la relative facilité de mise en oeuvre de ces techniques. En effet, dans leur configuration la plus simple, elles ne nécessitent rien d'autre que le matériel de photographie usuel, dont disposent déjà la plupart des musées et institutions culturelles. De surcroît, elle ne nécessite pas de compétences particulières, quiconque ayant suivi une demi-journée de formation étant capable de mener avec succès des acquisitions RTI.

Mais l'intérêt pour ces techniques provient surtout de leurs avantages et des nouvelles perspectives qu'elles offrent. Quels sont exactement ces avantages et qu'offrent réellement ces techniques nouvelles par rapport aux techniques traditionnelles ? Nous allons répondre à cette question en dressant une liste des applications particulières dans lesquelles elles se sont montrées efficaces et en expliquant ce qu'elles y apportent de nouveau.

## 2.5.1 L'étude d'artéfacts

L'étude d'une oeuvre, notamment la compréhension des techniques utilisées, ou encore la chronologie ayant trait à sa production, peut être en partie révélée par l'imagerie RTI. En effet, la lumière joue un rôle important dans l'étude des oeuvres. A ce titre, l'étude empirique sous différentes conditions d'éclairage fait depuis longtemps partie intégrante de l'analyse des objets d'art, et ce, dans divers domaines, de l'épigraphie<sup>9</sup> à l'égyptologie en passant par l'analyse de tableaux. Traditionnellement, ce genre d'étude peut être réalisé à la main en inspectant l'objet à l'aide d'une torche lumineuse, ou à travers la reproduction photographique sous éclairage rasant ou semi-rasant.

L'imagerie RTI fournit une alternative intéressante à ces techniques. En effet, si elle ne permet pas de modéliser certains aspects de la réflexion comme les reflets spéculaires, elle possède nombre d'avantages. D'abord elle limite le maniement de l'objet, l'acquisition RTI pouvant être effectuée rapidement en un minimum de manipulations. Ensuite, elle permet d'inspecter la surface à différentes échelles plus facilement qu'à l'oeil nu et en modifiant l'éclairage de façon interactive, ce qui est impossible avec une photographie classique. De plus, les opérateurs d'accentuation de contraste, comme ceux présentés précédemment, permettent d'accentuer efficacement les reliefs de la surface, ce qui permet de déceler des informations autrement invisibles.

La publication de nombreux cas d'études ont effectivement démontré ces avantages. Ainsi, les techniques RTI se sont montrées particulièrement efficaces pour retracer la chronologie de production des différentes strates des palimpsestes ou encore pour l'étude de tablettes cunéiformes <sup>10</sup>. De manière générale les techniques RTI sont bien adaptées à l'étude d'objets à peu près plans comme les tableaux, bas reliefs, peintures pariétales ou surfaces gravées. C'est notamment le cas lorsque ces objets sont constitués de matériau diffusant comme la pierre ou l'argile.

<sup>9.</sup> L'épigraphie est l'étude des inscriptions réalisées sur des matières non putrescibles telles que la pierre, l'argile ou le métal

<sup>10.</sup> HAMEEUW Hendrik et WILLEMS Geert. "New visualization techniques for cuneiform texts and sealings". in *Akkadica*, 2011, vol. 132, p. 163-178.

## 2.5.2 Le Monitoring d'oeuvre

Le monitoring désigne la surveillance d'une activité. Dans le cadre du patrimoine culturel, il s'agit de contrôler les modifications physiques ou chimiques qui peuvent survenir sur une oeuvre au cours du temps. À travers la possibilité de calculer les coordonnées de la normale à la surface observée par chaque pixel, la RTI a la capacité de fournir des informations très précises sur la géométrie de l'objet numérisé. Il est ainsi possible de détecter de très fins détails tels que des fissures, rayures ou des soulèvements, et ce avec une reproductibilité suffisante  $11$ . Des comparaisons avec les technologies scanner  $12$  ont même montré une précision supérieure des dispositifs RTI, notamment lorsque l'estimation des normales est effectuée par stéréo photométrie <sup>13</sup>.

On pourrait ajouter que la maîtrise de la géométrie d'éclairage dans les dispositifs rigides de type dome, permettrait avec l'utilisation conjointe de sources ˆ lumineuses de bonne qualité et une procédure de calibration de l'ensemble du dispositif, de fournir des mesures colorimétriques. Il serait intéressant d'évaluer la précision d'un tel dispositif. Malgré tous ces avantages, le monitoring d'oeuvre par RTI reste encore à l'état de recherche. A notre connaissance aucune mise en pratique à grande échelle n'a encore été réalisée.

## 2.5.3 La médiation culturelle

Dans le domaine de la médiation culturelle, les images RTI peuvent jouer un rôle important. Elles peuvent par exemple, être montrées aux côtés des objets qu'elles représentent pour améliorer l'expérience du public. Ou encore, être utilisées pour la dématérialisation des collections muséales et culturelles. Sur ce dernier point, on constate déjà la présence d'images RTI au sein de plusieurs projets de musée virtuel. On peut par exemple citer le projet Cuneïform

<sup>11.</sup> MANFREDI Marcello, WILLIAMSON Greg, KRONKRIGHT Dale, et al. "Measuring changes in cultural heritage objects with Reflectance Transformation Imaging." in *Digital Heritage International Congress (DigitalHeritage)*, 2013. IEEE, 2013. p. 189-192.

<sup>12.</sup> MACDONALD Lindsay et ROBSON Stuart. "Polynomial texture mapping and 3d representations." in *International Archives of Photogrammetry, Remote Sensing and Spatial Information Sciences*, 2010, vol. 38, no part 5.

<sup>13.</sup> WOODHAM Robert J. "Photometric method for determining surface orientation from multiple images." in *Optical engineering*, 1980, vol. 19, no 1, p. 191139-191139-.

Digital Library qui vise à rendre accessibles sur le web les collections de tablettes cunéiformes des plus grands musées internationaux. Sur leur site <sup>14</sup>, on peut observer des images RTI d'artefacts provenant des collections du Louvre, du ´ British Museum ou d'autres grands musées.

Ces initiatives sont en partie rendues possibles par l'existence d'un viewer RTI déployable sur le web. Ce dernier a été conçu par une équipe du Visual Computing Lab de "l'Istituto di Scienza e Tecnologie dell'Informazione" (ISTI), situé à Pise en Italie.

# 2.5.4 La Texturation de modèle 3D

L'utilisation de modèles 3D s'est progressivement imposée depuis les années 2000 dans le milieu du patrimoine, jusqu'à devenir massive aujourd'hui. Si les modèles 3D permettent d'apprécier parfaitement la géométrie des objets qu'ils représentent, le problème de leur texturation n'est pas encore tout à fait résolu. En effet, actuellement leurs textures quand elles ne sont pas purement synthétiques, résultent de la projection de photographies sur la géométrie du modèle. Il s'agit donc de la représentation de ces surfaces sous une seule condition de lumière, ce qui pose problème lorsqu'on soumet le modèle à un éclairage différent de celui sous lequel ont été réalisées les textures. La mise en place de méthodes de prises de vues dédiées à la texturation ou l'adionction de shaders <sup>15</sup> peuvent améliorer le rendu des modèles 3D sous différentes conditions de lumière, mais cela ne reflète pas toujours l'exacte réalité physique des matériaux, ou nécessite de longues heures de travail aux infographistes. L'utilisation d'images RTI pour la texturation de modèle 3D permettrait d'améliorer significativement leur rendu, ces techniques étant par nature destinées à restituer les changements d'éclairage. L'amélioration du rendu des textures est d'ailleurs l'une des raisons principales qui a conduit à l'invention du PTM.

<sup>14.</sup> http ://cdli.ucla.edu/ ?q=rti-images

<sup>15.</sup> Un *shader* ou "nuanceur" en francais, est en informatique graphique, un programme qui permet de maîtriser l'apparence des textures. Ils permettent, par exemple, de gérer l'interaction avec la lumière.

### 2.5.5 L'annotation sémantique

L'annotation sémantique désigne l'association d'un document avec une ou des informations de type sémantiques complémentaires. C'est un procédé utilisé pour convertir des structures syntaxiques en structures de connaissances <sup>16</sup>. Dans le cadre du patrimoine l'annotation sémantique de documents 2D ou 3D est un enjeu de taille pour lequel de nombreuses recherches sont actuellement menées. Le MAP travaille par exemple à la création d'une plateforme web qui permettrait l'annotation sémantique d'images géoréférencées.

Pour les images, l'annotation consiste plus précisément en l'association d'une région d'intérêt choisie dans l'image à une étiquette sémantique. La RTI permet d'enrichir ce type d'annotation, puisqu'elle permet d'annoter l'image en fonction d'une région particulière comme sur les images 2D classiques, mais elle peut, en plus, lier cette annotation à certaines conditions de lumière. On peut, par exemple, annoter la présence d'une rayure et l'associer à la direction de lumière sous laquelle elle est la plus apparente. Le logiciel RTI viewer dispose d'un onglet pour réaliser ce genre d'opération.

## 2.5.6 Au-delà du patrimoine culturel...

Bien que le domaine du patrimoine culturel soit actuellement l'un des principaux champs d'application des techniques RTI, on dénombre quelques tentatives de les adapter à d'autres types d'utilisations.

Ainsi la thèse de Gilles Pitard<sup>17</sup> réalisé au laboratoire SYMME<sup>18</sup>, a eu pour objet la mise en place d'un système de contrôle de l'état de surface de pièces industrielles à haute valeur ajoutée. Il s'agissait de fournir aux contrôleurs réalisant ces opérations manuellement, un outil basé sur les techniques RTI, capable de les aider dans leur travail, voire de réaliser automatiquement la détection d'anomalies.

<sup>16.</sup> MANUEL Adeline. *Annotation semantique 2D/3D d'images spatialis ´ ees pour la documen- ´ tation et l'analyse d'objets patrimoniaux.* 2016. Thèse de doctorat. Ecole nationale supérieure d'arts et métiers-ENSAM.

<sup>17.</sup> PITARD, Gilles. Métrologie et modélisation de l'aspect pour l'inspection qualité des surfaces. 2016. Thèse de doctorat. Université Grenoble Alpes.

<sup>18.</sup> SYstème et Matériaux pour la MÉcatronique

Dans le domaine des sciences forensiques <sup>19</sup>, la société Cadre Forensics, vend un système de scanner 3D microscopique reposant en partie sur ces techniques. Il est destiné à l'étude des douilles d'armes à feu, il permet à un technicien d'appairer une douille avec l'arme qui aurait servi à la projeter. Des études dans le domaine de la dermatologie ont également été menées.

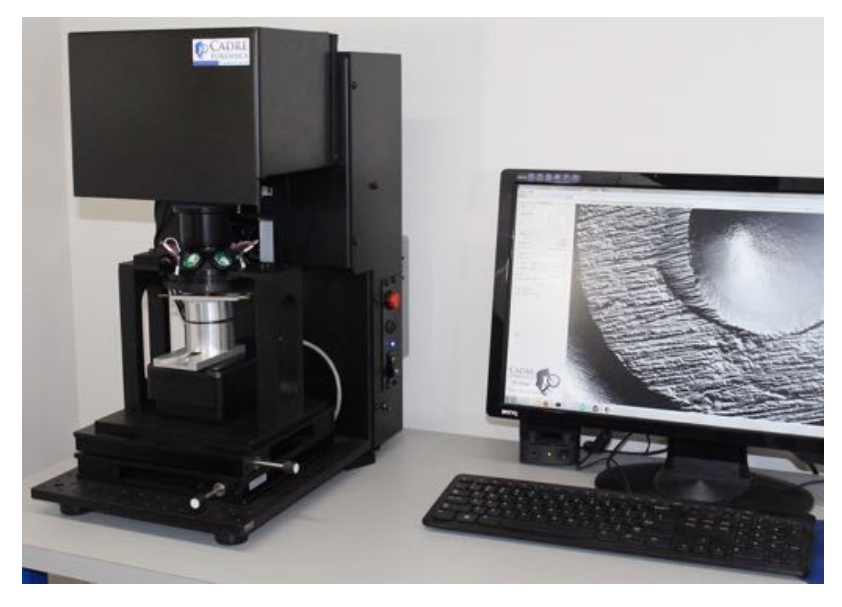

FIGURE 2.15 - Système de scanner 3D microscopique vendu par la société Cadre Forensics pour l'identification de douilles d'armes à feu.

<sup>19.</sup> La forensique est l'application des sciences pour la résolution de crime ou de problèmes liés à la justice

# 3. Mise en place d'une méthode de calibration pour un dispositif d'acquisition RTI

# 3.1 Les limites du modèle de type source ponctuelle isotrope située à l'infini

Lors de l'estimation du modèle, une hypothèse simplificatrice forte est faite. Elle consiste à considérer l'éclairement et la direction des rayons lumineux identiques en tous points du sujet pour une même pose. Ce qui revient à supposer la source comme étant ponctuelle et située à l'infini. Dans la pratique, on peut contrôler la conformité de la géométrie du dispositif d'acquisition à ce modèle théorique en calculant le rapport taille de l'objet sur la distance source-sujet. Rapport, qui selon la littérature ne doit pas dépasser  $\frac{1}{2}$  voire  $\frac{1}{4}$ . Pour un dispositif donné, la taille maximale des objets pouvants être numérisés est donc limitée. Dans le cas du dôme utilisé au laboratoire MAP Gamsau, ce dernier ayant un rayon de 40cm, les objets numérisés ne doivent donc pas dépasser 10 à 20 cm.

Lorsqu'on ne respecte plus ces conditions, la réalisation du modèle reste possible. Le rendu standard ne souffre pas d'artéfact particulier si ce n'est qu'il représente la situation d'acquisition, c'est-à-dire un sujet dont l'éclairement n'est pas homogène. Les objets étant généralement plans, on s'en aperçoit nettement pour les directions d'éclairement rasantes. Mais pour certaines applications cela ne pose pas nécessairement problème.

En revanche, plus on s'écarte du point central de l'acquisition (un point imaginaire situé au centre du dôme), plus l'estimation de la normale se trouve biaisée et les modes de rendus basés sur l'accentuation du contraste présentent d'importants artéfacts. Ces imprécisions posent des problèmes lorsqu'il s'agit d'effectuer des mesures précises ou lorsqu'il s'agit de comparer les données des pixels comme quand on utilise les images RTI pour faire de la classification 1 par exemple.

Les images suivantes illustrent les différents types d'artéfacts évoqués plus haut. Il s'agit d'une acquisition réalisée sur un retable peint par Ludovico Bréa en restauration au Centre Interdisciplinaire de Conservation et Restauration du Patrimoine (CICRP). L'acquisition a été réalisée avec le dôme de 80cm de diametre du MAP Gamsau. L'appareil est un Nikon D810 avec un objectif 35mm. ` Le dôme se trouve à une dizaine de centimètres du tableau, l'emprise est donc d'environ 50x33 cm, bien au-delà des 20cm recommandés avec notre dispositif.

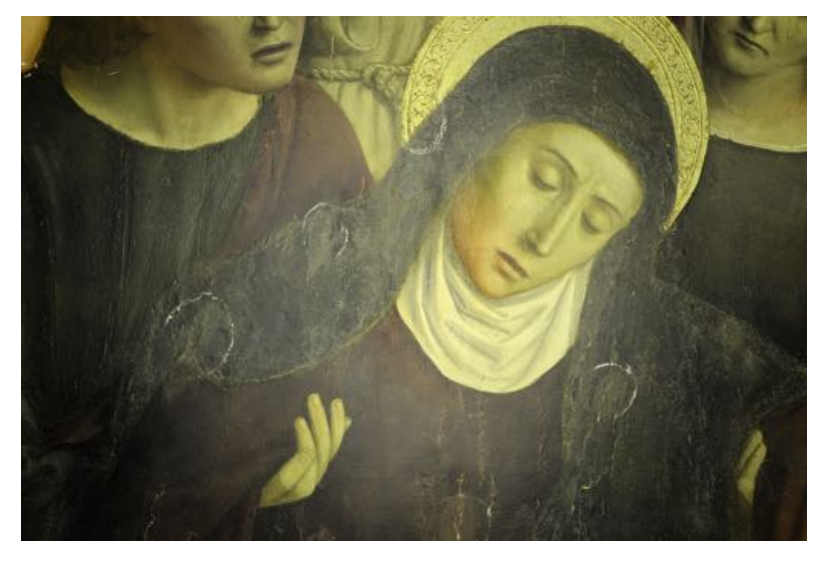

FIGURE 3.1 – Image générée par le logiciel RTIviewer - Rendu RTI standard d'une partie du retable de la crucifixion de Ludovico **Bréa** 

<sup>1.</sup> La classification consiste à attribuer à chaque pixel d'une image une étiquette sémantique en fonction des attributs de ce pixel (ses valeurs numériques), cela concerne généralement la nature de ce qu'il représente

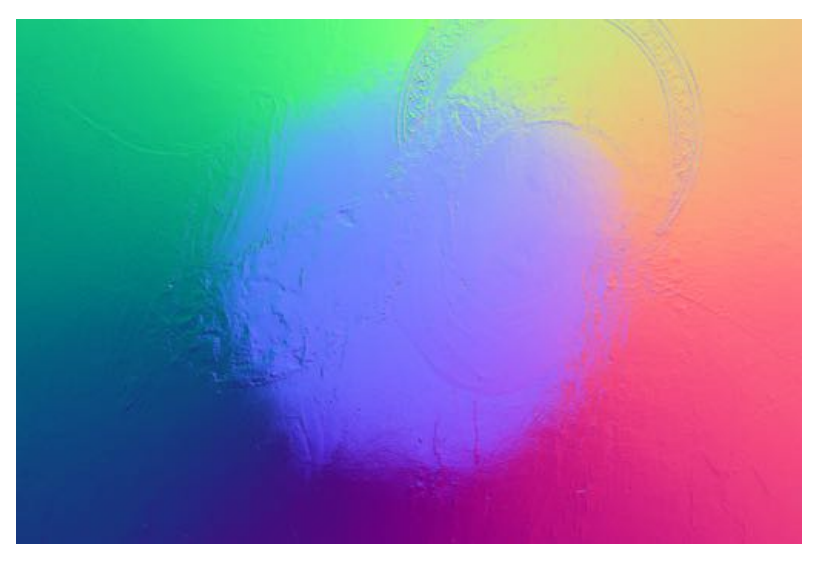

FIGURE 3.2 – Image générée par le logiciel RTIviewer - Carte de normales d'une partie du retable de la crucifixion de Ludovico **Bréa** 

L'objet étant quasiment plan, hormis les variations haute fréquence dues aux aspérités de la surface, les normales devraient apparaître sensiblement de la même couleur violet-bleu, quel que soit leur position sur la carte. Or, on peut constater que seul un cercle centré sur l'image se trouve effectivement être de cette couleur signifiant une surface plane. En dehors, les normales souffrent de biais importants et variables en fonction de leur localisation. Par ailleurs, la frontière semble assez nette entre l'intérieur et l'extérieur du cercle. On retrouve une localisation des biais similaires sur le rendu diffuse gain.

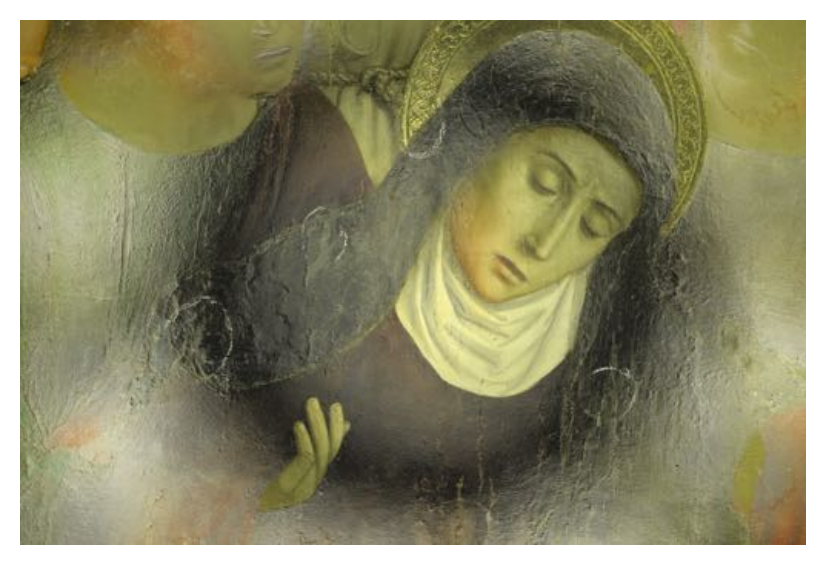

FIGURE 3.3 – Image générée par le logiciel RTIviewer - Rendu RTI diffuse gain d'une partie du retable de la crucifixion de Ludovico Bréa

# 3.2 Procédures de calibration existantes

A notre connaissance deux procédures de calibration ont déjà été proposées. L'une publiée par A. Giachetti et al. $<sup>2</sup>$  repose sur une démarche empirique.</sup> L'objet est posé au milieu d'une cible de calibration plane et lambertienne, une feuille de papier en l'occurrence :

<sup>2.</sup> GIACHETTI A., DAFFARA C., REGHELIN C., et al. "Light calibration and quality assessment methods for Reflectance Transformation Imaging applied to artworks' analysis." in *SPIE Optical Metrology. International Society for Optics and Photonics*, 2015. p. 95270B-95270B-10.

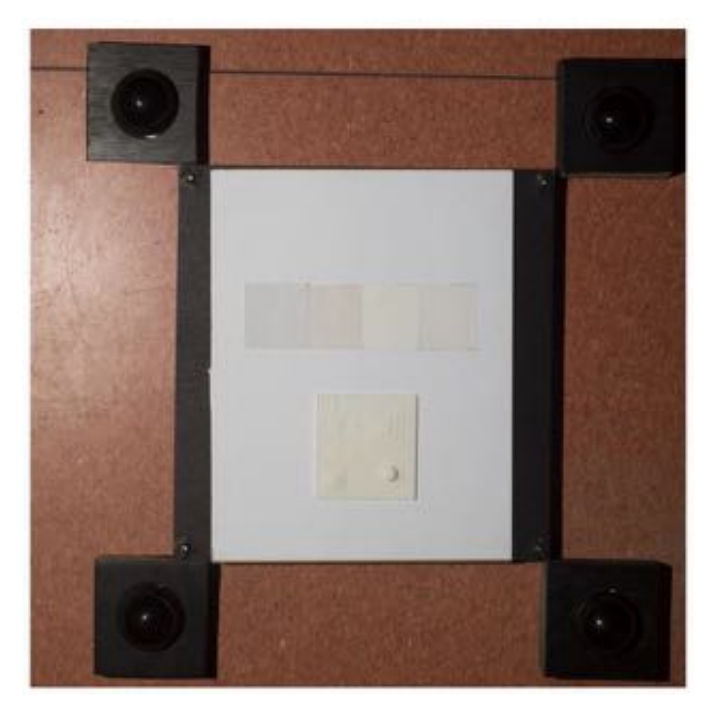

FIGURE 3.4 – Photographie du dispositif de calibration proposé par A. Giachetti et al.

Pour chaque pose, les auteurs relèvent la valeur numérique des pixels blancs sur la cible, autour de l'objet. Puis ils effectuent une interpolation avec un polynôme du second degré pour obtenir des valeurs sur les zones occultées par l'objet. Ils obtiennent ainsi un profil qui décrit les variations de l'éclairement sur la surface. Une correction multiplicative est ensuite appliquée à l'image pour aplatir ces profils tout en conservant une valeur moyenne.

Cette méthode a l'avantage de sa simplicité, cependant, elle n'est valide que dans le cas d'un objet parfaitement plan comme un tableau. Les objets offrant une forme plus irrégulière comme les bas-reliefs ne peuvent être traités correctement.

La seconde méthode à été proposée par X. HUANG et al.<sup>3</sup>. Ces derniers, utilisent un modèle d'éclairement basé sur des paramètres physiques pour corriger les images et obtenir une reconstruction 3D plus précise. Ils utilisent le modèle de formation d'image d'une surface lambertienne sous une source ponctuelle isotrope proche :

<sup>3.</sup> HUANG Xiang, WALTON Marc, BEARMAN Greg, et al. "Near light correction for image relighting and 3D shape recovery." in *Digital Heritage, 2015.* IEEE, 2015. p. 215-222.

L'éclairement d'une telle source *k* en un pixel *p* peut, d'après la loi de l'inverse du carré de la distance et la projection de l'angle solide, s'écrire par la formule suivante :

$$
E_k = \frac{\cos\theta}{\|L_k - X_p\|^2} i_k
$$
\n(3.1)

 $X_p$  la position 3D de la surface considérée,  $L_k$  la position 3D de la source lumineuse et  $i_k$  son intensité.  $\theta$  est l'angle entre le vecteur normal unitaire  $N_p$  de la surface et le vecteur associé à la direction d'éclairage, que l'on peut écrire  $(L_k - X_p)$ . En normalisant  $(L_k - X_p)$  on peut écrire  $\cos \theta = \frac{N_p^T (L_k - X_p)}{||L_k - X_p||}$ . On peut donc simplifier l'équation 3.1 :

$$
E_k = \frac{N_p^T (L_k - X_p)}{\|L_k - X_p\|^3} i_k
$$
\n(3.2)

On suppose la courbe de réponse du couple capteur/objectif parfaitement linéaire et sans offset. L'intensité I du pixel sous cette source peut ainsi s'écrire :

$$
I_{pk} = \rho_p E_k s \tag{3.3}
$$

Avec  $\rho_p$  l'albédo de la surface et *s* un terme qui caractérise la réponse du couple capteur-objectif. On arrive donc à l'équation finale en posant  $e_k = i_k s$ , la procédure ne différenciant pas ces deux termes.

$$
I_{pk} = \frac{\rho_p N_p^T (L_k - X_p)}{\|L_k - X_p\|^3} e_k
$$
\n(3.4)

Dans leur problème les auteurs ne disposent que d'un ensemble d'images  $k$ , ils ignorent tous les autres paramètres : albédo  $\rho$ , positions des sources  $L_k$ , coordonnées de la surface  $X_p$ , normales  $N_p$ , intensité/réponse  $e_k$ . Pour retrouver ces derniers, ils utilisent un algorithme similaire à celui proposé par T. PAPADHIMITRI et P. FAVARO<sup>4</sup>. Ce dernier repose sur un schéma itératif en plusieurs étapes. D'abord les auteurs initialisent les paramètres afférents à l'objet en considérant qu'il s'agit d'un plan d'albédo constant égal à un. Pour initialiser la position

<sup>4.</sup> PAPADHIMITRI Thoma et FAVARO Paolo. "Uncalibrated near-light photometric stereo." 2014. (En ligne) URL : http ://boris.unibe.ch/67317/1/papadhimitri2014.pdf. Consulté le 20 février 2017.

des sources et leur intensité, ils minimisent une fonction appelée fonction de coût en testant tous les candidats possibles dans le cube d'un mètre de côté qui fait face au sujet. Les normales et l'albédo sont ensuite estimés par stéréo photométrie<sup>5</sup> et les coordonnées de la surface par intégration des normales. La position des sources et leur intensité sont ensuite mises à jour par un algorithme d'optimisation de la fonction de coût appelé descente de gradient. Ces deux dernières étapes sont répétées jusqu'à obtenir une précision suffisante.

Une fois la position des sources et les coordonnées de la surface obtenues, les auteurs compensent la valeur *Ipk* de chaque pixel en fonction de la distance source surface et de l'intensité/réponse, cela afin de minimiser les variations dues à la différence de la distance source-sujet entre chaque pixel :

$$
I'_{pk} = I_{pk} \frac{\|L_k - X_p\|^2}{e_k}
$$
\n(3.5)

De cette façon, ils compensent l'effet "spot" produit par la source ponctuelle proche. Ils obtiennent ainsi une image *I'* qui semble avoir été éclairée par une source lointaine.

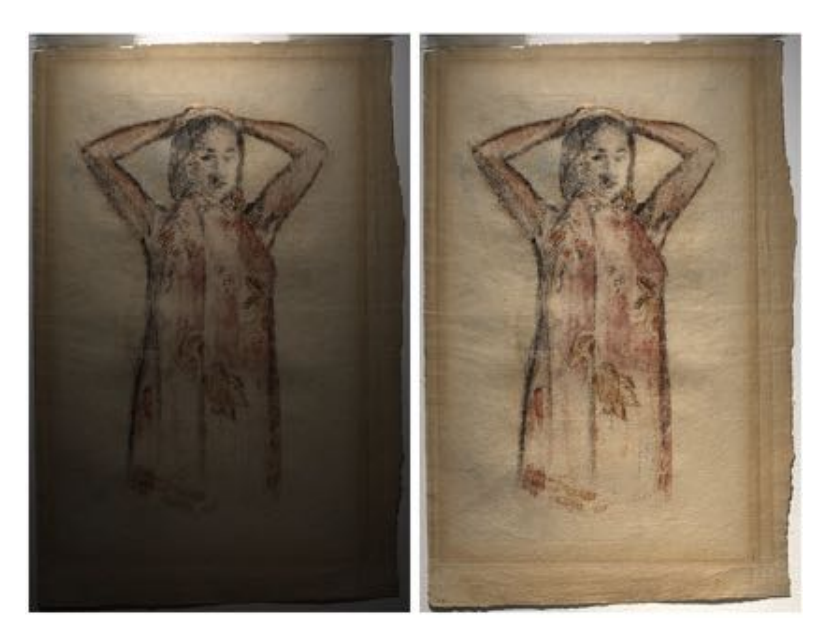

FIGURE 3.5 – Images illustrant l'étape de compensation de l'éclairage dans l'article de X. HUANG et al., à gauche l'image originale à droite l'image corrigée selon la procédure, décrite

<sup>5.</sup> La stéréo photométrie est une autre technique qui permet d'estimer les normales et l'albédo d'une surface à partir de plusieurs images prises depuis un point de vue fixe, mais sous un éclairage différent

Cette méthode est plus générale dans la mesure ou elle prend en compte les coordonnées de la surface. Toutefois, si la situation réelle n'est pas assez proche du modèle de plan lambertien utilisé pour l'initialisation, l'algorithme ne converge pas. Il en va de même si les sources lumineuses ne sont pas isotropes, ce qui est souvent le cas dans la réalité, notamment pour les LEDs.

# 3.3 Protocole propose´

# 3.3.1 Contexte et méthode

L'utilisation de diverses techniques pour l'étude et le monitoring d'oeuvre d'art tend à se généraliser. Ainsi aux côtés des méthodes traditionnelles comme la photographie technique<sup>6</sup>, on a vu émerger de nouvelles méthodes. Certaines assez anciennes comme la photogrammétrie ont bénéficié de l'arrivée du numérique pour devenir accessibles aux acteurs du patrimoine, ce qui etait impossible du temps de l'argentique. D'autres, issues du domaine de la ´ photographie computationnelle, comme la RTI, sont nées avec l'avènement du numérique. L'utilisation de ces techniques dans le domaine du patrimoine a d'abord été explorée de façon individuelle, mais tend aujourd'hui à être conjuguée dans une même procédure d'acquisition. Procédure qu'on qualifie de multimodale et qui tire parti des informations complémentaires apportées par chacune des techniques.

Ainsi, l'utilisation conjointe des techniques de type RTI et de type photogrammetrique devient de plus en plus courante. C'est dans ce contexte que ´ nous proposons une procédure de calibration pour dispositif RTI rigide de type dôme, en nous appuyant sur les informations fournies par une prise de vue photogrammétrique conjointe.

Notre méthode est une adaptation de la méthode proposée par X. HUANG et al.. Au lieu d'utiliser une procédure complexe pour retrouver la position

<sup>6.</sup> La photographie technique désigne un certain nombre de pratiques photographiques utilisées pour l'étude et la conservation des oeuvres d'art. Il s'agit par exemple, de la photographie en lumière rasante, ou dans d'autres domaines que le visible tel que l'UV ou le proche infrarouge

des sources et les coordonnées de la surface, nous utilisons les informations topographiques fournies par la prise de vue photogrammetrique, pour obtenir ´ les coordonnées  $X_p$  de la surface du sujet. Quant aux positions 3D des sources  $L_k$  elles sont obtenues par mesure préalable du dispositif, puis basculées dans le système de coordonnées du sujet grâce aux informations sur l'orientation de la caméra, là encore, fournies par la prise de vue photogrammétrique.

Les coordonnées de la surface  $X_p$  et de la position  $L_k$  de chaque source nous permettent, d'une part, de prendre en compte la direction réelle des rayons lumineux incidents pour chaque pixel d'une image, et non plus une unique direction par pose ; d'autre part, elle permet de prendre en compte la distance entre la source et chacun des points du sujet.

Cela implique le développement d'un programme capable de générer des fichiers PTM en prenant en compte une direction d'incidence différente pour chaque pixel. Mais également un flux de production des images assurant une réponse du couple capteur/objectif, la plus linéaire possible.

#### 3.3.2 Coordonnées de la surface

Il a été choisi pour simplifier la procédure de travailler avec des orthophotographies. Les orthophotographies sont des images qui ont été rectifiées géométriquement pour correspondre à une projection orthographique de l'objet. Dans la projection orthographique les points visibles de l'objet sont projetés orthogonalement sur le plan de l'image, tous les rayons qui relient ces points à leurs homologues projetés sont parallèles et perpendiculaires au plan image. Les photographies habituelles correspondent pour la plupart à un système de projection conique de type sténopé, dans ce cas les rayons passent tous par un même point, appelé centre de projection :

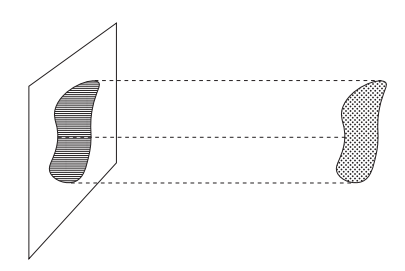

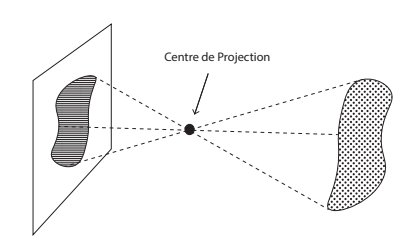

FIGURE 3.6 – Projection Orthographique

FIGURE 3.7 – Projection Sténopé

L'avantage des orthophotographies est qu'elles permettent d'effectuer des mesures géométriques directement sur l'image. Un fichier texte qui les accompagne fournit les coordonnées de l'origine de l'orthophotographie (le coin supérieur gauche en général) dans le système de coordonnées du modèle 3D. Il fournit également une échelle de distance. La combinaison de ces deux informations permet d'obtenir les coordonnées x,y du point de l'objet correspondant à chaque pixel. La position en z est fournie par une carte de profondeur générée parallèlement et superposable à l'orthophotographie.

#### 3.3.3 Coordonnées des sources lumineuses

Pour mesurer les coordonnées des sources lumineuses, un modèle 3D de l'intérieur du dôme a été généré par photogrammétrie. Les 48 LEDs ont ensuite été pointées sur plusieurs images ayant servi à générer le modèle, de façon à obtenir les indexs des pixels correspondants (leurs coordonnées 2D) :

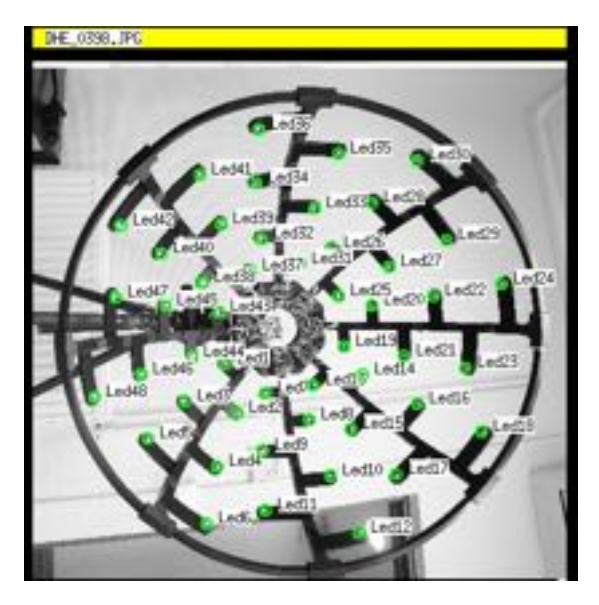

FIGURE 3.8 – Capture d'écran du logiciel Mic-Mac : Pointage des LEDs

Les coordonnées 3D sont obtenues par re projection des coordonnées 2D des images sur le modele 3D. On obtient ainsi un fichier de type .xml qui contient ` la position de chacune des LEDs, ces dernières étant numérotées en fonction de l'ordre dans lequel elles s'allument lors de la séquence d'acquisition. Une copie du fichier est visible dans l'annexe A.

Par ailleurs, le repère géométrique utilisé pour les mesures a été soigneusement choisi pour être confondu avec le repère d'une caméra qui serait monté sur le dôme. En photogrammétrie un repère dit "caméra" est un repère orthonorme d'axes x,y,z dont l'origine est confondue avec le centre optique C de la ´ caméra et le plan x,y parallèle au plan du capteur :

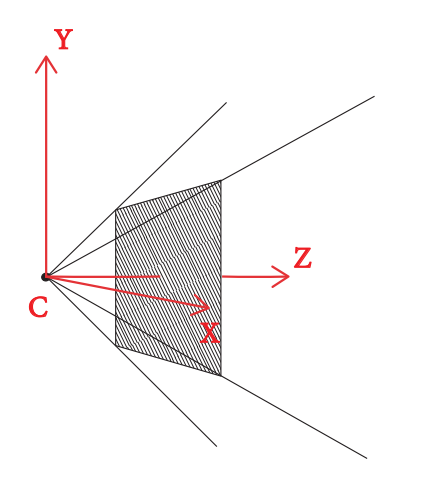

FIGURE 3.9 – Schéma d'une caméra et du repère correspondant, le plan image (rayé) est traditionnellement représenté devant le centre optique, à l'inverse de la situation réelle. Cela pour simplifier la representation

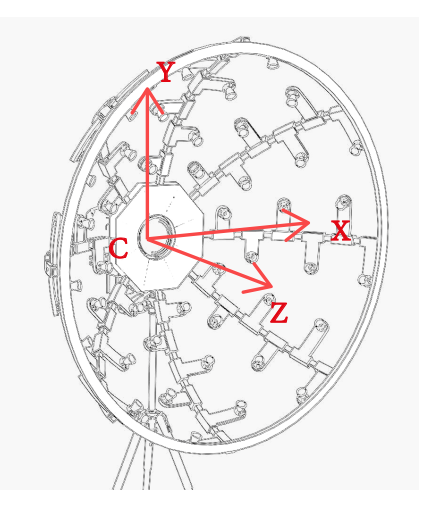

FIGURE 3.10 – Schéma représentant le repère de mesure du dôme, choisi pour coïncider avec celui d'une caméra montée dessus

L'acquisition photogrammétrique réalisée conjointement nous permet d'obtenir la position de la caméra par rapport au sujet. Cette position est fournie par le logiciel dans un fichier d'orientation, un exemple est visible dans l'annexe B. Elle est caractérisée par les coordonnées du centre optique C et une matrice de rotation (3,3) *M*. Ainsi, pour basculer les coordonnées *L* d'une Led du repère caméra au repère du modèle et des orthophotographies, on applique la formule suivante :

$$
L_{ortho.} = L_{camera} * M + C \tag{3.6}
$$

#### 3.3.4 Protocole d'acquisition

L'acquisition se déroule en deux étapes. D'abord l'acquisition RTI est réalisée : le dôme équipé avec l'appareil photo est positionné, selon le point de vue choisi. Après avoir réglé les paramètres d'exposition et la mise au point, la séquence d'acquisition est lancée, les 48 images sont acquises au format Raw.

On procède ensuite à la prise de vues photogrammétriques. Il s'agit de réaliser les images qui vont permettre de reconstituer la géométrie du sujet, mais aussi d'orienter les images de l'acquisition RTI. En général, au moins 4 images

sont prises, de part et d'autre du sujet, en déplaçant le dispositif parallèlement a celui-ci. `

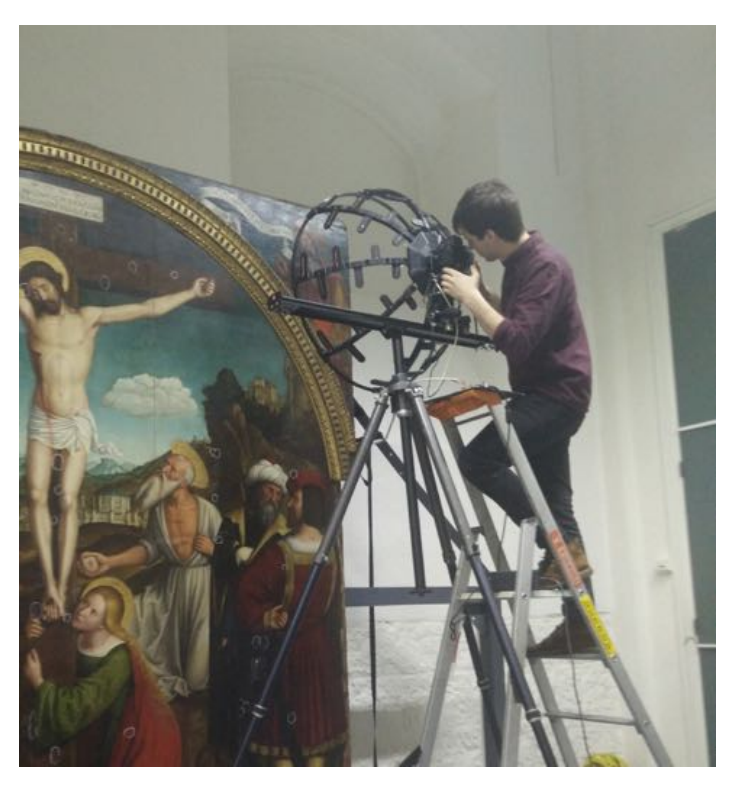

FIGURE 3.11 – Photographie du dispositif en situation lors d'une acquisition sur le retable de la crucifixion, une glissière facilite le déplacement latéral du dôme

# 3.3.5 Flux de production

L'objectif final est de produire un fichier au format LRGB PTM (cf. section 2.3.2) lisible par RTI viewer. Nous avons choisi ce format, car il requiert un temps de calcul informatique moins long aussi bien lors de l'estimation du modele que lors ` de sa visualisation dans RTI viewer. Toutefois, moyennant quelques modifications mineures, le processus peut être adapté au format RGB PTM, voire aux autres modèles RTI.

La procédure de calibration et l'estimation du modèle PTM nécessitent des images dont l'intensité doit être proportionnelle à la luminance de la scène. Théoriquement, pour la plupart des capteurs imageurs la réponse est nativement linéaire. Cependant, d'autres paramètres comme le flair induit par l'objectif, ou les traitements numériques effectués en post-production, peuvent rompre cette linéarité. Le flair ne peut être complètement évité, il s'agit d'un artéfact produit par des réflexions lumineuses parasites qui interviennent dans l'objectif. En revanche, on peut s'assurer que les traitements numériques n'introduisent aucun facteur non linéaire, comme une correction gamma par exemple.

Le logiciel utilisé pour les traitements photogrammétriques est la chaîne open source MicMac. Le protocole photogrammétrique ne sera pas détaillé, disons simplement qu'il permet d'effectuer l'orthoréctification des images, d'obtenir les coordonnées  $X_p$  de la surface et l'orientation de l'appareil par rapport au sujet dont on déduit la position  $L_k$  des sources lumineuses, dans le même référentiel. Par ailleurs, nous nous sommes assurés qu'aucune modification autre que géométrique n'intervenait lors du processus d'ortho rectification.

Le schéma suivant permet de se représenter les différentes étapes du flux de production :

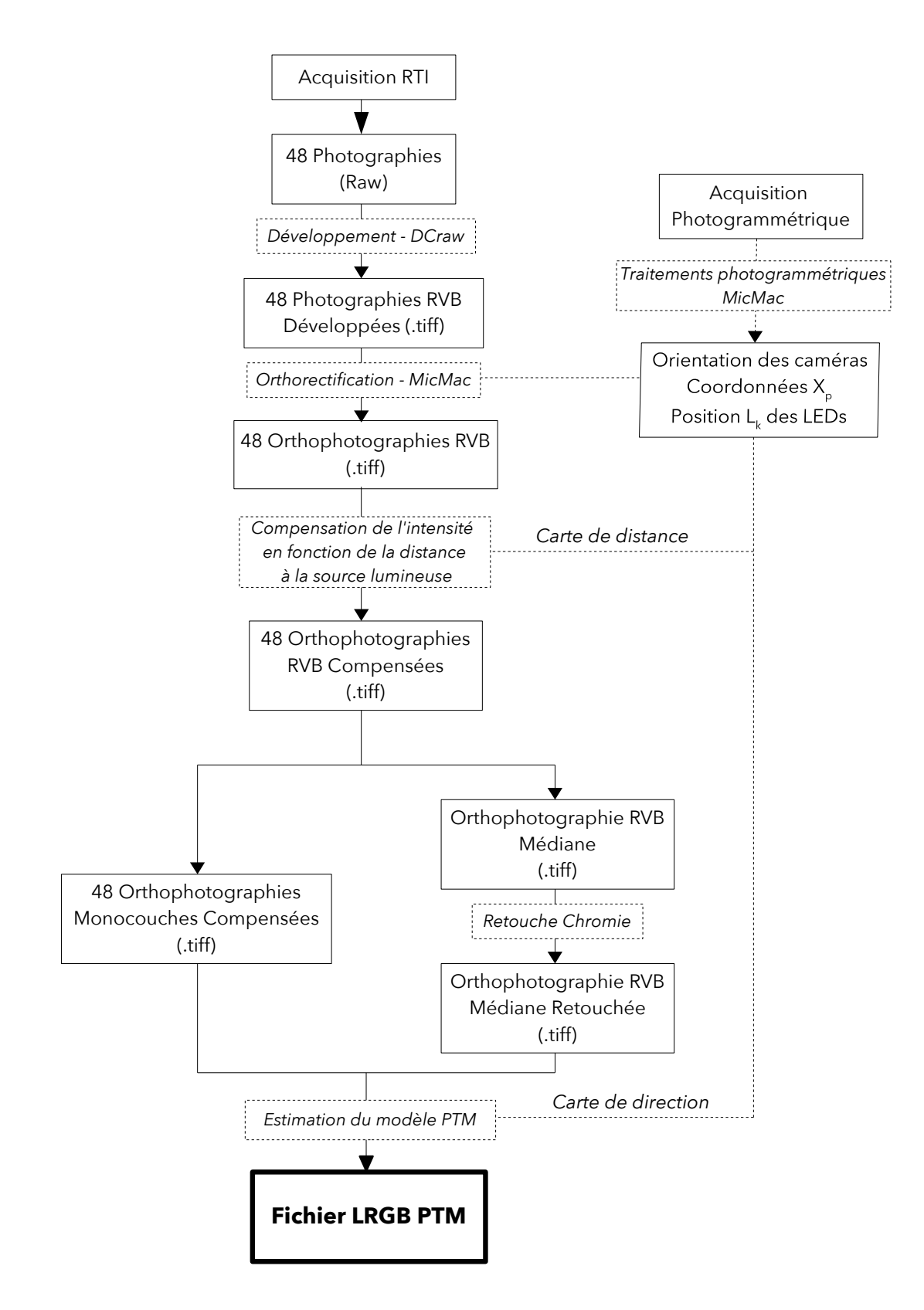

FIGURE 3.12 – Schéma du flux de production

#### Développement des images brutes

Nous avons choisi d'utiliser le logiciel libre DCraw. En effet, son utilisation nous permet de nous assurer qu'aucun facteur de non-linéarité n'est introduit, la procédure étant parfaitement maîtrisée par l'utilisateur, ce qui n'est pas le cas avec les logiciels propriétaires. DCraw permet entre autres de choisir un espace colorimétrique de sortie, de choisir la valeur du facteur gamma ainsi que les gains appliqués à chaque couche. Le programme s'utilise en lignes de commande dans une console. L'utilisation est simple, il suffit de spécifier le fichier à traiter précédé d'arguments qui définissent les options de traitement. Dans notre cas, la commande est la suivante :

dcraw  $\sim 0$   $-T$   $-W$   $-g$  1 1 [image]

- l'argument -o permet de définir l'espace colorimétrique de sortie. le chiffre 0 signifie l'espace brut du capteur.
- l'argument -T permet de definir le format Tiff comme format de sortie. ´
- l'argument -W signifie qu'on applique aucun gain.
- l'argument -g permet de définir un facteur gamma personnalisé ici 1.

Le volume de données total à traiter au cours de la production est conséquent, en plus des images il y a un certain nombre de données géométriques qui prennent de l'importance. Pour ne pas alourdir encore plus le flux de production, nous avons choisi de travailler en 8 bits. De surcroît, la profondeur de codage est restreinte par la sortie, RTI viewer ne pouvant fonctionner qu'en 8 bits par couche.

#### Compensation de l'intensité en fonction de la distance

Il s'agit ici de compenser l'intensité de chaque pixel de chaque image en fonction de la distance. Le traitement est réalisé par un programme que nous avons développé en langage Python. Deux librairies associées ont également été utilisées : la librairie numpy qui permet de manipuler des matrices et la librairie PIL<sup>7</sup> qui permet de charger et d'enregistrer les images dans divers formats.

<sup>7.</sup> Python Imaging Librairie

L'ensemble des 48 images peut être vu comme une pile. Chaque orthophotographie est associée à la position  $L_k$  de la LEDs sous laquelle l'image a été acquise. Ce qui nous permet de calculer la distance  $||L_k - X_p||$  pour chaque pixel de chaque orthophotographie.

Ensuite, pour compenser les variations d'eclairement dues aux variations de ´ distance de la source, on calcule une nouvelle valeur  $I_{pk}'$  pour chaque pixel en le multipliant par le carré de la distance associée :

$$
I'_{pk} = I_{pk} ||L_k - X_p||^2
$$
\n(3.7)

Le calcul est réalisé en virgule flottante 64 bits. La pile d'images doit donc ensuite être multipliée par un facteur q pour ramener l'ensemble des valeurs dans l'intervalle  $[0 - 255]$ . Ce facteur est calculé en relevant l'intensité maximum de la pile *Imax* :

$$
g = \frac{255}{I_{max}}\tag{3.8}
$$

#### Image RVB médiane et images monocouches

Le flux de production est ensuite divisé en deux branches. D'un côté une image RVB dont chaque canal représente la médiane des 48 images dans le canal correspondant. De l'autre les 48 images utilisées pour l'estimation du modele PTM, chacune produite en effectuant la moyenne des trois canaux pour ` obtenir une image monocouche.

L'image RVB subit une étape supplémentaire de traitement pour gérer sa chromie. Elle consiste principalement en une étape d'égalisation et de réglage de la balance des blancs. Cette étape peut être réalisée à l'aide de n'importe quel logiciel de retouche, l'introduction de facteurs de non-linéarité n'ayant, à ce stade, pas d'importance. En effet, Il n'est pas nécessaire d'être ici, en lien, avec une réalité physique, mais plutôt de produire une image à la chromie acceptable.

#### Estimation du modèle PTM

Comme nous l'avons vu dans la section 2.3.1. Il s'agit, lors de cette étape, d'estimer par la méthode des moindres carrés, pour chaque pixel, les 6 termes  $a_0, a_1, a_2, a_3, a_4, a_5$  qui vont définir le modèle PTM. Pour réaliser cette estimation et générer le fichier PTM, nous avons développé un programme python, un "fitter" selon le terme consacré en RTI, le programme inclus dans RTI builder ne permettant pas de prendre en compte une direction d'éclairage différente pour chaque pixel.

Le résultat de cette estimation peut être vu comme une image à 6 couches, chacune représentant une matrice de terme *a*. à laquelle vient se superposer l'image RVB médiane, rajoutant encore 3 couches. Le résultat est stocké dans un fichier au format .ptm, dont les spécifications sont fournies par le site web d'HP, on peut en trouver une copie en annexe C.

# 3.4 Evaluation de la méthode sur un dessin du cabinet des estampes de la Galerie Des Offices

## 3.4.1 Contexte de l'acquisition et parametres techniques `

Dans le cadre d'une collaboration avec le Musée de la Galerie Des Offices de Florence, le laboratoire MAP a participé à une acquisition expérimentale sur une oeuvre conservée au cabinet des estampes de ce musée. Il s'agit d'un dessin recto-verso datant de 1445 et représentant les plans d'un bâtiment. Il possède la particularité d'avoir été réalisé par deux auteurs différents, le recto étant réalisé par Sangallo (1445-1516), le verso par Bramante (1444-1514), deux architectes Florentins de la Renaissance. L'objectif de la campagne d'acquisition était d'expérimenter un certain nombre de techniques tels que photogrammétrie, photographie technique et RTI, en essayant d'étudier les liens que pouvaient entretenir les deux faces du dessin entre elles. Nous avons choisi d'évaluer notre méthode sur son recto.

Le dessin mesure 397x410 mm l'acquisition a été réalisée avec le dôme RTI du MAP présenté plus tôt. L'appareil était un Nikon D810, avec pour objectif AF Nikkor 24mm f/2.8D. Le temps d'exposition était de 0.6 secondes à f/11 d'ouverture. Une planche contact de l'acquisition peut être observée en annexe D.

# 3.4.2 Développement des fichiers bruts et orthorectification

Dans un premier temps, on réalise le développement ainsi que l'orthorectification des images. Comme nous l'avons vu, le développement des fichiers bruts est réalisé dans l'espace couleur du capteur. D'après la forte teinte verte observable sur les images on peut affirmer que le capteur possède une sensibilité plus importante dans le canal vert. En outre, on peut observer un "aplatissement" de l'image dû à l'orthorectification, qui annihile les effets de la perspective visibles dans l'image originale :

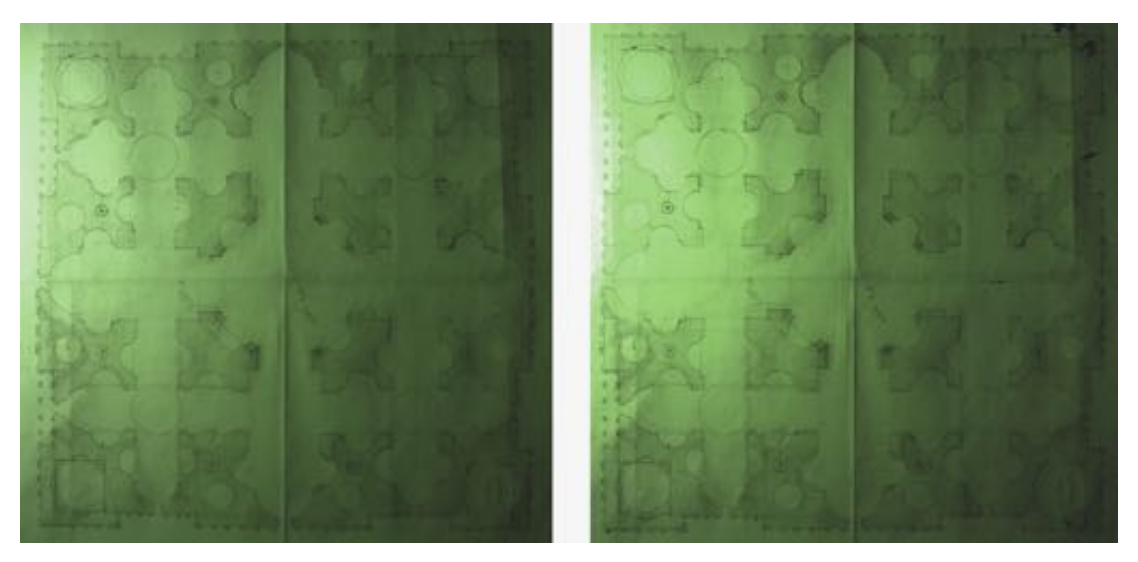

FIGURE 3.13 – Images issues de l'acquisition RTI réalisée sur le dessin de Sangallo -Comparatif entre l'image développée (à gauche) et l'image orthorectifiée (à droite)

# 3.4.3 Compensation de l'intensite des pixels en fonction de la ´ distance sujet-source

On effectue ensuite l'étape de compensation. La correction semble avoir l'effet escompté. En effet, le phénomène de spot visible sur l'image originale a disparu sur l'image corrigée. Toutefois, on peut s'apercevoir que la correction

introduit un nouveau biais : maintenant la zone du spot semble léaèrement plus sombre. Une des explications pourrait être l'anisotropie de la source, en effet pour les poses ou la lumiere est la plus rasante, les zones les plus proches de la ` source sont celles pour lesquelles les rayons sont les plus inclinés par rapport à l'axe optique de la source. Il se peut également qu'à cette distance la source ne puisse plus être considérée comme ponctuelle et par conséquent ne respecte plus la loi de l'inverse du carré de la distance. Un autre phénomène non pris en compte qui doit certainement influer est le vignettage.

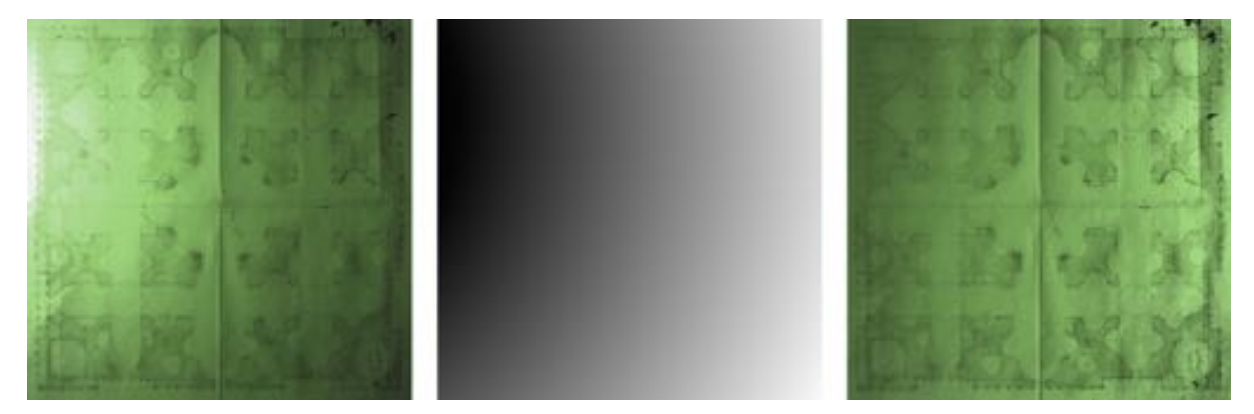

FIGURE 3.14 – Images issues de l'acquisition RTI réalisée sur le dessin de Sangallo - Compensation de l'intensité des pixels en fonction de la distance sujet-source, à droite, l'image originale, à gauche l'image compensée, au milieu la carte de distance calculée par notre programme

## 3.4.4 Image RVB médiane

La médiane de toutes les images est calculée, puis corrigée sous Photoshop à l'aide des outils courbe et teinte saturation. Le résultat de la médiane est moins sensible aux valeurs extrêmes qui peuvent être gênantes comme les ombres portées ou les reflets spéculaires. Toutefois, le temps de calcul pour procéder à cette opération est important. Une alternative beaucoup plus rapide est d'utiliser la moyenne qui fournit un résultat très proche tant que les données ne présentent pas les artéfacts évoqués plus haut.

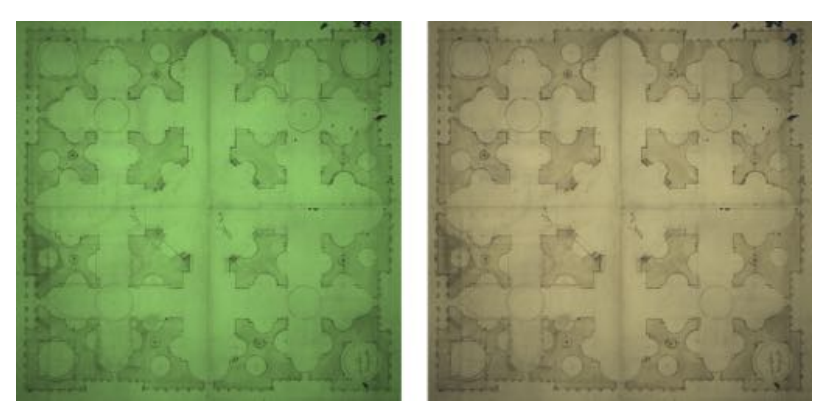

FIGURE 3.15 – Images issues de l'acquisition RTI réalisée sur le dessin de Sangallo - Médiane RVB - telle quelle (à gauche), après les retouches de chromie (à droite)

# 3.4.5 Rendu PTM

Pour étudier les résultats de la méthode proposée, trois modèles PTM ont été générés. Le premier est un modèle sans calibration, il sert de témoin. Le second utilise une calibration partielle : il prend en compte les différences de directions d'incidence de la lumière pour une même image, mais n'utilise pas les images compensées. Le troisième est issu de la calibration complète qui prend en compte les variations de direction pour une même image et les variations de l'éclairement dues à la distance source sujet.

Les cartes de normales sont des indicateurs fiables de la qualité du modèle PTM généré :

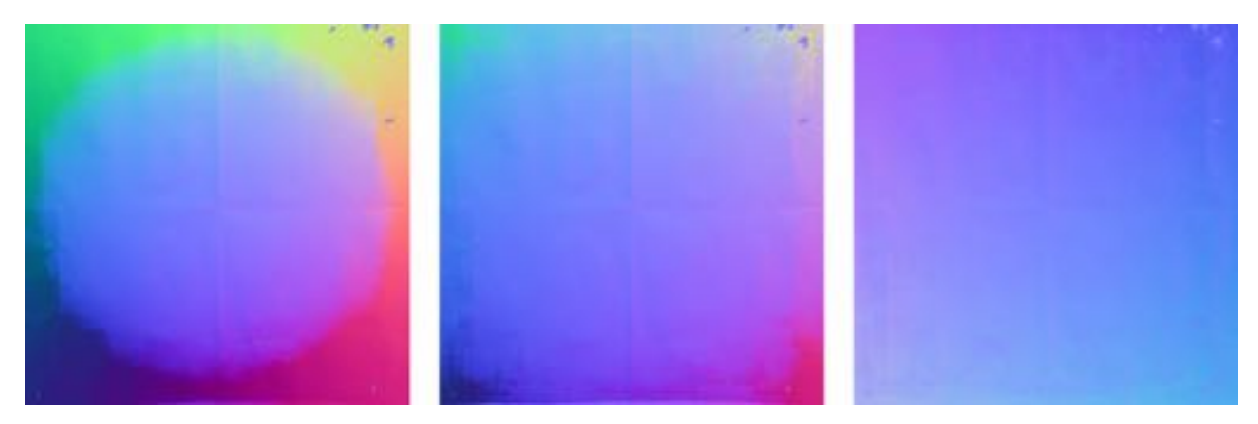

FIGURE 3.16 – Carte de normales du dessin de Sangallo générées par le logiciel RTIviewer -Comparaison des résultats (de droite à gauche) : sans calibration, calibration des directions seules, calibration complète
Comme attendu, la carte de normales issue du modele sans calibration ` montre d'importants artéfacts, les normales dévient fortement lorsqu'on s'éloigne du centre du sujet.

Ces artéfacts se trouvent fortement réduits avec la calibration partielle. Toutefois, des déviations sont encore nettement visibles dans les angles du sujet. On remarque aussi que les traits dessinés à l'encre ressortent dans ces mêmes zones. Or cela ne devrait pas être le cas, puisque ces zones ne présentent pas de variation d'orientation.

En outre, la carte de normales issue de la calibration complète est décevante, si elle ne présente pas de biais franc comme les deux précédentes, on observe tout de même des variations. Ces dernières sont moins prononcées, mais sont visibles sur toute la surface. De plus, les petites aspérités de la surface comme le grain du papier ou les pliures sont estompées et les traits d'encre encore plus visibles que sur les deux précédentes. La compensation effectuée semble donc inefficace, voire néfaste.

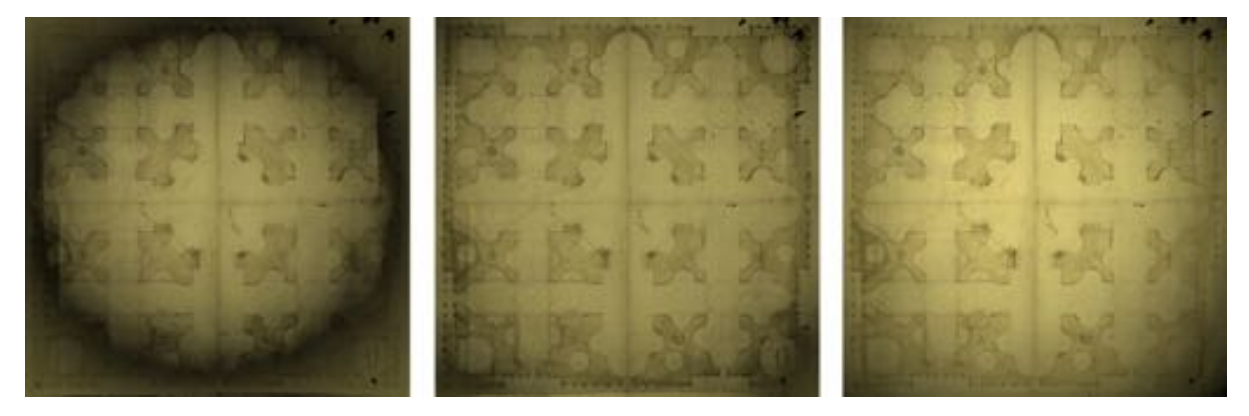

FIGURE 3.17 – Rendus RTI diffuse gain du dessin de Sangallo generée par le logiciel RTIviewer -Comparaison des résultats (de droite à gauche) : sans calibration, calibration des directions seules, calibration complète

Les phénomènes observés sur les cartes de normales se répercutent logiquement dans le mode de rendu diffuse gain. A moins de ne se concentrer que sur le centre du dessin le rendu diffuse gain est inutilisable pour le modele sans ` calibration.

Comme pour la carte de normales, le rendu diffuse gain s'améliore considérablement avec la calibration partielle. En revanche pour la calibration totale, les détails

sont estompés. Cela confirme les observations faites sur la carte de normales.

### 3.4.6 Conclusion sur la méthode proposée et perspectives

Nous avons proposé et étudié une méthode de calibration reposant sur la prise en compte de paramètres physiques que sont la direction réelle des rayons lumineux et la distance source-sujet. Si la compensation de l'intensité en fonction de la distance source-sujet s'est montrée inefficace, nous avons en revanche montré que la prise en compte d'une direction d'éclairage différente pour chaque pixel améliorait les résultats.

La calibration par la prise en compte de paramètres physiques est intéressante, car elle offre souvent une solution plus générale que les méthodes empiriques. Toutefois, il est nécessaire de modéliser tous les phénomènes en jeu, ce qui peut parfois s'avérer complexe, coûteux voire irréalisable. Dans le cas présent, nous avons certainement sous-estimé l'anisotropie de la source. Il serait intéressant d'évaluer réellement l'impact de ce paramètre pour confirmer cette hypothèse. Cependant, cela nécessiterait des moyens supplémentaires et alourdirait un protocole déjà complexe.

Il serait également intéressant de comparer cette méthode à une méthode de calibration empirique à l'aide d'un plan lambertien telle que celle présentée au début de ce chapitre, ce que nous n'avons pu faire dans le temps limité.

Comme nous l'avons montré l'imagerie RTI apporte beaucoup à l'étude d'objets d'art, notamment d'objets plans comme des tableaux. Cependant, les acquisitions sur les oeuvres de grande envergure restent limitées ou cantonnées à des zones réduites. Nous avons montré qu'il était possible d'agrandir la zone utile d'un dispositif d'acquisition RTI, mais cette dernière sera toujours limitée par le diamètre des dispositifs d'acquisition. De ce fait, il serait intéressant d'étudier la fusion de plusieurs acquisitions RTI sous forme de mosaïques.

74

## Conclusion

Ce mémoire a été l'occasion d'explorer ces techniques nouvelles et prometteuses que sont les techniques d'acquisition RTI. Au cours des quelques mois qu'a duré ce travail, nous avons pu étudier les bases théoriques sur lesquelles s'appuyaient ces techniques, nous avons également pu analyser leur mise en oeuvre et voir comment elles permettaient d'ameliorer notre perception du ´ relief des surfaces. Tous ces atouts en ont fait une technique aux multiples applications pour la plupart dans le domaine du patrimoine, même si l'on dénombre quelques initiatives au-delà.

De surcroît, la réalisation d'un stage au laboratoire MAP Gamsau nous a permis de mettre en pratique ces connaissances theoriques dans le cadre des ´ activités de numérisation du laboratoire. Nous avons ainsi pu étudier les limites d'un dispositif d'acquisition et proposer une methode de calibration permettant ´ de les dépasser dans une certaine mesure.

Cependant, dans ce temps limité, nous n'avons pu aborder qu'une partie réduite de la calibration des dispositifs et nombre d'autres aspects mériteraient d'être abordés. Nous pouvons citer, par exemple, la calibration colorimétrique, le mosaïquage de plusieurs acquisitions ou encore la gestion des reflets spéculaires et des ombres portées qui causent d'importants artéfacts sur certains types de sujets.

Toutefois, dans leur usage courant, pour des sujets typiques et dans le cadre d'une utilisation classique destinée à la visualisation, on peut dire que ces techniques ont atteint une certaine maturité. En témoignent, la fiabilité des logiciels mis au point et distribués par CHI. La marge de progression de ces techniques reste très importante, notamment en ce qui concerne l'élargissement de leur application et l'amélioration des résultats. Il faut toutefois veiller à ne pas trop

complexifier le flux de production si l'on souhaite que ce type d'acquisition continue de se développer, son succès reposant en partie sur sa facilité de mise en oeuvre et d'utilisation.

## Table des figures

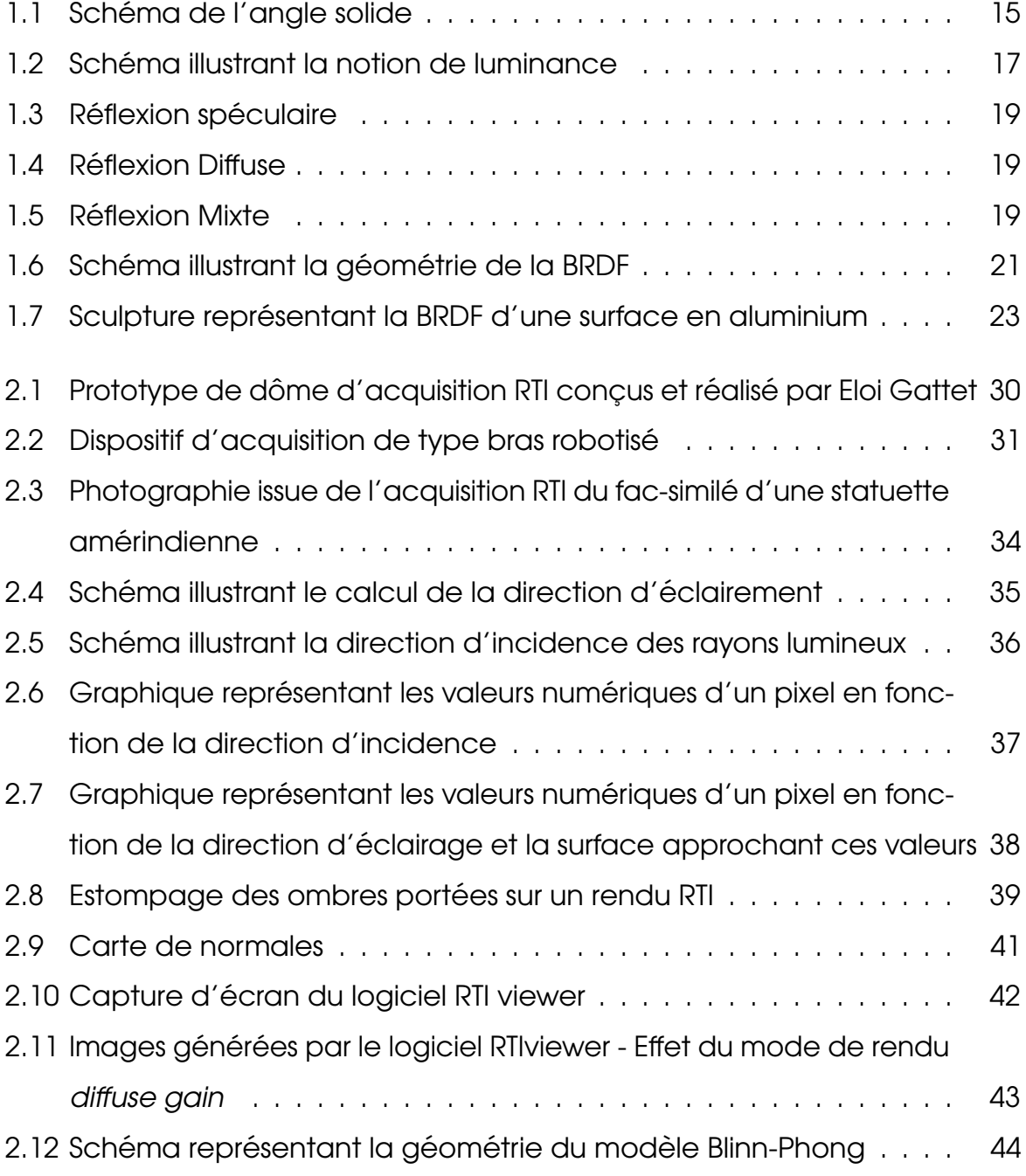

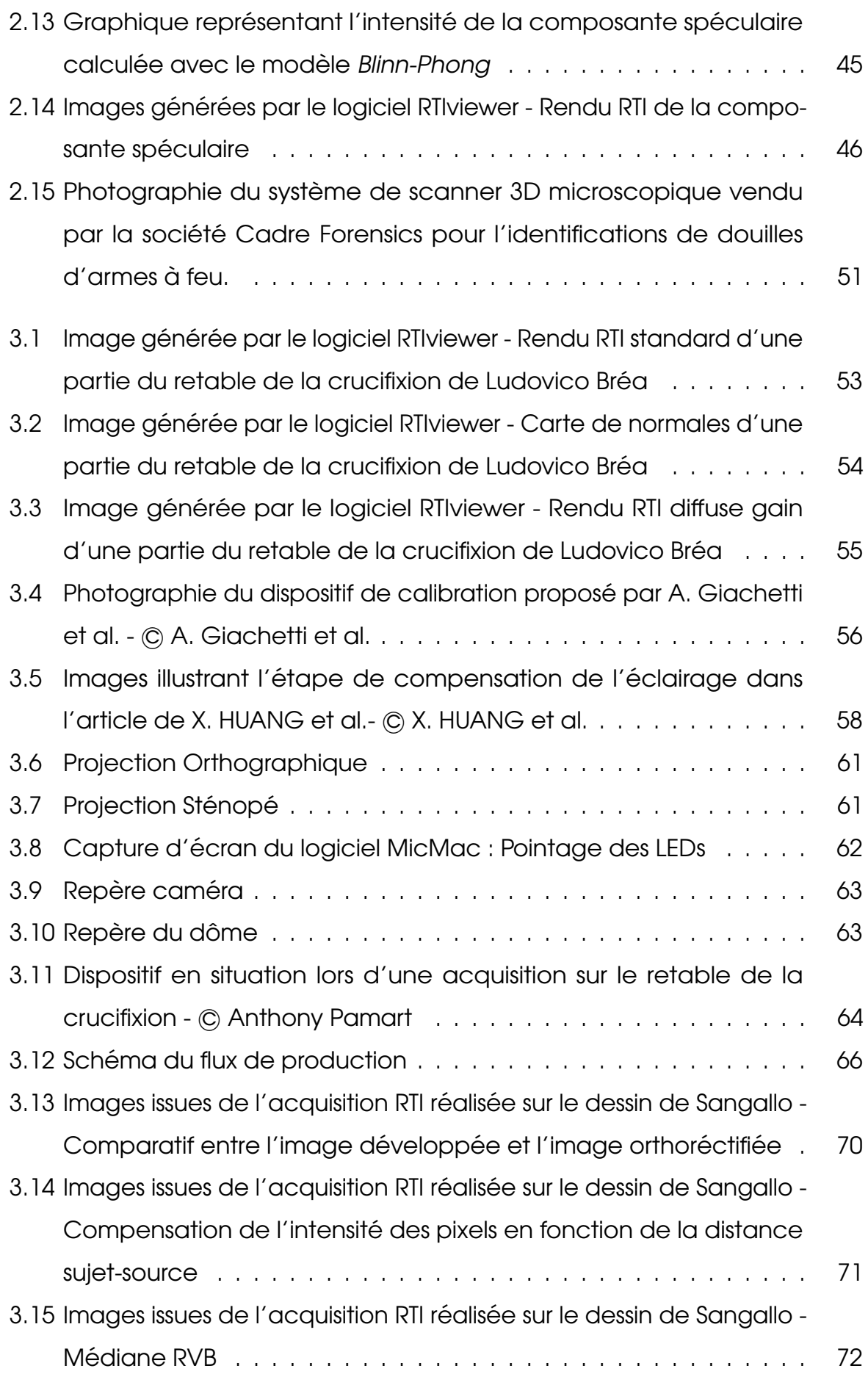

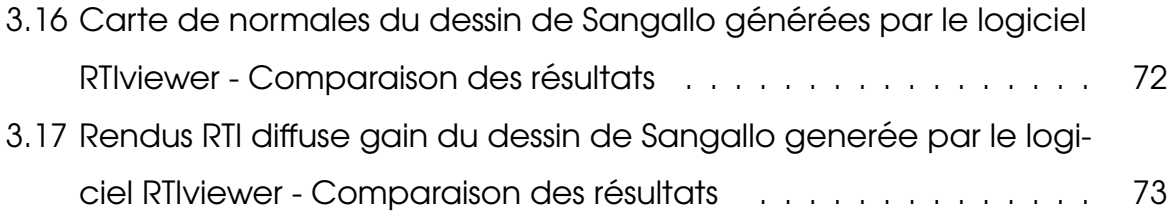

## Bibliographie

- BLINN James F. "Models of light reflection for computer synthesized pictures." in *ACM SIGGRAPH Computer Graphics.* ACM, 1977. p. 192-198.
- DANA Kristin J., VAN GINNEKEN Bram, NAYAR Shree K., et al, *Reflectance and texture of real-world surfaces*, ACM Transactions On Graphics, 1999, vol. 18, no 1, p. 1-34.
- DELLEPIANE Matteo, CORSINI Massimiliano, CALLIERI Marco, et al. "High Quality PTM Acquisition : Reflection Transformation Imaging for Large Objects." In : VAST. 2006. p. 179-186.
- GIACHETTI A., DAFFARA C., REGHELIN C., et al. "Light calibration and quality assessment methods for Reflectance Transformation Imaging applied to artdworks' analysis." in *SPIE Optical Metrology. International Society for Optics and Photonics*, 2015. p. 95270B-95270B-10.
- HAMEEUW Hendrik et WILLEMS Geert. "New visualization techniques for cuneiform texts and sealings". in *Akkadica*, 2011, vol. 132, p. 163-178.
- HUANG Xiang, WALTON Marc, BEARMAN Greg, et al. "Near light correction for image relighting and 3D shape recovery." in *Digital Heritage, 2015.* IEEE, 2015. p. 215-222.
- MACDONALD Lindsay et ROBSON Stuart. "Polynomial texture mapping and 3d representations." in *International Archives of Photogrammetry, Remote Sensing and Spatial Information Sciences*, 2010, vol. 38, no part 5.
- MALZBENDER Tom, GELB Dan, et WOLTERS Hans. "Polynomial texture maps" in *Proceedings of the 28th annual conference on Computer graphics and interactive techniques.* ACM, 2001. p. 519-528.
- MANFREDI Marcello, WILLIAMSON Greg, KRONKRIGHT Dale, et al. "Measuring changes in cultural heritage objects with Reflectance Transformation

Imaging." in *Digital Heritage International Congress (DigitalHeritage)*, 2013. IEEE, 2013. p. 189-192.

- MUDGE Mark, MALZBENDER Thomas, SCHROER Carla, et al. "New Reflection Transformation Imaging Methods for Rock Art and Multiple-Viewpoint Display." in *VAST*. 2006. p. 195-202.
- NICODEMUS F.E, RICHMOND J.C. ,et HSIA J.J., *Geometrical considerations and nomenclature for reflectance*, National Bureau Of Standards Department Of Commerce, Washington, 1977, 65p.
- PAPADHIMITRI Thoma et FAVARO Paolo. "Uncalibrated near-light photometric stereo." 2014. [En ligne] URL : http ://boris.unibe.ch/67317/1/papadhimitri2014.pdf. Consulté le 20 février 2017.
- PITARD Gilles, LE GOÏC Gaëtan, FAVRELIÈRE Hugues, et al. "Discrete Modal Decomposition for surface appearance modelling and rendering." in *SPIE Optical Metrology. International Society for Optics and Photonics*, 2015. p. 952523-952523-10.
- WOODHAM Robert J. "Photometric method for determining surface orientation from multiple images." in *Optical engineering*, 1980, vol. 19, no 1, p. 191139-191139-.

# A. Coordonnées des LEDs du dôme d'acquisition

 $\leq$ ?xml version="1.0" ?> <DicoAppuisFlottant> <OneAppuisDAF> <Pt>0.0791094009397410175 -0.144742793944516002 0.0464893038117159263</Pt> <NamePt>Led1</NamePt> <Incertitude>1 1 1</Incertitude> </OneAppuisDAF> <OneAppuisDAF> <Pt>0.193469333410603267 -0.11970248194318131 0.0750333874394736311</Pt> <NamePt>Led2</NamePt><br>
</OneAppuisDAF><br>
</OneAppuisDAF><br>
<Pt>0.14339872096797035 -0.238219263521322999 0.127173927977355911</Pt><br>
<Pt>0.14339872096797035 -0.238219263521322999 0.127173927977355911</Pt> <NamePt>Led3</NamePt> <Incertitude>1 1 1</Incertitude> </OneAppuisDAF> <OneAppuisDAF> <Pt>0.273635998589612239 -0.173591830293541166 0.174741296915789907</Pt> <NamePt>Led4</NamePt> <Incertitude>1 1 1</Incertitude> </OneAppuisDAF> <OneAppuisDAF> <Pt>0.183251376476241012 -0.302300642795003793 0.234068079443069538</Pt> <NamePt>Led5</NamePt> <Incertitude>1 1 1</Incertitude> </OneAppuisDAF> <OneAppuisDAF> <Pt>0.314600030490449822 -0.197436525119485951 0.303004327180095068</Pt> <NamePt>Led6</NamePt> <Incertitude>1 1 1</Incertitude> </OneAppuisDAF> <OneAppuisDAF> <Pt>0.158453856386518793 -0.0486576934106617218 0.0427477184947019292</Pt> <NamePt>Led7</NamePt> <Incertitude>1 1 1</Incertitude> </OneAppuisDAF> <OneAppuisDAF> <Pt>0.219292750455612084 0.0496563560609992322 0.0754563415767682405</Pt> <NamePt>Led8</NamePt> <Incertitude>1 1 1</Incertitude> </OneAppuisDAF> <OneAppuisDAF> <Pt>0.267085029562088572 -0.0684810896079317138 0.121751837894884821</Pt> <NamePt>Led9</NamePt> <Incertitude>1 1 1</Incertitude> </OneAppuisDAF> <OneAppuisDAF> <Pt>0.312450709997321108 0.068797816265027234 0.174531520049543309</Pt> <NamePt>Led10</NamePt> <Incertitude>1 1 1</Incertitude> </OneAppuisDAF> <OneAppuisDAF> <Pt>0.340832378721964591 -0.0848416276184025403 0.235072376688881202</Pt><NamePt>Led11</NamePt><br><NamePt>Led11</NamePt> </OneAppuisDAF> <OneAppuisDAF> <Pt>0.36418672466279628 0.0808262524585561803 0.294509619087962693</Pt> <NamePt>Led12</NamePt> <Incertitude>1 1 1</Incertitude> </OneAppuisDAF> <OneAppuisDAF> <Pt>0.144090181259983657 0.0735918819944164082 0.0385731217529897488</Pt> <NamePt>Led13</NamePt> <Incertitude>1 1 1</Incertitude> </OneAppuisDAF> <OneAppuisDAF> <Pt>0.118240442798353315 0.189059628613915925 0.0671274135954258167</Pt> <NamePt>Led14</NamePt> <Incertitude>1 1 1</Incertitude> </OneAppuisDAF> <OneAppuisDAF> <Pt>0.232201493168218365 0.13730526183581343 0.119035953629130706</Pt> <NamePt>Led15</NamePt> <Incertitude>1 1 1</Incertitude> </OneAppuisDAF> <OneAppuisDAF> <Pt>0.170613808038250964 0.276131556135074174 0.160723939329268622</Pt> <NamePt>Led16</NamePt> <Incertitude>1 1 1</Incertitude> </OneAppuisDAF> <OneAppuisDAF> <Pt>0.288398538666162718 0.181855680369680167 0.239712018227049073</Pt> <NamePt>Led17</NamePt> <Incertitude>1 1 1</Incertitude> </OneAppuisDAF> <OneAppuisDAF><br>
<Pt>0.191352683094631659 0.323533775440817517 0.291809014792449473</Pt><br>
<NamePt>Led18</NamePt><br>
<Incertitude>1 1 1</Incertitude> </OneAppuisDAF> <OneAppuisDAF> <Pt>0.053322756890685899 0.154929346383680888 0.0336314611800216379</Pt> <NamePt>Led19</NamePt> <Incertitude>1 1 1</Incertitude> </OneAppuisDAF> <OneAppuisDAF> <Pt>-0.0482023752252911386 0.21508805722335822 0.0630414206804932181</Pt> <NamePt>Led20</NamePt> <Incertitude>1 1 1</Incertitude> </OneAppuisDAF> <OneAppuisDAF> <Pt>0.0696799674033243277 0.270656812671949576 0.115083153294998297</Pt> <NamePt>Led21</NamePt>

 <Incertitude>1 1 1</Incertitude> </OneAppuisDAF> <OneAppuisDAF> <Pt>-0.067753859819326967 0.312474475295711374 0.161399144384546389</Pt> <NamePt>Led22</NamePt> <Incertitude>1 1 1</Incertitude> </OneAppuisDAF> <OneAppuisDAF> <Pt>0.0820647520840479677 0.345349372622227979 0.219573339808879164</Pt> <NamePt>Led23</NamePt><br>
<Incertitude>1 1 1</Incertitude><br>
</OneAppuisDAF><br>
⊂OneAppuisDAF><br>
<Pt>-0.0857157926165293127 0.368321330913070011 0.282345492986753432</Pt> <NamePt>Led24</NamePt> <Incertitude>1 1 1</Incertitude> </OneAppuisDAF><br><OneAppuisDAF><br>+Pt>-0.0742442578680151261 0.142042851285970079 0.0352677995221375093</Pt> <NamePt>Led25</NamePt> <Incertitude>1 1 1</Incertitude> </OneAppuisDAF> <OneAppuisDAF> <Pt>-0.189020889767117839 0.116641021439911327 0.0672906205979173916</Pt> <NamePt>Led26</NamePt> <Incertitude>1 1 1</Incertitude> </OneAppuisDAF> <OneAppuisDAF> <Pt>-0.137648932164928989 0.23639362540277245 0.111939659324464771</Pt> <NamePt>Led27</NamePt> <Incertitude>1 1 1</Incertitude> </OneAppuisDAF> <OneAppuisDAF> <Pt>-0.272949500409578105 0.175229110470427774 0.156957984546622992</Pt> <NamePt>Led28</NamePt> <Incertitude>1 1 1</Incertitude> </OneAppuisDAF> <OneAppuisDAF> <Pt>-0.179709372105320592 0.300591570405098707 0.220473357827438987</Pt><NamePt>Led29</NamePt><br><NamePt>Led29</NamePt><br><Incertitude>1 1 1</Incertitude> </OneAppuisDAF> <OneAppuisDAF> <Pt>-0.308893959839263432 0.19612130092658242 0.289555699832485358</Pt> <NamePt>Led30</NamePt> <Incertitude>1 1 1</Incertitude> </OneAppuisDAF> <OneAppuisDAF> <Pt>-0.155737940230487398 0.0444738048264848376 0.0384371201907217283</Pt> <NamePt>Led31</NamePt> <Incertitude>1 1 1</Incertitude> </OneAppuisDAF> <OneAppuisDAF> <Pt>-0.209978121374023413 -0.0538056777455910989 0.0791021733579439779</Pt><br><NamePt>Led32</NamePt><br><MamePt>d32</NamePtitude> </OneAppuisDAF> <OneAppuisDAF> <Pt>-0.271041709309675138 0.0608828837657554994 0.112643418594734923</Pt> <NamePt>Led33</NamePt> <Incertitude>1 1 1</Incertitude> </OneAppuisDAF> <OneAppuisDAF> <Pt>-0.306296342641564412 -0.0767189521354767479 0.168399428593920569</Pt> <NamePt>Led34</NamePt> <Incertitude>1 1 1</Incertitude> </OneAppuisDAF> <OneAppuisDAF> <Pt>-0.34613617492124571 0.0775568423806301532 0.224869337361209065</Pt> <NamePt>Led35</NamePt> <Incertitude>1 1 1</Incertitude> </OneAppuisDAF> <OneAppuisDAF> <Pt>-0.351275810075390438 -0.0886239497851312591 0.299198151114279332</Pt> <NamePt>Led36</NamePt> <Incertitude>1 1 1</Incertitude> </OneAppuisDAF> <OneAppuisDAF> <Pt>-0.140315834870161388 -0.0764394936647873058 0.0508662887979640446</Pt> <NamePt>Led37</NamePt> <Incertitude>1 1 1</Incertitude> </OneAppuisDAF> <OneAppuisDAF> <Pt>-0.113571869568667369 -0.191773093008489964 0.0779075791854749178</Pt> <NamePt>Led38</NamePt> <Incertitude>1 1 1</Incertitude> </OneAppuisDAF> <OneAppuisDAF><br>
<Pt>-0.235010596808729377 -0.144422370791863375 0.123134926916801904</Pt><br>
<NamePt>Led39</NamePt><br>
<Incertitude>1 1 1</Incertitude><br>
</OneAppuisDAF> <OneAppuisDAF> <Pt>-0.166359580448802252 -0.269973353481567369 0.179576782358129988</Pt> <NamePt>Led40</NamePt> <Incertitude>1 1 1</Incertitude> </OneAppuisDAF> <OneAppuisDAF> <Pt>-0.300345429248977336 -0.18824690078903844 0.234682954569022106</Pt> <NamePt>Led41</NamePt> <Incertitude>1 1 1</Incertitude> </OneAppuisDAF> <OneAppuisDAF> <Pt>-0.194510473696000191 -0.314322477031684755 0.307052520605899215</Pt> <NamePt>Led42</NamePt>

```
<Incertitude>1 1 1</Incertitude><br>
</OneAppuisDAF><br>
COneAppuisDAF><br>
<PCP-0.0448139384661945597 -0.1568179275898757 0.0514941836783925563</Pt><br>
<Pt>-0.0448139384661945597 -0.1568179275898757 0.0514941836783925563</Pt><br>
<Nam
<NamePt>Led44</NamePt><br>
<Incertitude>1 1 1</Incertitude><br>
</OneAppuisDAF><br>
⊂OneAppuisDAF><br>
<Pt>-0.0659036464955786438 -0.269903761596048619 0.127652190263291748</Pt>
<NamePt>Led45</NamePt><br>
<Incertitude>1 1 1</Incertitude><br>
</OneAppuisDAF><br>
⊂OneAppuisDAF><br>
<Pt>0.0702244188504100031 -0.317864893429232187 0.177492695402200168</Pt>
<NamePt>Led46</NamePt><br>
</Incertitude><br>
</OneAppuisDAF><br>
</OneAppuisDAF><br>
</OneAppuisDAF><br>
</OneAppuisDAF><br>
<Pr><br>
<Pr><br>
-2D-0.0817458647456645593 -0.346095722871289868 0.238915631374175041</Pt><br>
</><br>
</Incertitude><br>
</One
 <OneAppuisDAF>
 <Pt>0.0819290157953841969 -0.373087112699650836 0.301435869677666946</Pt>
 <NamePt>Led48</NamePt>
 <Incertitude>1 1 1</Incertitude>
 </OneAppuisDAF>
</DicoAppuisFlottant>
```
# B. Fichier généré par MicMac pour l'orientation d'une caméra

```
<?xml version="1.0" ?>
<ExportAPERO>
      <OrientationConique>
           <OrIntImaM2C>
               <100>0 0<100> <V10>1 0</V10>
                <V01>0 1</V01>
           </OrIntImaM2C>
           <TypeProj>eProjStenope</TypeProj>
           <ZoneUtileInPixel>true</ZoneUtileInPixel>
           <FileInterne>Ori-All-bascule/AutoCal_Foc-26000_Cam-
NIKON_D800E.xml</FileInterne>
           <RelativeNameFI>true</RelativeNameFI>
           <Externe>
                <AltiSol>0.0104396751597259918</AltiSol>
                <Profondeur>0.826328890446479614</Profondeur>
                <Time>-1.00000000000000002e+30</Time>
                <KnownConv>eConvApero_DistM2C</KnownConv>
                <Centre>-0.0539923040161760376 -0.613989511118524844 
0.701393026350711546</Centre>
                <IncCentre>1 1 1</IncCentre>
                <ParamRotation>
                      <CodageMatr>
                           <L1>0.999027214775783379 -0.0289033558625497004 
-0.0333049569467334591</L1>
                          <L2>-0.00601670923146573923 -0.837528317030697855 
0.546360794147741746</L2>
                           <L3>-0.043685505002974967 -0.54562891619818854 
-0.836887484947065774</L3>
                     </CodageMatr>
                </ParamRotation>
           </Externe>
```
# C. Spécification du format de fichier .ptm

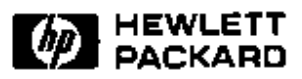

### **Polynomial Texture Map (.ptm) File Format**

Tom Malzbender, Dan Gelb, Hans Wolters Client and Media Systems Laboratory HP Laboratories Palo Alto HPL-2001-104 April 24th , 2001\*

graphics hardware illumination, image processing, image-based rendering, reflectance and shading models, texture mapping

Polynomial texture maps (PTM's) are an extension to conventional texture maps that allow enhanced image quality. As opposed to storing a color per pixel, these PTM's store second-order bi-quadratic polynomial coefficients per pixel. These polynomials model the changes that appear to a pixel color based on either light source position or viewing direction. For example, if Lu,Lv are the parameterized light source directions and  $a<sub>0-5</sub>$  the scaled and biased polynomial coefficients, a color channel intensity C are arrived at via:  $C = a_0L_u^2 + a_1L_v^2 + a_2L_uL_v + a_3L_u + a_4L_v + a_5$ 

This document describes the file format used for representing PTM's. PTM files are designated by the suffix .ptm.

\* Internal Accession Date Only Approved for External Publication

Copyright Hewlett-Packard Company 2001

### **Polynomial Texture Map (.ptm) File Format**

Tom Malzbender Hans Wolters Dan Gelb

Hewlett-Packard Laboratories 03/01

Version 1.2

#### **1.0 Background**

Polynomial texture maps (PTM's) are an extension to conventional texture maps that allow enhanced image quality. As opposed to storing a color per pixel, these PTM's store second-order bi-quadratic polynomial coefficients per pixel. These polynomials model the changes that appear to a pixel color based on either light source position or viewing direction. For example, if Lu,Lv are the parameterized light source directions<sup>1</sup> and  $a_{0-5}$  the scaled and biased polynomial coefficients, a color channel intensity C are arrived at via:

 $C = a_0 L_u^2 + a_1 L_v^2 + a_2 L_u L_v + a_3 L_u + a_4 L_v + a_5$ 

This document describes the file format used for representing PTM's. PTM files are designated by the suffix .ptm.

**IMPORTANT NOTE**: **The file assumes** *little endian* **format, meaning that the least significant bit is stored first. In order to run on a** *big endian* **machine the file reader has to be modified to assemble the integers in the correct order.**

#### **2.0 File Format**

A PTM file consists of the following 5 sections, each separated by a newline character (with an optional space before the newline):

2.1 **Header String**. The ASCII string 'PTM\_1.2' appears on the first line of the file. This identifies the file as a PTM file and provides the PTM version number being supported.

<sup>&</sup>lt;sup>1</sup> Parameterized lighting directions are arrived at by projecting the normalized light vector into the 2 dimensional texture space  $(u, v)$  to yield  $L_u, L_v$ .

2.2 **Format String**. One of the following ASCII strings appears on the next line identifying the format of the file:

> PTM\_FORMAT\_RGB PTM\_FORMAT\_LUM PTM\_FORMAT\_LRGB PTM\_FORMAT\_PTM\_LUT PTM\_FORMAT\_PTM\_C\_LUT PTM\_FORMAT\_JPEG\_RGB PTM\_FORMAT\_JPEG\_LRGB PTM\_FORMAT\_JPEGLS\_RGB PTM\_FORMAT\_JPEGLS\_LRGB

- 2.3 **Image Size**. The next line consists of an ASCII string containing the width and height of the PTM map in pixels. It is legal to have a newline separating the width and the height.
- 2.4 **Scale and Bias**. The PTM coefficients are stored in the file as a single byte per coefficient. Since this limits the coefficients to be in the range of [0,1], scale and bias values are provided that can map these values to arbitrary values. A total of 6 bias and 6 scale values are provided, one for each of the 6 polynomial coefficients. The six ASCII floating point scale values appear in the file first, follow by the six ASCII integer bias values, all separated by spaces. A newline can be used between the scale values and the bias values. It is legal to have a space character before the newlines. The final coefficient values are arrived at by:

#### $C_{final} = (C_{raw} - bias) * scale$

2.5 **Lookup Table.** This is only present for formats that use a lookup table, namely PTM\_FORMAT\_PTM\_LUT\_and\_PTM\_FORMAT\_PTM\_C\_LUT. For PTM FORMAT PTM LUT. First a specification of the number of entries in the lookup table is given, where nentries is an integer:

#### **nentries N\_LUT\_ENTRIES**

This is followed by the lookup table itself which is format dependent. Each of the nentries of the lookup table are specified as a sequence of unsigned chars with no characters between entries. For the PTM\_FORMAT\_PTM\_LUT each entry contains six PTM coefficients for a Luminance channel:

$$
\mathbf{a}_0^\mathsf{T}, \mathbf{a}_1^\mathsf{T}, \mathbf{a}_2^\mathsf{T}, \mathbf{a}_3^\mathsf{T}, \mathbf{a}_4^\mathsf{T}, \mathbf{a}_5^\mathsf{T}
$$

In this case the color values which are modulated by the evaluated luminance polynomial are passed for each pixel later in the file.

For PTM\_FORMAT\_PTM\_C\_LUT both PTM coefficients and color reside in the lookup table and are specified for each entry as

$$
a_0^I, a_1^I, a_2^I, a_3^I, a_4^I, a_5^I, R, G, B
$$

2.6 **Color Matrix.** This is only present for PTM\_FORMAT\_LUM. The matrix is stored as16 ASCII floating point values in the order such that it can be loaded directly into OpenGL functions- this means in column-major order

$$
\begin{array}{l} \mathbf{a}_{00} \, \mathbf{a}_{10} \, \mathbf{a}_{20} \, \mathbf{T_x} \\ \mathbf{a}_{01} \, \mathbf{a}_{11} \, \mathbf{a}_{21} \, \mathbf{T_y} \\ \mathbf{a}_{02} \, \mathbf{a}_{12} \, \mathbf{a}_{22} \, \mathbf{T_z} \\ \mathbf{0} \quad 0 \quad 0 \quad 1 \end{array}
$$

Note that this is the matrix by which the colors computed from the coefficients have to be multiplied. The  $T_x$ ,  $T_y$  and  $T_z$  values can be used as translations in the color space.

- 2.7 **Uncompressed Per Textel Data**. When an uncompressed file format is used, the rest of the file consists of information for each textel, typically the raw polynomial coefficients themselves, specified as a single unsigned char per coefficient. The arrangement of the coefficients is format dependent, and taken from one of the following depending on the format string provided earlier in the file:
	- 2.7.1 **PTM\_FORMAT\_RGB -** In this case, an array of coefficients are stored separately for each color channel. These are provided in the following order for a single texel channel:

#### $a_0$ ,  $a_1$ ,  $a_2$ ,  $a_3$ ,  $a_4$ ,  $a_5$

All red coefficients are stored in a block, followed by the green channel coefficients, followed by the blue channel.

Coefficients are provided for all textels in this manner in simple reversed scanline order (meaning from bottom to top). Note that no separators such as <cr> are used between the individual coefficients nor between the pixels or blocks.

2.7.2 **PTM\_FORMAT\_LUM-** Here we store only six polynomial coefficients followed by two values for *Cr* and *Cb* which then make up the *CrYCb* color space, where *Y* is computed from the polynomial coefficients. Hence

$$
\mathbf{a_0}^{\text{Y}}, \mathbf{a_1}^{\text{Y}}, \mathbf{a_2}^{\text{Y}}, \mathbf{a_3}^{\text{Y}}, \mathbf{a_4}^{\text{Y}}, \mathbf{a_5}^{\text{Y}}, \mathbf{C_r}, \mathbf{C_b}
$$

Again, coefficients are provided for all textels in this manner in simple reversed scanline order (meaning from bottom to top). Note that no separators such as <cr> are used between the individual coefficients nor between the pixels.

2.7.3 **PTM\_FORMAT\_LRGB -** Here we store only six polynomial coefficients representing Luminance (normalized usually) followed by three values for R,G,B which then make up LRGB for color calculation. The coefficients are stored per texel in a block as:

### $\mathbf{a}_0^{\mathsf{T}}, \mathbf{a}_1^{\mathsf{T}}, \mathbf{a}_2^{\mathsf{T}}, \mathbf{a}_3^{\mathsf{T}}, \mathbf{a}_4^{\mathsf{T}}, \mathbf{a}_5^{\mathsf{T}}$

Followed by the RGB color values in a block ordered as:

#### **R , G, B**

Again, coefficients are provided for all textels in this manner in simple reversed scanline order (meaning from bottom to top). Note that no separators such as <cr> are used between the individual coefficients nor between the pixels.

- 2.8 **Lookup Table Indicies.** For formats that use a lookup table, one of the following is present:
	- 2.8.1 **PTM\_FORMAT\_PTM\_LUT –** Here we store a lookup table index for each textel. For a lookup table with 256 entries or less this is an unsigned char per textel. For larger lookup tables this is two bytes in little endian format.

#### **i1,i2,i3,….**

After these indicies are specified for all textels, color information for each textel is provided as unsigned char's per element:

#### **R1, G1, B1, R2, G2, B2, R3, G3, B3,…**

2.8.2 **PTM\_FORMAT\_PTM\_C\_LUT** - Here we store a lookup table index for each textel. For a lookup table with 256 entries or less this is an unsigned char per textel. For larger lookup tables this is two bytes in little endian format.

#### **i1,i2,i3,….**

2.9 **Compressed Data.** When the file format is one of: PTM\_FORMAT\_JPEG\_RGB,PTM\_FORMAT\_JPEG\_LRGB, PTM\_FORMAT\_JPEGLS\_RGB,PTM\_FORMAT\_JPEGLS\_LRGB the file contains the following:

- 2.9.1 **Compression Parameter**. It consists of an ASCII string that contains the parameter being fed to the JPEG-LS or to the JPEG encoder. When the file is encoded with JPEG-LS, the parameter represents the lossless mode (if zero) or the maximum absolute value of the loss for each pixel (if greater than zero). For JPEG, the parameter represents an encoding quality factor ranging between 20 and 100 (best quality).
- 2.9.2 **Transforms**. It is a sequence of 18 (for RGB PTM's) or 9 (for LRGB PTM's) ASCII integers. The  $(i+1)$ -st integer represents the transforms that must be applied to the reference plane (see section 9) before prediction of the coefficient plane indexed by *i*. Each transform is represented by a constant value that is a power of 2 (see table below), so in order to specify multiple transforms, constants can simply be OR-ed together to form a single integer. The following transforms are currently implemented:

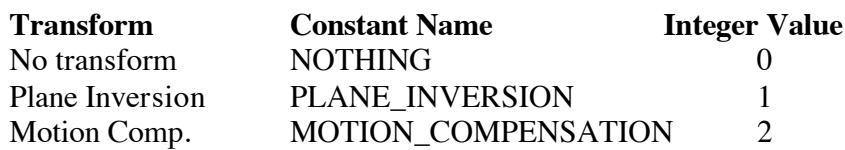

- 2.9.3 **Motion Vectors**. It is a sequence of 36 (for RGB PTM's) or 18 (for LRGB PTM's) ASCII signed integers. The first half represents the *x* coordinates and the second half the *y* coordinates of the 18 (or 9) motion vectors. Since integers are used to represent half pixel displacements, these values must be divided by 2 in order to obtain the final displacements along the *x* and *y* dimensions.
- 2.9.4 **Order**. It is a sequence of 18 (for RGB PTM's) or 9 (for LRGB PTM's) ASCII integers that represent the order in which the corresponding coefficient plane must be decoded. This order guarantees causality in the decoding process. If plane *i* is predicted from plane *j* (called *reference* for *i*), order of *j* will be smaller than order of *i* and decoding of *j* must precede decoding of *i*. To start the decoding process, there is always (at least) a plane that is not predicted from any other plane and whose order is 0.
- 2.9.5 **Reference Planes**. A sequence of 18 (for RGB PTM's) or 9 (for LRGB PTM's) ASCII integers that represent the index of the reference plane used for encoding the coefficient plane *i*. Coefficient planes are indexed starting from zero: If plane *i* is predicted from plane *j*, then the  $(i+1)$ -st integer in the sequence is *j*. A special reference index "*–*1" is used to indicate a plane that is intra coded (i.e., that it is not predicted from any other plane).
- 2.9.6 **Compressed Size** . A sequence of 18 (for RGB PTM's) or 9 (for LRGB PTM's) ASCII integers in which the  $(i+1)$ -st integer is the size, in bytes, of the *i*-th compressed coefficient plane. Since coefficients are not interleaved and compressed planes may have different sizes, this information (and the side information size, see below) must be combined to extract properly the compressed planes from the "Compressed Coefficient Planes" section.
- 2.9.7 **Side Information Size** . A sequence of 18 (for RGB PTM's) or 9 (for LRGB PTM's) ASCII integers in which the (*i*+1)-st integer represents the size (in bytes) of the side information used to correct possible overflows occurring during the (lossy) encoding of the *i*th coefficient plane (see below). If no overflow occurred during the encoding of the *i*-th plane, the corresponding side information size will be zero.
- 2.9.8 **Compressed Coefficient Planes**. Compressed coefficient planes are stored plane by plane, in sequence, following the original plane ordering. For RGB format the plane ordering is:

 $\mathbf{a}_0^{\text{r}}, \mathbf{a}_1^{\text{r}}, \mathbf{a}_2^{\text{r}}, \mathbf{a}_3^{\text{r}}, \mathbf{a}_4^{\text{r}}, \mathbf{a}_5^{\text{r}}$ **,**  $a_0^g$ ,  $a_1^g$ ,  $a_2^g$ ,  $a_3^g$ ,  $a_4^g$ ,  $a_5^g$ **,**  $a_0^b$ ,  $a_1^b$ ,  $a_2^b$ ,  $a_3^b$ ,  $a_4^b$ ,  $a_5^b$ 

For LRGB format the plane ordering is:

 $a_0^I$ ,  $a_1^I$ ,  $a_2^I$ ,  $a_3^I$ ,  $a_4^I$ ,  $a_5^I$ ,  $r$ ,  $g$ ,  $b$ 

Coefficients are not interleaved and each plane must be extracted by using the information provided in the sections "Compressed Size" and "Side Information Size." Each compressed plane is stored according to the bit-stream format corresponding to the compression algorithm used (JPEG or JPEG-LS). When a lossy mode is used, each compressed plane is followed by a sequence of zero or more bytes representing the side information necessary to correct overflows resulting from modular arithmetic. This "**Side Information**" section consists of a sequence of pairs (Pixel Position, Pixel Value), represented with five consecutive bytes as follows:

(Pixel Position, Pixel Value) =  $P_3$ ,  $P_2$ ,  $P_1$ ,  $P_0$ , V.

Pixel position is a 4-byte integer (with the highest order byte stored first), which represents a pixel position when the image is linearized in row order scan, top to bottom, left to right. The pixel value V is the original pixel value that must be substituted in the decoded plane in that position in order to fix the overflow. Overflows must be corrected before using the decoded plane as a prediction reference.

# D. Planches contacts de l'acquisition RTI du dessin de Sangallo

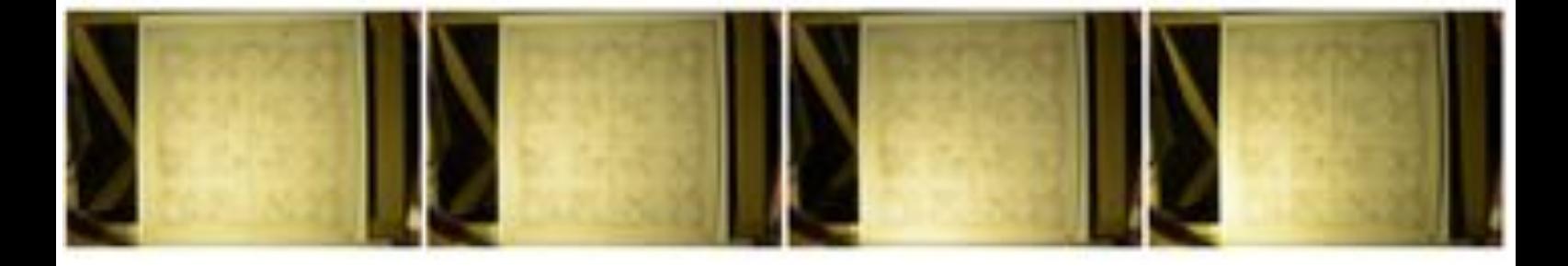

DSC3119 JPG

DSC5121.JPG

DSC5122.JPG

DSC5126.IPG

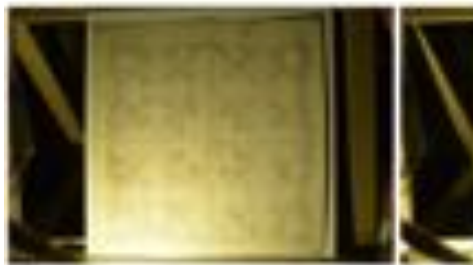

DSC51233PG

\_DSC5127.JPG

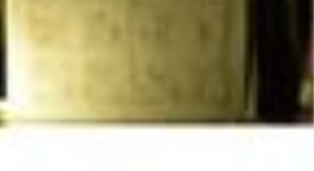

DSC5124.09G

DSCS128,1PG

DSC5120.07G

DSC5125.IPG

DSC51293PG

\_DSC5130.JPG

\_DSC5131.JPG

DSCS132JPG

 $DSCS133JPG$ 

 $DSC5134JPG$ 

\_DSC5135JPG

DSCS136JPG

DSC5137.JPG

\_DSC5138.JPG

DSC5139.JPG

**JISCS140,IPG** 

DSC3141.JPG

DSC5142.JPG

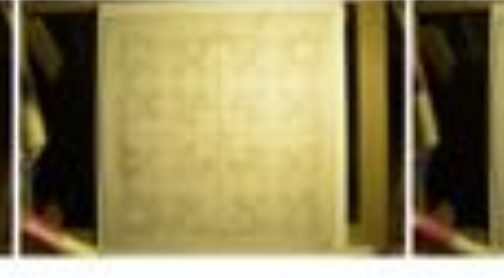

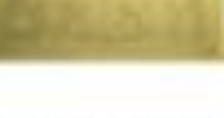

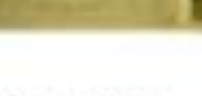

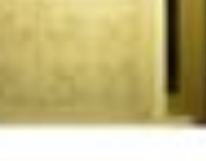

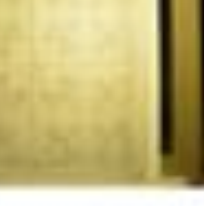

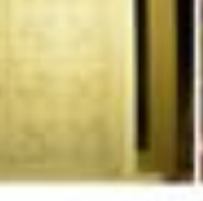

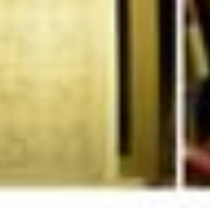

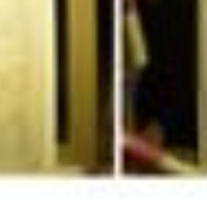

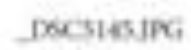

DSC5146JPG

DSC5143.09G

DSCS144.IPG

DSC51483PG

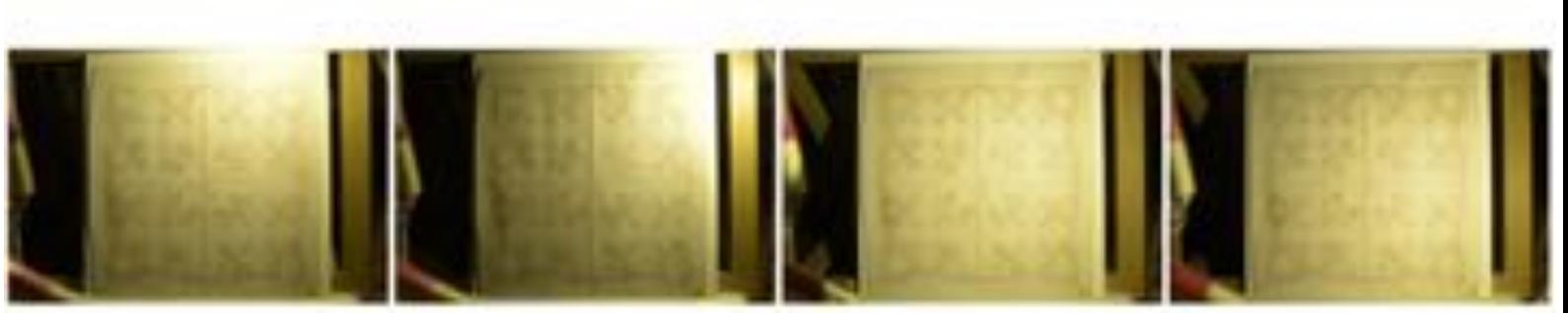

DSC51493PG

\_DSC5150.JPG

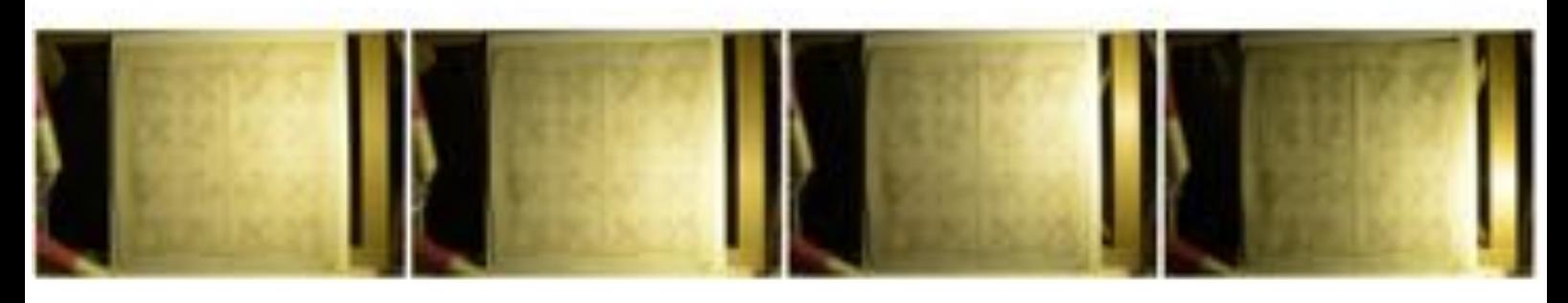

\_DSC5151JPG

\_DSC5147.JPG

DSCS152, IPG

 $DSCS133 JPG$ 

 $DSC5154JPG$ 

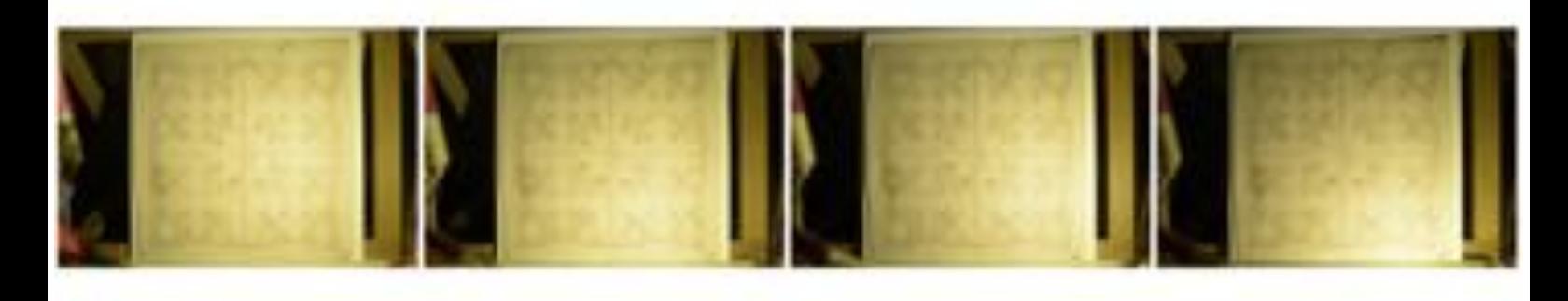

\_DSC5155JPG

DSCS156JPG

DSC5157.JPG

DSC5158JPG

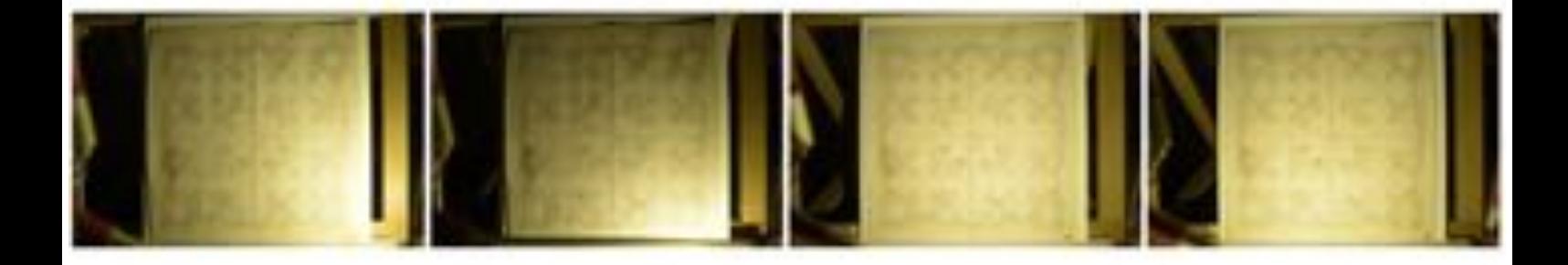

DSC5159JPG

DSCS160,IPG

\_DSCS164,IPG

\_DSC5163.JPG

DSC5165.JPG

 $DSC5161$ .JPG

\_DSC5166.JPG

DSC5162.JPG

## Présentation de la partie pratique

La partie pratique sera l'occasion de présenter le travail réalisé au cours de ce mémoire. Dans un premier temps on s'attachera à expliquer les enjeux et le fonctionnement des techniques RTI. Cela en prenant soin de vulgariser le plus possible les notions scientifiques difficiles afin que les explications soient accessibles au plus grand nombre. Nous présenterons ensuite les limites de ces dispositifs, celles mises en évidences lors de ce mémoire et présenterons la méthode que nous avons mis au point pour les repousser.

D'un point de vue matériel, la partie pratique prendra la forme d'une présentation sur support informatique. Les acquisitions RTI effectuées au cours de ce travail seront présentées via le logiciel RTI viewer et le public sera invité à interagir avec elles. En contrepoint, la présentation sous forme de diapositives interactives articulera textes, images de making-of et vidéo, pour illustrer et expliquer. De surcroît un poster accompagnera la présentation, pour donner une vision d'ensemble de ce qui a été accompli lors de ce Mémoire. La planche contact d'une des acquisitions qui sera présentée peut être vu à l'annexes D.